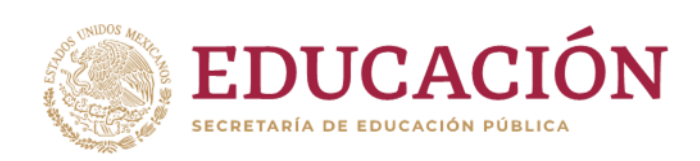

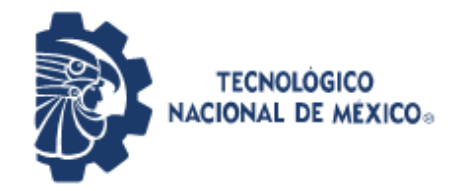

**Instituto Tecnológico de Pabellón de Arteaga** Departamento de Ciencias Económico Administrativas

### **REPORTE FINAL PARA ACREDITAR RESIDENCIA PROFESIONAL DE LA CARRERA DE INGENIERÍA EN GESTIÓN EMPRESARIAL MODALIDAD MIXTA.**

**Nombre del alumno: Ricardo García Delgado**

**"DISEÑO DE LA IMAGEN Y PUBLICIDAD DE LA EMPRESA"**

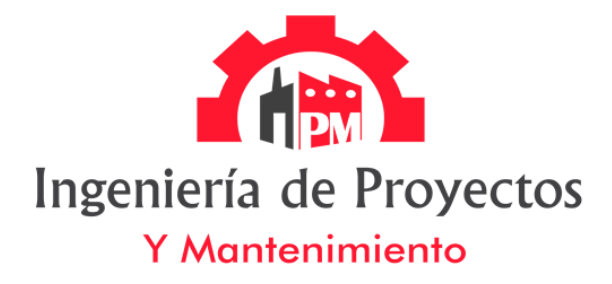

**"INGENIERÍA DE PROYECTOS Y MANTENIMIENTO"**

**ING. Juan Fernando Matinés Rodríguez. MC. Cinthya Carrillo Leos.** Nombre del asesor externo Nombre del asesor interno

Diciembre 2019

## <span id="page-1-0"></span>**CAPÍTULO 1: PRELIMINARES**

 $\overline{\phantom{0}}$ 

#### <span id="page-2-0"></span>**AGRADECIMINETO**

Agradezco de la manera más cordial a la empresa "INGENIERÍA DE PROYECTOS Y MANTENIMIENTO" y a mi tutor externo el ingeniero Juan Fernando Martínez Rodríguez, por brindarme la oportunidad de realizar mis residencias profesionales y poder desempeñar las diferentes tareas de este proyecto.

También me gustaría dar un especial agradecer a mi asesora interna, MC. Cinthya Carrillo Leos. Por sus asesorías en este proyecto, ya que me ayudó mucho a comprender diferentes aspectos de la documentación, analizar los diferentes aspectos del proyecto y a aprovechar los recursos que tengo a mi alcance para poder tener una guía adecuada para desarrollar esta documentación.

Además de dar un agradecimiento a la universidad tecnológica de Pabellón de Arteaga y a su personal que gracias a ellos he llevado 4 años de aprendizaje, que me permitirán comenzar con mi desarrollo y crecimiento personal.

#### <span id="page-2-1"></span>**RESUMEN**

En el presente documento se lleva acabo el desarrollo de la información, la investigación, el diseño, la modificación, cotización y coordinación, de todas las actividades, que se llevaron a cabo para realizar las diferentes actividades que se desarrollaron durante el periodo Agosto – Diciembre del año 2019, en la empresa ingeniería de proyectos y mantenimiento.

Las actividades que se desarrollaron de manera general son:

- Diseño y desarrollo de un portafolio de presentación de la empresa.
- Diseño y desarrollo de un sitio web profesional de la empresa.
- Desarrollo de corres empresariales.
- Diseño y desarrollo de una revista de servicios en la cual se puedan ver de manera clara y concisa los servicios que puede ofrecer la empresa.
- Desarrollo de registro y caretas de los proyectos realizados con anterioridad a diferentes empresas.

### **Contenido**

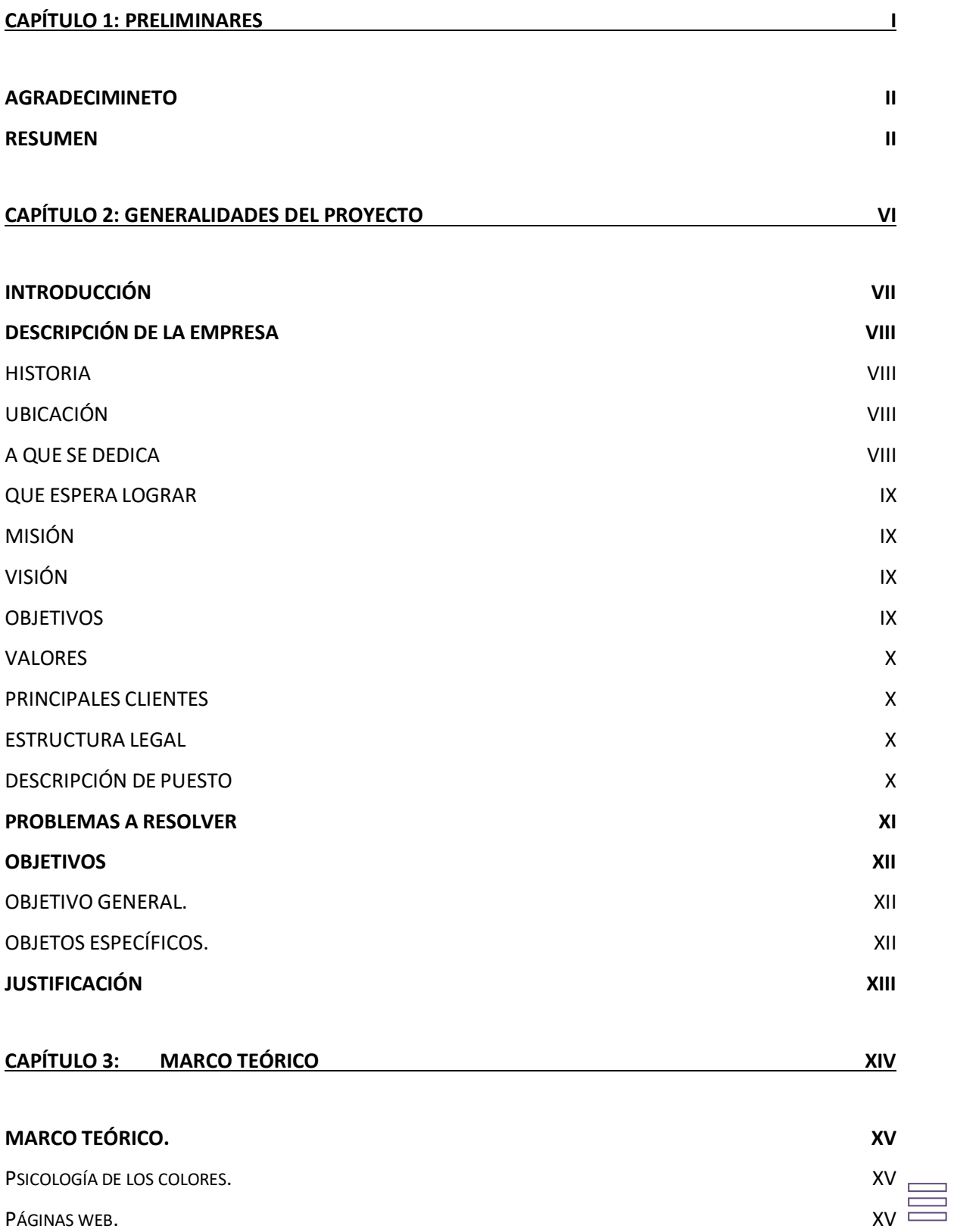

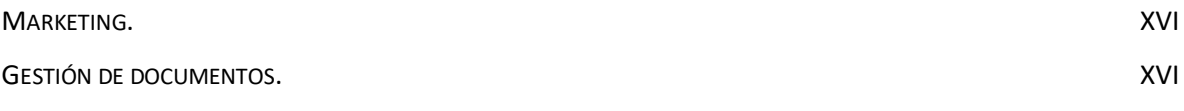

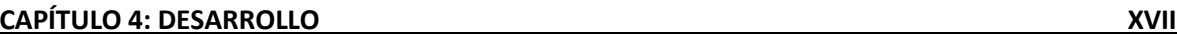

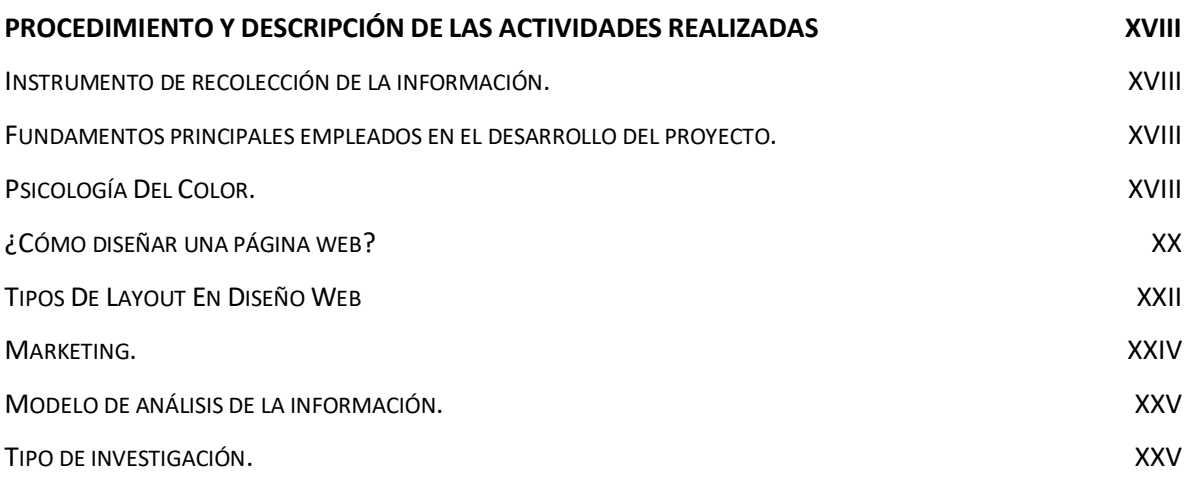

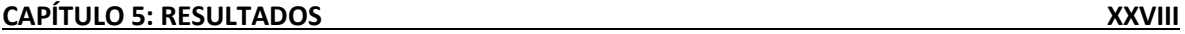

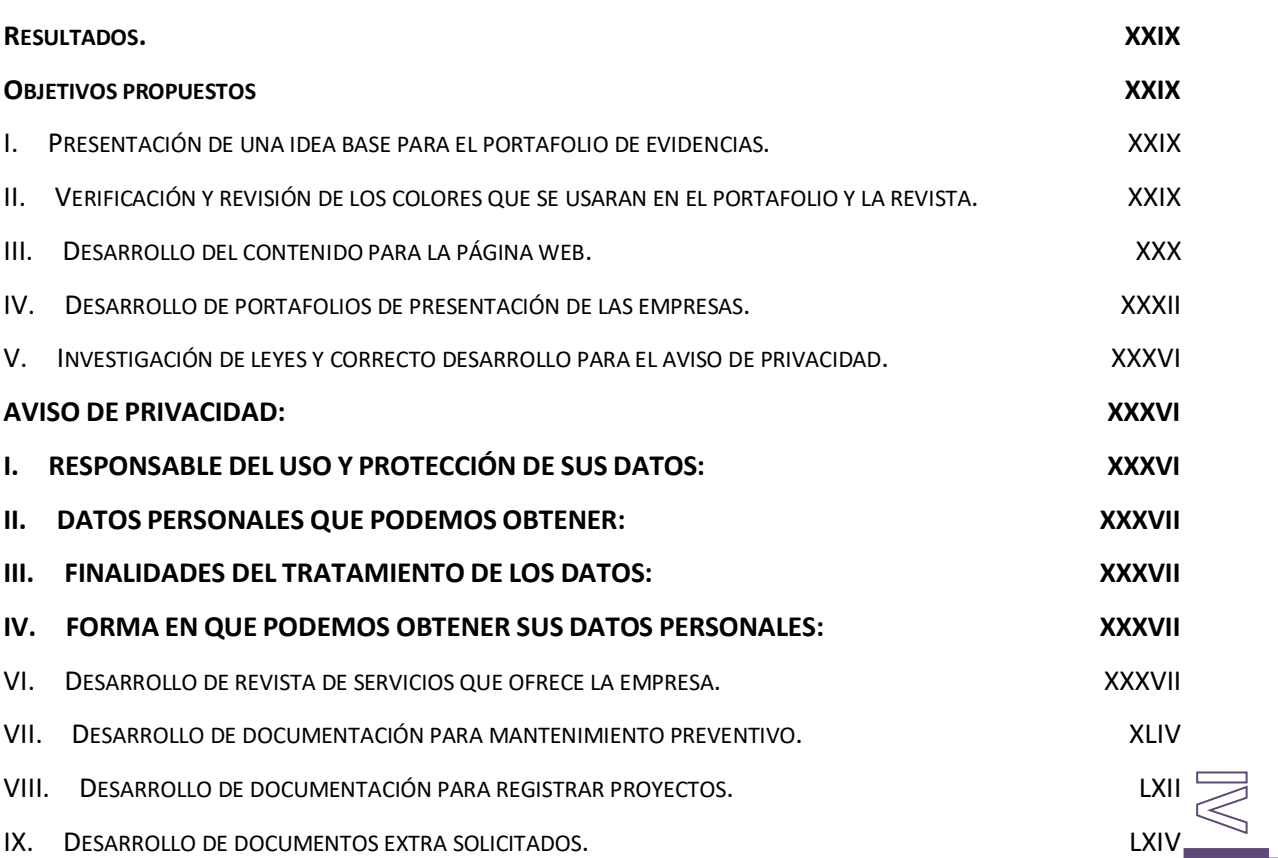

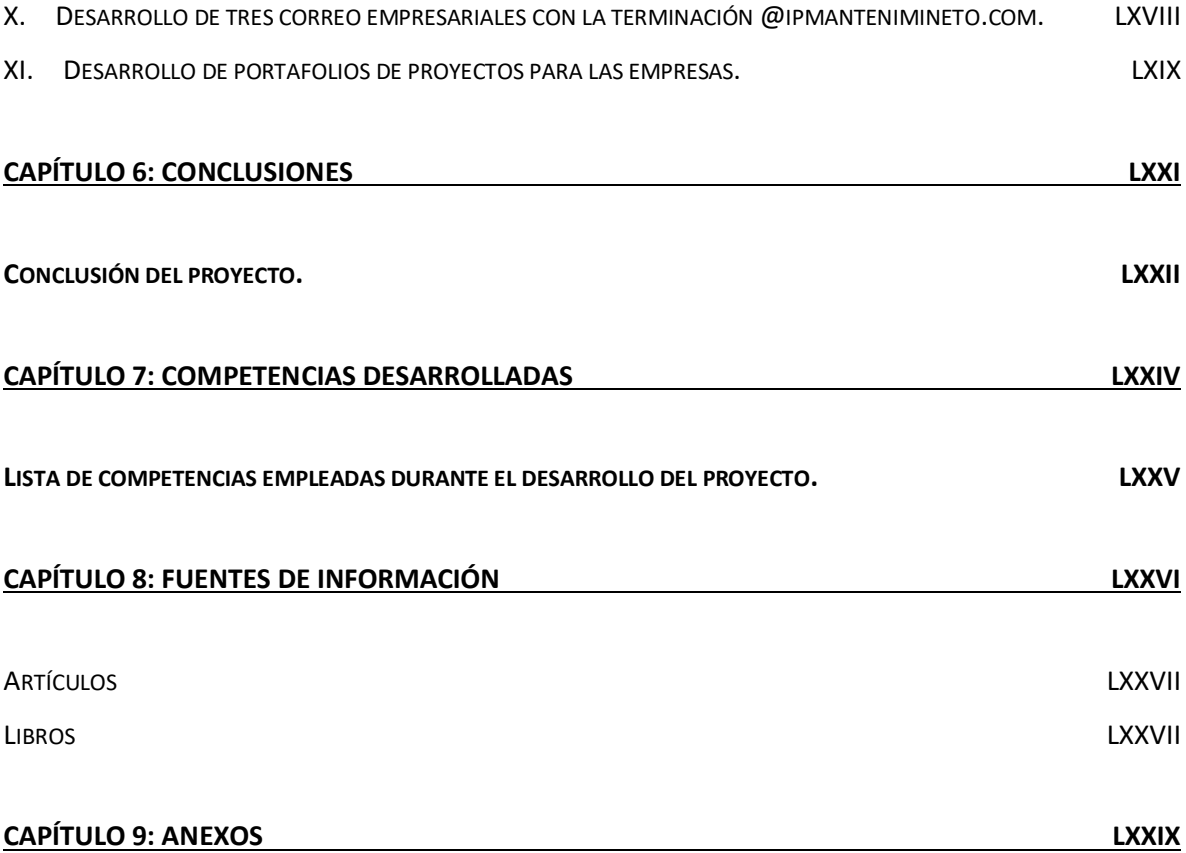

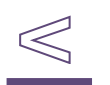

# <span id="page-6-0"></span>**CAPÍTULO 2: GENERALIDADES DEL PROYECTO**

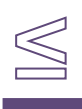

#### <span id="page-7-0"></span>**INTRODUCCIÓN**

La empresa "INGENIERÍA DE PROYECTOS Y MANTENIMIENTO" es una microempresa que cuenta con 10 empleados, su giro es de servicios industriales y domésticos (instalación de equipos, construcción, mantenimientos, reparaciones, proyectos personalizados, etc.), ubicados en la calle Sendero de los quetzales, No. 125, Frac. Sendero de los quetzales, San Francisco de los Romos, Aguascalientes, México, C.P. 20658.

Persona física con actividades empresariales y profesionales, su gerente general es egresado de la Universidad Tecnológica de Aguascalientes, en la carrera de Ingeniería en Mantenimiento Industrial, residente del estado de Aguascalientes, con una edad de 36 años, fundando la empresa a inicios del 2016.

Durante el desarrollo personal del Ing. Juan Fernando Martínez Rodríguez trabajo en diferentes empresa, formando parte del equipo "Grupo Agroindustria La Huerta, S.P.R de R.I." como encargado del área de mantenimiento industrial, tras un par de cambio de trabajo por diferentes empresas, decidió crear la empresa "INGENIERÍA DE PROYECTOS Y MANTENIMIENTO" en marzo del 2016, con la finalidad de ofrecer servicios industriales en el mercado industrial de Aguascalientes.

La empresa actualmente tiene 3 años ofreciendo servicios industriales y domésticos, en el mercado de Aguascalientes, en los años que tiene la empresa ha conseguido trabajos en diferentes empresas dedicadas a la industria agrícola y alimenticia, la empresa que aún está en crecimiento, busca el crecimiento de la empresa en el lado laboral, además de sentarlas bases para llevar un registro adecuado de las actividades que lleva la empresa.

#### <span id="page-8-0"></span>**DESCRIPCIÓN DE LA EMPRESA**

#### <span id="page-8-1"></span>*HISTORIA*

Ingeniería de proyectos y mantenimiento es una empresa creada por el ingeniero en mantenimiento industrial juan Fernando Martínez Rodríguez, a inicios del año 2016, en el estado de Aguascalientes con la finalidad de ofrecer servicios de calidad en el mercado industrial de Aguascalientes.

#### <span id="page-8-2"></span>*UBICACIÓN*

Bajo el registro de persona física, la empresa se encuentra en la dirección Suspiro de la Selva #125, Sendero de los Quetzales, C.P. 20358, San Francisco de los Romos, Aguascalientes, México.

Y el taller en el cual se desempeñan las actividades se encuentra en la calle 5 de mayo #111, Ejido la Guayana, C.P. 20350, San Francisco de los Romos, Aguascalientes, México.

#### <span id="page-8-3"></span>*A QUE SE DEDICA*

La empresa se dedica a ofrecer diferentes servicios enfocados en la elaboración de proyecto o el mantenimiento de equipos como:

- 1. Instalaciones eléctricas.
- 2. Instalación de sistemas de control.
- 3. Instalación de cámaras frías.
- 4. Soldadura.
- 5. Fabricación de equipos desde cero.
- 6. Diseño de proyectos.
- 7. Instalaciones de sistemas hidráulicos, neumáticos, gas y vapor.
- 8. Instalación de sistemas fotovoltaicos.
- 9. Pintura industrial y doméstica.
- 10. Construcción.
- 11. Mantenimiento a instalaciones y equipos en genera.

#### <span id="page-9-0"></span>*QUE ESPERA LOGRAR*

La empresa espera lograr prestigio estatal y regional, además de un crecimiento espontaneo, todo esto sin perder sus políticas de calidad.

#### <span id="page-9-1"></span>*MISIÓN*

"Ofrecer servicios de calidad y garantizar la satisfacción total de nuestros clientes".

#### <span id="page-9-2"></span>*VISIÓN*

"ser una empresa con prestigio nacional y ofrecer los mejores servicios con una calidad impecable en el mercado"

#### <span id="page-9-3"></span>*OBJETIVOS*

- Ofrecer servicios de calidad.
- Satisfacer las necesidades del cliente.
- Aumentar nuestro alcance.

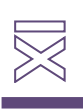

#### <span id="page-10-0"></span>*VALORES*

- Transparencia
- Responsabilidad
- Respeto
- Confiabilidad

#### <span id="page-10-1"></span>*PRINCIPALES CLIENTES*

- Invernadero mesa grande ejido californio.
- Invernadero mesa grande calvillo.
- Productora agrícola de Aguascalientes.
- Bachaco.
- Compas.
- Alphametal mexicano SA de CV.

#### <span id="page-10-2"></span>*ESTRUCTURA LEGAL*

Negocio de único propietario, a nombre del Ing. Juan Fernando Martínez Rodríguez.

#### <span id="page-10-3"></span>*DESCRIPCIÓN DE PUESTO*

El estudiante Ricardo García Delgado empleado desde hace dos años en la empresa "ingeniería de proyectos y mantenimiento" tiene el puesto de técnico electricistas dentro de la empresa, durante sus estadías desempeña el puesto de becario dentro del área administrativa.

#### <span id="page-11-0"></span>**PROBLEMAS A RESOLVER**

La empresa "INGENIERÍA DE PROYECTOS Y MANTENIMIENTO" tiene 3 años en el mercado ofreciendo servicios industriales en el estado de Aguascalientes, durante su tiempo de servicio mantiene clientes fieles que confían en la capacidad de su personal y la calidad de sus servicios, pero la empresa quiere aumentar la lista de empresas y negocios a los cuales ofrece sus servicios.

Como mocione con anterioridad, la empresa cuenta con una lista de clientes fieles que siempre confían en la empresa para desarrollar sus proyectos, pero dicha lista no es muy amplia y no ha aumentado mucho en el último año, siendo en su mayoría invernaderos los principales clientes.

También presenta un problema con la falta de documentación, durante su tiempo de servicio la empresa no ha llevado ningún registro oficial de los proyectos y servicios que ha desempeñado, como; los mantenimientos preventivos y correctivos, desarrollo de proyectos como instalaciones eléctricas, instalación de sistemas de control, instalación de sistemas hidráulicos, mejorar en las líneas de producción, instalación de equipos y elementos para mejorar la sanidad de la empresa, etc.

El mayor problema de esto es la falta de documentación que avale que tipo de servicio se ofreció o desempeño en la empresa, en mayor medida se volvió un problema a resolver por las inspecciones de sanidad, que exigen documentos para determinad que tipo de mejoras, cambios y sistemas se instalaron, con la finalidad de poder determinar y avalar que la empresa cumple con los requisitos necesarios para seguir produciendo y vendiendo sus productos.

#### <span id="page-12-0"></span>**OBJETIVOS**

#### <span id="page-12-1"></span>*OBJETIVO GENERAL.*

Desarrollo de un portafolio de presentación, una página web y una revista que permita presentar la empresa al merado, mediante la presentación y distribución de estas directamente en las empresas o en expo empresas, además de documentación e instalación de aplicaciones que permitan llevar un adecuado registro de las actividades pendientes y finalizadas.

#### <span id="page-12-2"></span>*OBJETOS ESPECÍFICOS.*

- Desarrollar un portafolio de presentación de la empresa, formal y profesional.
- Investigar, cotizar y desarrollar plataformas o empresas para hacer la página web, acompañada de correos para llevar un adecuado manejo de las facturas y las órdenes de compra y venta.
- Crear una revista de servicios, especificando el alcance de cada servicio que ofrece la empresa.
- Investigar e instalar una aplicación para determinar y agendar los mantenimientos preventivos de los equipos y empresas a las cuales se ofrecen estos servicios.
- Desarrollar documentos para llevar una registró adecuado de las actividades que desempeña la empresa (proyectos y mantenimientos).
- Crear una carpeta por empresa de los proyectos que se han realizado

#### <span id="page-13-0"></span>**JUSTIFICACIÓN**

Mencionados y aclarados los problemas y objetos de la empresa "INGENIERÍA DE PROYECTOS Y MANTENIMIENTO" determinamos que la importación que tiene el solucionar estos problemas, es permitir el crecimiento de la empresa, no solo hablamos de la lista de clientes, también nos referimos a la calidad de los servicios, la capacidad de los empleados, del equipo de trabajo, los ingresos, las herramientas, los equipos y el área o cobertura a la cual puede ofrecer servicios en el estado o estados.

Comenzando con el desarrollo de la imagen empresarial y la implementación de las herramientas tecnológicas para mejorar nuestra administración, documentación, alcance y facilitar el contacto con los clientes.

Permitiendo mejorar la capacidad de márquetin tradicional y digital, familiarización con el desarrollo, presentación y llenado de documentación oficiales que avalen las actividades, mejoras y servicios ofrecidos.

# <span id="page-14-0"></span>**CAPÍTULO 3: MARCO TEÓRICO**

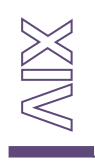

#### <span id="page-15-0"></span>**MARCO TEÓRICO.**

#### <span id="page-15-1"></span>*Psicología de los colores.*

Los colores no son solo un adorno que permite mejorar la vista de los documentos anuncios, etc. Es un elemento que ayuda dependiendo de lo que se quiere transmitir o al público que se desea llegar, ya que cada color genera una reacción diferente en el hipocampo, clatro que también dependiendo de la cultura depende el significado o la forma en que se aplica el color.

Los colores que están a tu alrededor pueden modificar mucho tu estado influenciar tus emociones, muchas tonalidades pueden irritarte muestras que otras pueden causarte tristezas o incluso algunas pueden llegar a llevarte a un estado de paz.

Es la razón por la que es fundamental la selección de colores que se aplica desde el desarrollo de un logo hasta los colores que aplicas en tu casa, por ejemplo al momento de seleccionar el color de un restaurante debes buscar tonos que se adecuen al tipo de ambiente que deseas tener y que pueda brindar el mayor beneficio económico.

#### <span id="page-15-2"></span>*Páginas web.*

En nuestro día a día, estamos expuestos a multitud de cosas que nos rodean. Y en la era de la información, es frecuente toparte con cientos de anuncios publicitarios, ya sea en la calle, en la televisión o en Internet. Estos anuncios no son más que un escaparate donde exponer servicios o productos que buscan cubrir ciertas necesidades que las personas podamos tener. Con tanta información, a veces puede llegar a tu cerebro, de forma visual o auditiva, alguna marca o compañía que ofrece algo que tú estás buscando o necesitas.

"Internet es la forma más rápida y cómoda de buscar información"

Las páginas web son un fundamente esencial en la era moderna, permiten tener un acceso rápido, obtener información y contactarte con los proveedores.

#### <span id="page-16-0"></span>*Marketing.*

Según Jerome McCarthy, "el marketing es la realización de aquellas actividades que tienen por objeto cumplir las metas de una organización, al anticiparse a los requerimientos del consumidor o cliente y al encauzar un flujo de mercancías aptas a las necesidades y los servicios que el productor presta al consumidor o cliente".

El marketing es la conexión entre el consumidor y la empresa, a través de él sabemos qué, cómo, cuándo y dónde demanda el producto y/o servicio, también permite saber cuáles herramientas se pueden emplear para mejorar la publicidad de la empresa.

#### <span id="page-16-1"></span>*Gestión de documentos.*

El término archivo usa comúnmente para designar a un conjunto ordenado de documentos. También al local donde se conservan los documentos elaborados y recibidos por una entidad como consecuencia de la realización de sus actividades. No obstante, "archivo" es una palabra polisémica que se refiere a:

- El fondo documental, como conjunto de documentos producidos o recibidos por una persona física o jurídica en el ejercicio de sus actividades.
- El lugar donde se custodia dicho fondo o acervo documental.
- La institución o servicio responsable de la custodia y tratamiento archivístico del fondo.
- Es la encargada de gestionar de forma centralizada y normalizada, los servicios de recepción, radicación y distribución de sus. Comunicaciones, de tal manera, que estos procedimientos contribuyan al desarrollo del programa de gestión documental y los programas de conservación, integrándose a los procesos que se llevarán en los archivos de gestión, centrales e históricos.
- Son importantes porque en ellos es donde se conserva toda la información, y cada soporte distinto necesita unos cuidados para su conservación.

## <span id="page-17-0"></span>**CAPÍTULO 4: DESARROLLO**

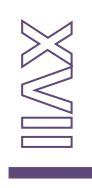

#### <span id="page-18-0"></span>**PROCEDIMIENTO Y DESCRIPCIÓN DE LAS ACTIVIDADES REALIZADAS**

#### <span id="page-18-1"></span>*Instrumento de recolección de la información.*

Entrevistas y medios tecnológicos (computadora y celular).

La mayoría de la información recolectada y empleada se consiguió a través del uso de medios tecnológicos, esto con la finalidad de poder obtener toda la información concerniente al proyecto como: desarrollo de portafolio, uso avanzado de adobe Photoshop e illustrator, lay out de página web, lay out de una revista, correcta redacción de un documento, psicología de los colores, presentación y vista de un documento profesional, márketing digital y tradicional, etc.

#### <span id="page-18-2"></span>*Fundamentos principales empleados en el desarrollo del proyecto.*

Para el desarrollo de este proyecto se tomaron como base los siguientes fundamentos teóricos:

#### <span id="page-18-3"></span>*Psicología Del Color.*

#### **El color y las emociones.**

El color es capaz de estimular o deprimir, puede crear alegría o tristeza. Así mismo, determinados colores despiertan actitudes activas o por el contrario pasivo, con colores se favorecen sensaciones térmicas de frío o de calor, y también podemos tener impresiones de orden o desorden.

#### **Significados, códigos y uso de los colores.**

En la industria, los distintos colores simbolizan bien aparatos, conducciones o piezas de maquinarias según a lo que corresponda cada cual. En topografía, los distintos signos que se utilizan en planos y mapas han de estar coloreados también según un código establecido que impida la confusión. Los arquitectos y ingenieros igualmente identifican los trazados de esquemas eléctricos, de fontanería o gas, según determinados colores cuya lectura ha de ser conocida por quienes han de realizarlos.

El color, como se puede ver, tiene muchas lecturas dependiendo del contexto del que se trate. No obstante, y para terminar este apartado, identificaremos al menos los más importantes con significados más o menos aceptados con carácter general, así como con tributos dados según diferentes campos sociales, culturales, religiosos o de otro tipo.

El amarillo es les color de la luz y del oro. Se relaciona con la riqueza y la abundancia, con la acción y el poder. También con la fuerza, y sus propiedades son estimulantes. El "amarillo oro" ha venido a simbolizar la divinidad en la religión.

Por otra parte, tiene lecturas negativas como la envidia, la ira y la traición, y puede dar lugar a irritabilidad una presencia excesiva del mismo.

El naranja simboliza entusiasmo i acción. Por otra parte se relaciona con ciertas religiones orientales, y algunos de sus significados tienen que ver tanto con lo terrenal (Entre otras cosas la lujuria y la sensualidad), como con lo divino, pues representa también la exaltación.

El rojo es el color más vigoroso; demuestra alegría i fiesta. Es impulsivo y simboliza la sangre, el fuego, la pasión, la fuerza y la revolución. También se le relaciona con la destrucción, la crueldad y la violencia. Ya hemos visto también que en muchos códigos adquiere el significado de peligro. Junto con los anteriores, como cálidos que son, dan la impresión de acercamiento y expansión.

El azul es el color del espacio, de la lejanía y del infinito. En publicidad se le relaciona con la limpieza y la frescura. Es un color, como todos los fríos, que parece alejarse, y simboliza ideas de tranquilidad, afecto, frío e inteligencia.

El verde es el color de la naturaleza y de la humanidad. Representa esperanza y el equilibrio emocional, pero por otra parte tiene significados negativos, como el veneno, lo demoníaco y su relación con los reptiles. También es el color de los celos.

El violeta se identifica con la pasión, y tiene que ver con ideas acerca del sufrimiento y la muerte. También con la tristeza y la penitencia. En su variante púrpura se le relaciona con la realeza y la dignidad, así como la melancolía y la delicadeza.

El marrón es un color masculino, severo, confortable. Es evocador del ambiente otoñal y da la impresión de gravedad y equilibrio. Es el color realista, tal vez porque es el color de la tierra que pisamos.

El blanco generalmente tiene lecturas positivas como la pureza, la limpieza, la paz y la virtud. El negro lo contrario: tinieblas, ceguera, muerte y luto, aunque también simboliza elegancia.

Por último, los grises son colores pasivos, carentes de energía, neutrales y significativos de resignación.

#### <span id="page-20-0"></span>*¿Cómo diseñar una página web?*

#### **Índice – Claves en el diseño de páginas web**

• Define la idea y objetivos de tu sitio web

Aunque parezca muy genérico nos referimos a que necesitas tener un plan de negocio. Una vez que tengas definido el tipo de negocio con el que vas a comenzar, podremos dar el enfoque que buscas a la web corporativa. Si estás en internet, tu negocio existe. De lo contrario, es más complicado que el público te conozca. La página debe ser el principal escaparate para tu negocio.

Para diseñar una página web el primer paso es definir tu idea. Decide qué tipo de web quieres crear y qué es lo que quieres ofrecer con ella: publicidad, promoción, entretenimiento… Todo esto tiene que estar muy claro.

¿Qué quieres conseguir con tu web? ¿Es un e-commerce? ¿una página de servicios? Marcarte unos objetivos te ayudará a definir el contenido de tu web y saber qué tipo de web necesitas para tu negocio.

• Define los contenidos para tu web

Los contenidos son los que te van a hacer posicionar en los buscadores, si quieres apostar por el SEO. Pero también son los que van a convencer al usuario que visite tu web.

Es esencial que en una primera fase definas muy bien qué quieres decir, qué terminologías y qué vocabulario quieres utilizar. Pero será clave que cuentes con un experto para retocar el resultado final. Contar con un buen redactor SEO y comunicador será clave para tener un resultado convincente.

• Primer diseño: mockup y wireframe

Una vez tengas claro qué es lo que quieres de tu página web y sabes qué es lo que te va a ofrecer, hay que pasar a la primera fase de diseño.

No tengas miedo a coger un trozo de papel y plasmar sobre el papel lo que tienes en mente. El mockup no es más que un 'skech', un esbozo o un borrador muy básico de las páginas y la estructura general de la web. Puedes definir tus páginas principales y cómo se navega entre ellas, pero sin entrar en detalles de textos.

El siguiente paso es transformar este primer esbozo en un wireframe, un diseño incipiente en el que se ven los elementos de cada página, su tamaño y posición. Existen muchas herramientas digitales para hacer wireframes (NinjaMock es gratuita y una de las más conocidas).

Diseñador web experto

Con todo lo que hemos adelantado en el diseño web de nuestra página, este es el momento ideal para hablar con un diseñador experto. En muchas ocasiones querrás participar activamente y eso está bien, pero también debes dejar trabajar al diseñador: él es quien sabe cómo hacer un diseño de una página web.

Cualquier página web debe atender a la cuestión de la usabilidad y unas proporciones de diseño que hagan que el diseño de una página web funcione de forma efectiva.

#### <span id="page-22-0"></span>*Tipos De Layout En Diseño Web*

La layout o plantilla es un esquema de la distribución de los elementos dentro de una página web. Se compone de una serie de bloques de ciertas dimensiones en los que se colocará el contenido. Estos bloques suelen trazarse a través de etiquetas HTML comunes, como div, o semánticas, como header, nav, section, article, aside y footer, incorporadas en HTML5.

- Líquida/fluida. Un mismo diseño que se expande hasta ocupar todo el ancho de la pantalla, sin importar el dispositivo. El usuario verá la misma disposición de columnas tanto en un smartphone como en un monitor grande: lo único que variará será el ancho de las mismas, que será relativo a la pantalla (expresado en porcentaje).
- Fija. El ancho del diseño es siempre el mismo (expresado en píxeles), asegurando que cada elemento tenga exactamente el tamaño que queremos, pero sin poder adaptarse a todos los entornos (en una pantalla más chica habrá que hacer scroll horizontal, y en una más grande quedarán espacios vacíos).
- Elástica. El diseño se adapta al tamaño de texto que el usuario haya configurado en su navegador: si decide agrandarlo o achicarlo con respecto a la fuente original, la layout variará en consecuencia. La unidad de medida es el em.
- Absoluta. Se mide en unidades habituales en medios impresos, como milímetros, centímetros o pulgadas. Muy poco utilizada.
- Equiparada. La función calc de CSS permite establecer anchuras a través de una operación aritmética que combine distintas unidades de medida, así sean fijas o relativas. Así, podemos hacer que las dimensiones de un bloque dependan tanto del ancho de la pantalla como de un elemento de tamaño invariable que colocamos al lado.

#### **Cómo mejorar una fotografía pixelada en Photoshop**

Una fotografía que aparece pixelada parece borrosa en un formato digital y es difícil notar los detalles. Si la fotografía está muy pixelada también puede imprimirse borrosa. Puedes usar una herramienta de edición de fotografía como Photoshop para mejorar y definir la calidad. La función de tamaño de imagen de Photoshop te permite mejorar incrementalmente la pixelación de la fotografía hasta que tengas la calidad deseada.

• Paso 1

Haz clic en "Inicio" en la esquina inferior izquierda de la pantalla. Pulsa "Todos los programas" y "Adobe Photoshop".

• Paso 2

Haz clic en "Archivo" en la esquina superior izquierda de la pantalla de Adobe Photoshop y haz clic en "Abrir". Escoge la fotografía pixelada y pulsa el botón "Abrir".

 $\bullet$  Paso 3

Haz clic en "Imagen" en el menú superior y escoge "Tamaño de imagen".

 $\bullet$  Paso 4

Introduce "300" en el campo "Resolución" del cuadro de diálogo "Tamaño de imagen".

 $\bullet$  Paso 5

Selecciona "Porcentaje" en el cuadro desplegable "Píxeles" bajo "Dimensión de píxeles" para los valores "Anchura" y "Altura".

• Paso 6

Aumenta el porcentaje en un 10% para que los campos "Anchura" y "Altura" estén  $\Diamond$ al "110%".

Paso 7

Haz clic en "Aceptar" para aplicar los cambios.

Paso 8

Sigue agrandando la fotografía con incrementos del 10% hasta que tengas la claridad deseada en la fotografía.

#### <span id="page-24-0"></span>*Marketing.*

El marketing es el proceso que le permite a las empresas acercarse a sus clientes potenciales, conocerlos, identificar sus necesidades y, finalmente, brindarles productos de valor que logren satisfacerlos y resolver esos problemas por los cuales han acudido a ellas. Es lo que te guiará al objetivo de tu empresa: lograr la satisfacción de tus clientes y aumentar las ventas de tu empresa. Para ello, será de vital importancia conocer aquellos factores, procesos y/o fundamentos de marketing que deberás tener en cuenta para lograr el resultado deseado.

- MERCADO: Saber dónde, cómo y cuándo hacer movidas estratégicas en el mercado dependerá de qué tanto lo conozcas, y cuando hablamos de esto nos referimos a saber identificar las fortalezas, debilidades, oportunidades y amenazas que se presentan en el entorno de tu empresa.
- CLIENTE Y SUS NECESIDADES: Este es el punto más importante. Conocer a los clientes, sus deseos, intereses y necesidades, será lo que te permitirá encaminar no solo tu estrategia de marketing, sino las funcionalidades de tus productos o procesos de tus servicios de tal forma que logres dar solución a los problemas que presenten (El motor principal de las empresas debería ser siempre la satisfacción de sus clientes, o el aporte al mejoramiento de su calidad de vida).
- PRODUCTO: En la actualidad, aproximadamente el 80% de las necesidades o deseos se satisfacen por medio de productos o servicios brindados en el mercado. Por esta razón es importante que, al momento de brindarlos, las empresas se cercioren de que estos realmente ofrecen una propuesta de valor, es decir, un conjunto de elementos que conlleven a la satisfacción o solución de un problema.

Para complementar más el contenido de los documentos se lleva a cabo una investigación más exhaustiva a través de internet, investigando otras empresas en el mercado que se enfoquen en ofrecer los mismos servicios industriales, complementando con el apoyo de un compañero laboral que tiene una ingeniería en mecánica con más de 15 años de experiencia en el área de mantenimiento en la Empresa "American Standard".

#### <span id="page-25-0"></span>*Modelo de análisis de la información.*

El modelo de análisis es cualitativo, este método es empleado en mayor parte por la falta de necesidad de medición numérica, el análisis en su mayoría está enfocado en comprensión de información de diseño y desarrollo, que generan una mejor presentación de la documentación.

#### <span id="page-25-1"></span>*Tipo de investigación.*

Para la realicen de dicho proyecto se empleó una combinación entre investigación aplicada y explicativa, estas son empleadas ya que permiten el abordaje de problemas y la exploración de ellos, dicha investigación se implementó debido a que permite recolectar la mayor cantidad de información posible con la finalidad de desarrollar una base solidad sobre la cual basarse.

#### **Figura 4.1: entrevista registrada en el notario del teléfono**.

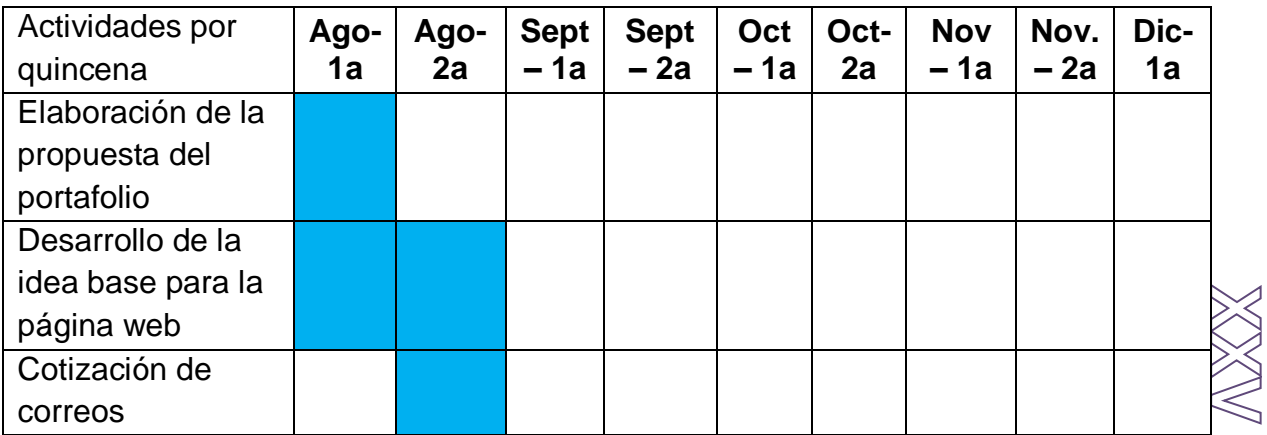

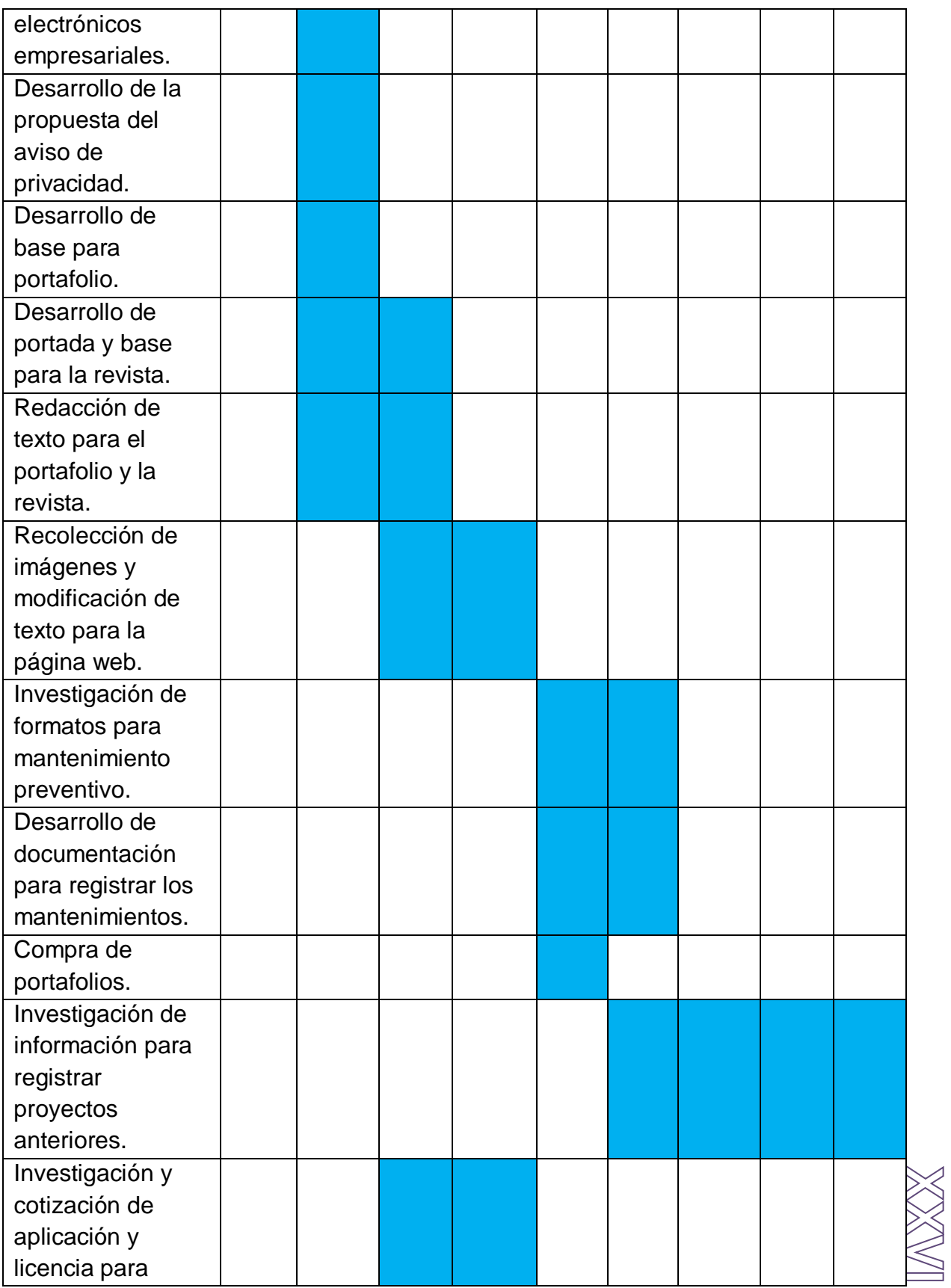

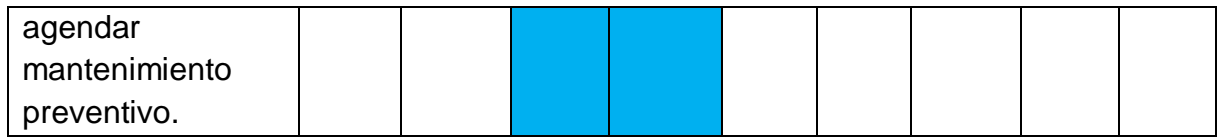

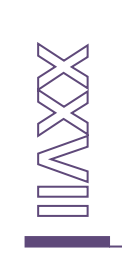

# <span id="page-28-0"></span>**CAPÍTULO 5: RESULTADOS**

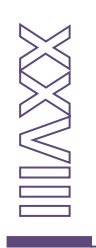

#### <span id="page-29-0"></span>**Resultados.**

#### <span id="page-29-1"></span>**Objetivos propuestos**

#### <span id="page-29-2"></span>*I. Presentación de una idea base para el portafolio de evidencias.*

Se presenta una base desarrollada en PowerPoint, con la finalidad de presentar una idea rápida pero clara del orden en que se presentaran las diapositivas, los títulos y el lema del portafolio final, dicha base solo cuenta con elementos como portada, misión, visión, cobertura y servicios.

#### **Envió de portafolio de muestra al director de la empresa en anexo con la etiqueta: Figura 5.1.1.**

Se realizó una breve entrevista al director de la empresa en la cual se definió lo antes mencionado, el resto de elementos como: historia, valores y objetivos, se dejan en espera, esto hasta que se definan bien por el director de la empresa.

#### **El portafolio presentado se encuentra en anexos identificados con la etiqueta: Figura 5.1.2- 5.1.16.**

El desarrollo de dicha base ayuda a sentar las ideas, definir el orden, determinas los colores que se emplean (estos colores se dejaron después de revisar la tabla de psicología de colores), además de permitir desarrollo los objetivos, valores, la historia, aumentar un poco la lista de servicios que ofrece la empresa y la lista de clientes a los cuales ha ofrecido servicios la empresa.

### <span id="page-29-3"></span>*II. Verificación y revisión de los colores que se usaran en el portafolio y la revista.*

Como mencione con anterioridad la implementación de los colores que se emplearan en la revista se seleccionaron tras realizar una investigación de la t psicología de los colores, los colores de la empresa se verificaban en caso de

poder realizar una combinación de colores que mejoren el impacto psicológico que genera este en las personas.

#### **La tabla se encuentra en el apartado de anexos con la etiqueta: Figura 5.1.17**

Al analizar se decide dejar los mismos colores del logo como los colores base para el desarrollo de la base para la revista y el portafolio, dichos colores son:

- **Rojo:** este es uno de los colores con mayor impacto a nivel emocional, es empleado porque transmite energía, dinamismo, pasión y fuerza.
- **Gris:** este es uno de los colores más neutrales que existen, es empleado porque tramite autoridad, respeto, estabilidad, sobriedad, tenacidad y tranquilidad.
- **Negro:** este es un color que por lo general trasmite sensaciones negativas ya que está relacionado con la muerte, pero también es utilizado para representar autoridad, fortaleza, elegancia y formalidad.
- **Blanco:** un color que representa la pureza por excelencia, además representa limpieza, tranquilidad y paz.

#### <span id="page-30-0"></span>*III. Desarrollo del contenido para la página web.*

Se define la cantidad de botones y el contenido que se mostrara en cada uno de ellos, tras investigar los tipos de botones y cuales emplear dependiendo del tipo y los servicios que ofrece la empresa, tras procesarlo se define que se usaran los siguientes botones.

- Principal
- **Servicios**
- Clientes
- Cobertura
- Nosotros
- Contacto

Principal: se define que solo se colocara un panel de imágenes intercambiables como fondo, el logo tipo de la empresa, una pequeña frase y una liga para el formulario de contacto.

#### **Vista principal de la página web en anexo con la etiqueta: Figura 5.1.18.**

Servicios: definida la lista total de servicios, se emplea una vista simple con el nombre del servicio, una descripción breve y una figura como etiqueta (la etiqueta es definida por el desarrollador de la página web el ingeniero en sistemas Luis Zúñiga).

#### **Vista del botón servicios de la página web en anexo con la etiqueta: Figura 5.1.19.**

Clientes: se define la lista de clientes y se recolectan las imágenes del logotipo de las empresas a las cuales la empresa ingeniería de proyectos y mantenimiento a ofrecido sus servicios, la vista de este botón se desarrolla bajo la recomendación del ingeniero Luis Zúñiga, quién decide emplear una barra animada de imágenes en las cuales se muestren los logotipos de las empresas, con la finalidad de dar una vista más dinámica y llamativa.

#### **Vista del botón clientes de la página web en anexo con la etiqueta: Figura 5.1.20.**

Cobertura: la vista de este botón se desarrolla con solo 3 elementos, titulo, descripción e imagen de referencia.

#### **Vista del botón cobertura de la página web en anexo con la etiqueta: Figura 5.1.21.**

Nosotros: se presenta una descripción de la empresa, su misión, su visión y los valores que representan a la empresa, además de una añadido como lista del aviso de privacidad al momento de sobreponer el cursos sobre el botón nosotros, todo esto fue diseñado y propuesto por el ingeniero Luis Zúñiga para mejorar la vista y practicidad de la página web.

#### **Vista del botón nosotros de la página web en anexo con la etiqueta: Figura 5.1.22.**

Contacto: el desarrollo completo del botón fue diseñado por el ingeniero Luis Zúñiga definiéndola en cuatro partes las cuales son ¿Cómo podemos ayudarte?

localización y medios de contacto, nuevamente un listado de servicios y formulario de contacto.

#### **Vista del botón contacto de la página web en anexo con la etiqueta: Figura 5.1.23.**

Nota: el desarrollo de la página web se planteó para ser desarrollada por el estudiante Ricardo García Delegado, el director de la empresa, tomo la decisión de darle el trabajo de desarrollar la página web al ingeniero en sistemas Luis Zúñiga, dado que tiene una capacitación especializada que le permite definir, colores a emplear, lay out de la página y cada una de las pestañas que muestran los botones, manejo de animaciones, etc.

Los botones, títulos, textos e imágenes usadas fueron desarrollados, seleccionados y editados por el presentador de este documento, el desarrollo y la organización de la página web se llevó a cabo mediante llamadas telefónicas y una carpeta compartida a través de drive para enviar todos los elementos archivos solicitados.

**Vista de carpeta compartida en drive en anexo con la etiqueta: Figura 5.1.24.** 

Anexo link del sitio web:<http://ipmantenimiento.com/>

#### <span id="page-32-0"></span>*IV. Desarrollo de portafolios de presentación de las empresas.*

Para el desarrollo del portafolio final de la empresa se redacta los elementos restantes del portafolio de evidencia, siendo el resultado los siguientes.

#### **HISTORIA**

Ingeniería de proyectos y mantenimiento es una empresa creada por el ingeniero en mantenimiento, Juan Fernando Martínez Rodríguez en el estado de Aguascalientes, a inicios del año 2016.

#### MISIÓN

"Ofrecer servicios de calidad y garantizar la satisfacción total de nuestros clientes".

#### VISIÓN

"ser una empresa con prestigio nacional y ofrecer los mejores servicios con una calidad impecable en el mercado"

#### OBJETIVOS

- Ofrecer servicios de calidad.
- Satisfacer las necesidades del cliente.
- Aumentar nuestro alcance.

#### VALORES

• Transparencia

El trato de los empleados hacia el encargado del proyecto o los colaboradores es honesto.

• Responsabilidad

Cada actividad o proyecto que desempeñe la empresa se realiza bajo la responsabilidad de desarrollar un producto final estético y funcional en el periodo establecido.

• Respeto

Nuestro personal desarrolla sus actividades con el máximo respeto hacia el personal de la empresa.

• Confiabilidad

Las instalaciones, sus materiales y equipos no sufrirán ningún hurto o daño de parte nuestra.

#### COBERTURA IPM

 Aguascalientes: enfoque principal en Aguascalientes, con posibilidad de cubrir servicios en estados vecinos.

#### **SERVICIOS**

- 1. Instalaciones eléctricas.
- 2. Instalación de sistemas de control.
- 3. Instalación de cámaras frías.
- 4. Soldadura.
- 5. Fabricación de equipos desde cero.
- 6. Diseño de proyectos.
- 7. Instalaciones de sistemas hidráulicos, neumáticos, gas y vapor.
- 8. Instalación de sistemas fotovoltaicos.
- 9. Pintura industrial y doméstica.
- 10. Construcción.
- 11. Mantenimiento a instalaciones y equipos en genera.

Definido esto se comienza con la edición de la base que se usara en el portafolio de presentación de la empresa, como se mencionó con anterioridad, los colores empleados para el desarrollo son:

- Rojo
- Negro
- Gris
- Blanco

Una vez aclaro esto se realiza una base empleando la herramienta de diseño<br>Photoshop para diseñarla. Photoshop para diseñarla.

#### **Vista del diseño en Photoshop en anexo con la etiqueta 5.1.25.**

Se comienzan a editar las imágenes previamente recolectadas que se emplean para complementar la vista del portafolio utilizando la misma herramienta de diseño.

#### **Vista de la edición de las imágenes utilizadas en anexo con la etiqueta: Figura 5.1.26 y 5.1.27.**

Definidos los títulos, textos, colores, imágenes a utilizar previamente editadas, desarrollada la base del documento y definida la lista de clientes, se comienza con el desarrollo del documento final, tras investigar un adecuado lay out para el documento dependiendo del diseño se desarrolló el siguiente documento como muestra para presentarse ante el gerente y poder pulir cualquier problema durante la edición y realizar los cambios solicitados por el director.

#### **Muestra de portafolio en anexo con la etiqueta: Figura 5.1.28-5.1.48.**

Presentada la primera muestra del documento final se solicitan los siguientes cambios:

- Cambiar el titulo se "sistema de tuberías" por instalación de "sistema de tuberías".
- Cambiar el título "paneles solares" por "instalación de sistemas fotovoltaicos"
- Modificar el tamo de las hojas.
- Modificar el logotipo de la empresa para incluir en la figura las iniciales IPM.

### **Envió del documento y solicitud de cambios en anexo con la etiqueta: Figura 5.1.49 y 5.1.50.**

Tal como se solicitó se modificó el logotipo incluyendo las iniciales IPM, además de eso se modificaron los colores y el tamaño del logo con la finalidad de resaltar la figura principal.

#### **Vista del antes y el después del logotipo en anexo con la etiqueta: Figura 5.1.52.**

Procediendo con el resto de las modificaciones solicitadas, se cambian los títulos "sistema de tuberías" y "paneles solares" por "instalación de sistema de tuberías" e "instalación de sistemas fotovoltaicos", también se cambia camba la vista del texto
ajustando los títulos y el texto en la parte central, se cambia el logotipo de la empresa por el modificado, se cambian algunas imágenes y se aumenta la calidad de ellas empleando Photoshop.

#### **Vista del cambio del documento en anexo con la etiqueta: Figura 5.1. 52-5.1. 74.**

La presentación del portafolio de presentación dela empresa con las modificaciones solicitadas realizadas, se presentó de manera presencial al directo de la empresa, obteniendo la aprobación del producto final, sin ningún cambio solicitado por el momento.

#### *V. Investigación de leyes y correcto desarrollo para el aviso de*

#### *privacidad.*

Para el desarrollo del aviso de privacidad de la empresa se investigan leyes que determinan los límites del manejo de la información que una empresa puede tener sobre dicha información, además de una estructura adecuada y los elementos que conformaran el documento.

El resultado de presenta a continuación:

#### **AVISO DE PRIVACIDAD:**

Cumpliendo como indica la **LEY FEDERAL DE PROTECCIÓN DE DATOS PERSONALES EN POSESIÓN DE PARTICULARES,** y el **capítulo VI del Título V de las Políticas Corporativas Responsables en Protección de Datos,**  ponemos a su disposición nuestro **AVISO DE PRIVACIDAD WEB**, con la finalidad de hacer de su conocimiento, la forma en la cual nuestra empresa hará uso sus datos personales, así como los derechos que puede ejercer como titular de sus datos personales. Le solicitamos leer cuidadosamente este **AVISO DE PRIVACIDAD.** 

#### **I. RESPONSABLE DEL USO Y PROTECCIÓN DE SUS DATOS:**

Ingeniería de proyectos y mantenimiento con domicilio en: Suspiro de la Selva #125, Sendero de los Quetzales, C.P. 20358, San Francisco de los Romos,

Aguascalientes, México. Como responsable del manejo de sus datos personales, hacen de su conocimiento que todos los datos personales son tratados de forma estrictamente confidencial por lo que al proporcionar, tales datos como:

#### **II. DATOS PERSONALES QUE PODEMOS OBTENER:**

- Nombre.
- Correo electrónico.
- Número de teléfono.
- Domicilio de la empresa (opcional).
- Nombre de la empresa (opcional).

#### **III. FINALIDADES DEL TRATAMIENTO DE LOS DATOS:**

- o Llevar acabo los servicios relacionados con la contratación de algún servicio que ofrece la empresa.
- $\circ$  Poder identificar la empresa o la persona que se comunica solicitando algún servicio.

#### **IV. FORMA EN QUE PODEMOS OBTENER SUS DATOS PERSONALES:**

Sus datos personales son recabados al momento de comunicarse con la empresa a través de la página web: [www.ipmantenimineto.com](http://www.ipmantenimineto.com/)

#### *VI. Desarrollo de revista de servicios que ofrece la empresa.*

Nota: los avances y el producto final de la revista se presentó de manera presencia al director de la empresa, esto con la finalidad de agilizar las solicitudes de cambio y la aprobación del producto final.

Principalmente se definen los títulos y el texto que llevara la revista, para la recolección y redacción de la información se emplea la ayudad de un compañero de trabajo que cuenta con una ingeniera en mecánica y más de 15 años de experiencia laboral.

El resultado es el siguiente:

Titulo

#### o **Revista de servicios que ofrece la empresa**.

Títulos y contenido

#### o **Instalaciones eléctricas**

Instalaciones acorde a las normas oficiales mexicanas.

• Nuestra empresa ofrecer servicios de instalaciones eléctricas que cumplen las normas mejicanas de seguridad en instalaciones eléctricas, realizamos montajes, correcciones, y modificaciones en todo tipo de instalaciones eléctricas, también brindamos mantenimiento preventivo y correctivo.

• Nuestro personal capacitado puede brindar también servicios como asesoramiento continuo, labores consultorios, estados, mediciones y ensayos.

• Nuestro personal cuenta con las capacitaciones adecuadas y los DC3 que avalan su capacidad para realizar y dar mantenimiento a todo tipo de instalaciones eléctricas.

#### o **Fabricación de equipos según especificaciones**

Manejamos todo tipo de maquinaria comercial e industrial.

Los conocimientos y capacitación de nuestro equipo de trabajo, nos permiten diseñar equipos especiales, con las especificaciones y componentes solicitados por el cliente.

Mediante la implementación de equipos como fresadoras y torneo podemos realizar piezas que sean difíciles de conseguir debido a sus especificaciones técnicas.

• Ofrecemos mantenimiento preventivo y correctivo a dichos equipos.

#### o **Instalación de sistemas de control**

#### Automatización industria

• Nuestro personal puede programar en PLC, HMI y variadores, además de ofrecer re-cableado, peinado de cables, identificación del cableado, revisión y evolución de los equipos, manuales eléctricos de conexiones del tablero de control.

• También podemos capacitar a sus empleados en programación de PLC, HMI y variadores, dichas capacitaciones están certificadas.

• También ofrecemos servicio de mantenimiento preventivo y correctivo a sus equipos o sistemas automatizados.

#### o **Diseño de proyectos**

Diseño de proyectos Residenciales, Comerciales e Industriales

• Realizamos el diseño y desarrollo del producto desde la conceptualización hasta la búsqueda de los proveedores para fabricarla.

Realizamos diseño de piezas o partes especiales, estructuras, fachadas, ley-out, mapeo y diseño de diagrama de instalaciones eléctricas, neumáticas, hidráulicas y gas.

• Diseño 2D, 3D, AutoCAD. Modelado, proceso de renderización.

#### o **Invernadero**

Construcción de Invernaderos y Proyectos Llave en Mano

• Realizamos el replanteo y preparación de la cimentación, colación de pilares y cimentación, colocación de capiteles y canales, montaje de perfiles en la superficie de cubierta y los laterales y la instalación del revestimiento del invernadero.

• Ofrecemos servicios de instalación de equipos como calefactores, ventiladores, reductores para el control de las respiración del invernadero, además de la instalación del tablero de control y el cableo de dichos equipos.

• También realizamos calibración y medición de emisiones en equipos como los calefactores del invernadero y mantenimiento de todos los equipos e instalaciones.

#### o **Construcción**

Instalaciones acorde a la Norma Oficial Mexicana

• Diseño y desarrollo de sembrado, cimentación, levantamiento de bardas, instalación de firmes, losas, colados.

• Instalación de vitropiso, azulejos, puertas, ventanas y protecciones.

• También realizamos cambio de piso, modificación de la fachada, construcción de plantas superiores, cocheras, albercas y piscinas.

• Además de la instalación de los servicio como luz, agua y gas.

#### o **Instalación de equipos de refrigeración**

Instalaciones Residenciales, Comerciales e Industriales

Realizamos la fabricación e instalación de cámaras de refrigeración, congelación y cocinas industriales.

• Instalamos equipos como condensadores y evaporadores, calculados para mantener en la temperatura ideal sus productos, además de mini splits (aires acondicionados) residenciales e industriales.

• También ofrecemos servicio de mantenimiento preventivo y correctivo a dichos equipos.

#### o **Pintura**

Proyectos Residenciales, Comerciales e Industriales

• Pintores y pintura de casas, edificios, negocios, oficinas, plantas y naves industriales.

- Pintura residencial, comercial e industrial.
- Aplicación de pinturas especiales.
- Impermeabilización de casas, edificios, azoteas, techos y losas.

• Manejos pintura de agua, acrílicas, epoxi, chalk paint, sintéticas, esmaltes sintéticos

#### o **Instalación de sistemas de tubería**

Instalación, reparación y Mantenimiento de Tuberías

• Manejamos todo tipo de tuberías como: acero negro, acero inoxidable, galvanizado, PVC, tubo plus, cobre y polietileno interconectado, dependiendo de las especificaciones del trabajo y los materiales esto pueden ser ros cables, soldables o cementados.

• Montamos tubería para sistemas hidráulicos, neumáticos, gas, vapor, residuos y riego.

• También ofrecemos servicio de mantenimiento, reparación y restauración de tuberías.

#### o **Embobinado**

Expertos en motores eléctricos.

• Venta, mantenimiento, balanceo, análisis eléctricos y vibratorios, montajes y desmontajes, alineación.

Reparación y mantenimiento de motores eléctricos en cualquier marca y capacidad.

• Reembobinado de motores eléctricos, bombas sumergibles, moto‐bombas de fluidos.

#### o **Fabricación de equipos de acero**

Fabricación de Equipo de Acero según especificaciones técnicas

Realizamos todo tipo de estructuras y equipos metálicas como: estructura para naves, domos, tejabanes, racks, sistemas de soporte, bases, mesas, escaleras, carros de transporte, puertas, portones, ventanas, protecciones, tarjas, sillas, etc.

• También ofrecemos servicio de modificación, expansión y mejora a estructuras y equipos metálicos.

• Nuestro personal capacitado tiene sus DC3 que avalan su capacidad de poder realizar cualquier trabajo con Proceso MIG, TIG y SMAW.

#### o **Instalación de sistemas fotovoltaicos**

Instalación y Mantenimiento de sistemas fotovoltaicos

• Ofrecemos diseño e instalación de sistemas fotovoltaicos autónomos e interconectados a CFE en residencial, industrial y comercial.

• Diseño e instalación de sistemas fotovoltaicos para bombeo.

• Alumbrado público y privado en calles, parques, jardines, canchas deportivas y granjas agrícolas y ganaderas.

• Mantenimiento correctivo y preventivo en sistemas fotovoltaicos.

• Distribución y venta de equipos fotovoltaicos

#### o **Instalación de equipos de medición**

Instalaciones acorde a la Norma Oficial Mexicana

• Equipos para medir presión como: manómetro diferencial y truncado, vacuo metros, sensores de presión y barómetros.

• Equipos para medir temperatura como: Termómetro de Vidrio, Termómetro Bimetálico, Termopares, Termo resistencia ( RTD ) y Pirómetros de Radiación.

• Equipos para medir peso como: balanza, báscula, dinamómetro, espectrómetro de masa y catarómetro.

• Equipos para medir longitud como: pie de rey, tornillo de palmer, reloj comparador y odómetro.

• Equipos para medir propiedades eléctricas como: electrómetro, amperímetro, galvanómetro, óhmetro, voltímetro, vatímetro, multímetro y Osciloscopio.

#### o **Balanceo dinámico**

Ajuste de equipos rotatorios con muchos RPM.

• Ofrecemos un servicio de ajuste en el centro de masa de cualquier parte rotante, los beneficios del ajuste son: reducción del consumo de energía en la maquinaria, reducción de vibraciones, aumento de la vida útil de los rodamientos y/o cojines.

#### o **Información de la empresa**

Nosotros:

Somos una micro empresa enfocada en ofrecer servicios industriales al área de mantenimiento y desarrollo de proyectos fundad en el 2016, en el estado de Aguascalientes por el ingeniero juan Fernando Martínez Rodríguez.

Dirección:

Suspiro de la selva #125, sendero de los quetzales, CP: 20358, san francisco de los romos, Aguascalientes, México.

#### o **Contacto**

449-396-8734

juan.martinez@ipmantenimiento.com

ricardo.garcia@ipmantenimiento.com

www.ipmantenimiento.com

Una vez se definen los títulos y el texto, mediante el uso de la herramienta de diseño Photoshop, se diseña la porta de la revista, buscado un diseño estético, que refleje al sector al cual esta dirigida la revista y los servicios que ofrece la empresas.

#### **Vista de la portada para la revista de servicios en anexo con la etiqueta: Figura 5.1.75.**

Aprobada la portada se realiza una base, se editan las imágenes y se fijas los títulos todo esto con la herramienta de diseño Photoshop, para agilizar el desarrollo de la revista, dejando pendiente solo los textos del contenido.

#### **Vista de las bases para la revista en anexo con la etiqueta: Figura 5.1.76 - 5.1.79.**

Terminado todo el proceso de edición se le da forma al documento a través de Word, preparando el producto final que se presentara al director de la empresa para su aprobación.

#### **Vista del producto final en Word en anexo con la etiqueta: Figura 5.1.80 – 5.1.82**

Este documento se presentó como un documento PDF de manera presencial para determinar si se aprueba el documento final o modificara, la respuesta del gerente es aprobatoria con el desfollo, el contenido y el acomodo del documento.

#### *VII. Desarrollo de documentación para mantenimiento preventivo.*

El desarrollo de los documentos para el mantenimiento preventivo se realizaron tomando como base diferentes formatos que emplean empresas más grandes,

cuando el equipo de mantenimiento de dichas empresas realiza el mantenimiento preventivo, el resultado de la investigación de la documentación arrojo los siguientes resultados:

Formato de mantenimiento preventivo de cámara fría

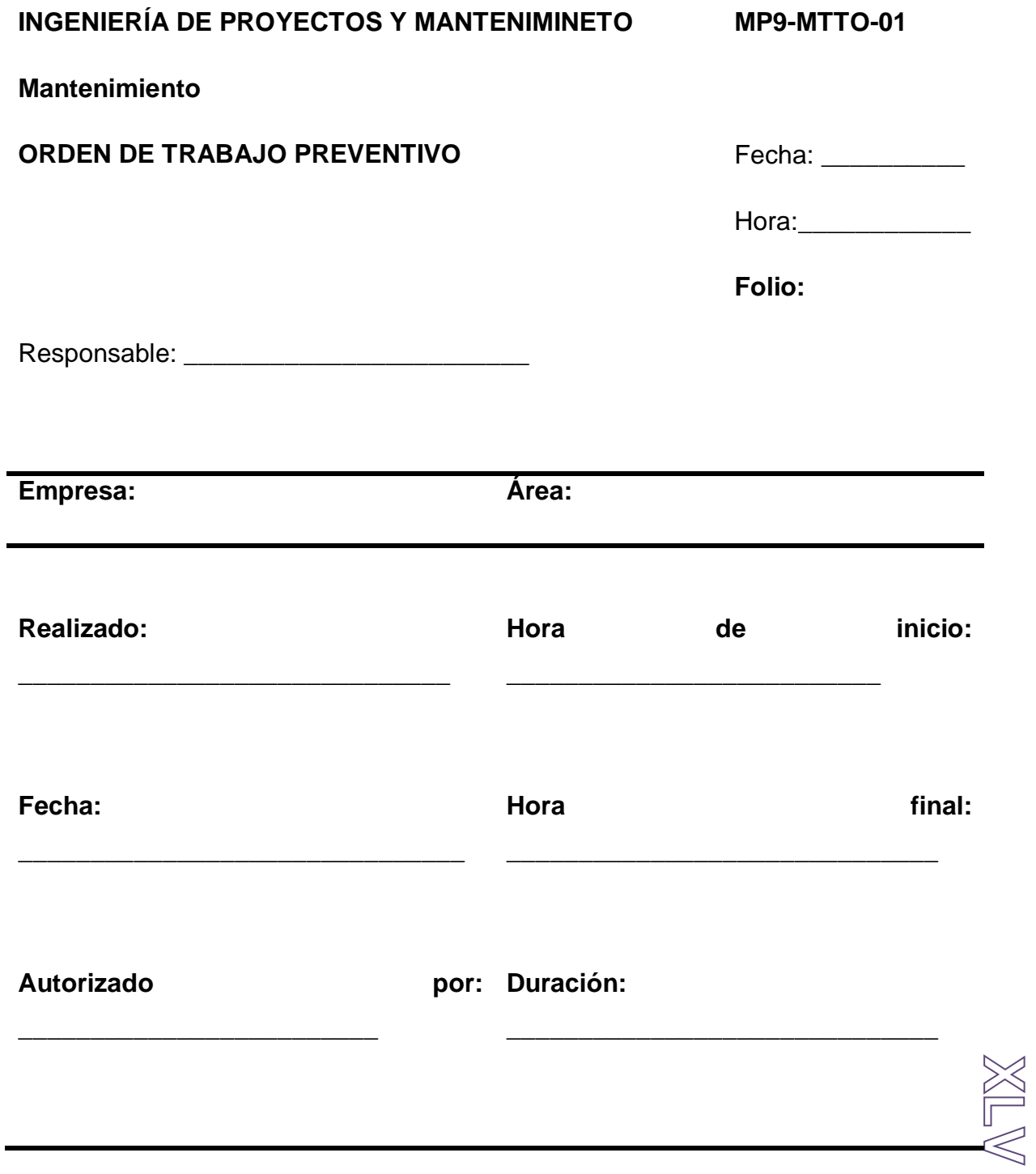

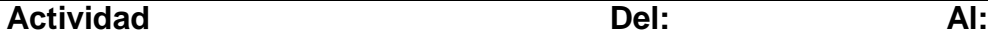

CAMARA FRIA: mantenimiento y limpieza a cámara fría.

- \* Revisar tubería de cobre que no presente golpes ni fugas.
- Limpias aspas de los ventiladores.
- Limpiar embobinado de motores con dieléctrico.
- Verificar que la conexión y amarres estén bien.
- Eliminar con aire a presión y agua, la basura en las placas.
- Verificar la tornillería y seguros estén en perfectas condiciones, si es necesario remplazar.
- Verificar cable de conexiones, si es necesario remplazarlo.
- Al finalizar la limpieza verificar el tiempo que toma en bajar la temperatura.

**\_\_\_\_\_\_\_\_\_\_\_\_\_\_\_\_\_\_\_\_\_\_\_\_\_\_\_\_\_\_\_\_\_\_\_\_\_\_\_\_\_\_\_\_\_\_\_\_\_\_\_\_\_\_\_\_\_\_\_\_\_\_\_\_\_\_** 

**\_\_\_\_\_\_\_\_\_\_\_\_\_\_\_\_\_\_\_\_\_\_\_\_\_\_\_\_\_\_\_\_\_\_\_\_\_\_\_\_\_\_\_\_\_\_\_\_\_\_\_\_\_\_\_\_\_\_\_\_\_\_\_\_\_\_**

#### **Comentarios:**

## **NATIX**

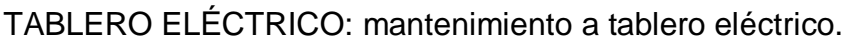

- Verificar estado de cableado, remplazar si es necesario.
- $\div$  Reapretar conexiones y clemas.
- Realizar limpieza de todos los componentes del tablero con dieléctrico.

**\_\_\_\_\_\_\_\_\_\_\_\_\_\_\_\_\_\_\_\_\_\_\_\_\_\_\_\_\_\_\_\_\_\_\_\_\_\_\_\_\_\_\_\_\_\_\_\_\_\_\_\_\_\_\_\_\_\_\_\_\_\_\_\_\_\_**

**\_\_\_\_\_\_\_\_\_\_\_\_\_\_\_\_\_\_\_\_\_\_\_\_\_\_\_\_\_\_\_\_\_\_\_\_\_\_\_\_\_\_\_\_\_\_\_\_\_\_\_\_\_\_\_\_\_\_\_\_\_\_\_\_\_\_**

- Verificar funcionamiento de interruptor.
- Confirmar que se opere adecuadamente después del servicio.

#### **Comentarios:**

**Comentarios generales:** 

Formato para mantenimiento preventivo de motores.

#### **INGENIERÍA DE PROYECTOS YMANTENIMINETO**

**MP9-MTTO-01**

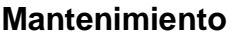

#### **ORDEN DE TRABAJO PREVENTIVO**

Fecha: \_\_\_\_\_\_\_\_\_\_\_

 $\mathbb{Z} \subseteq \mathbb{Z}$ 

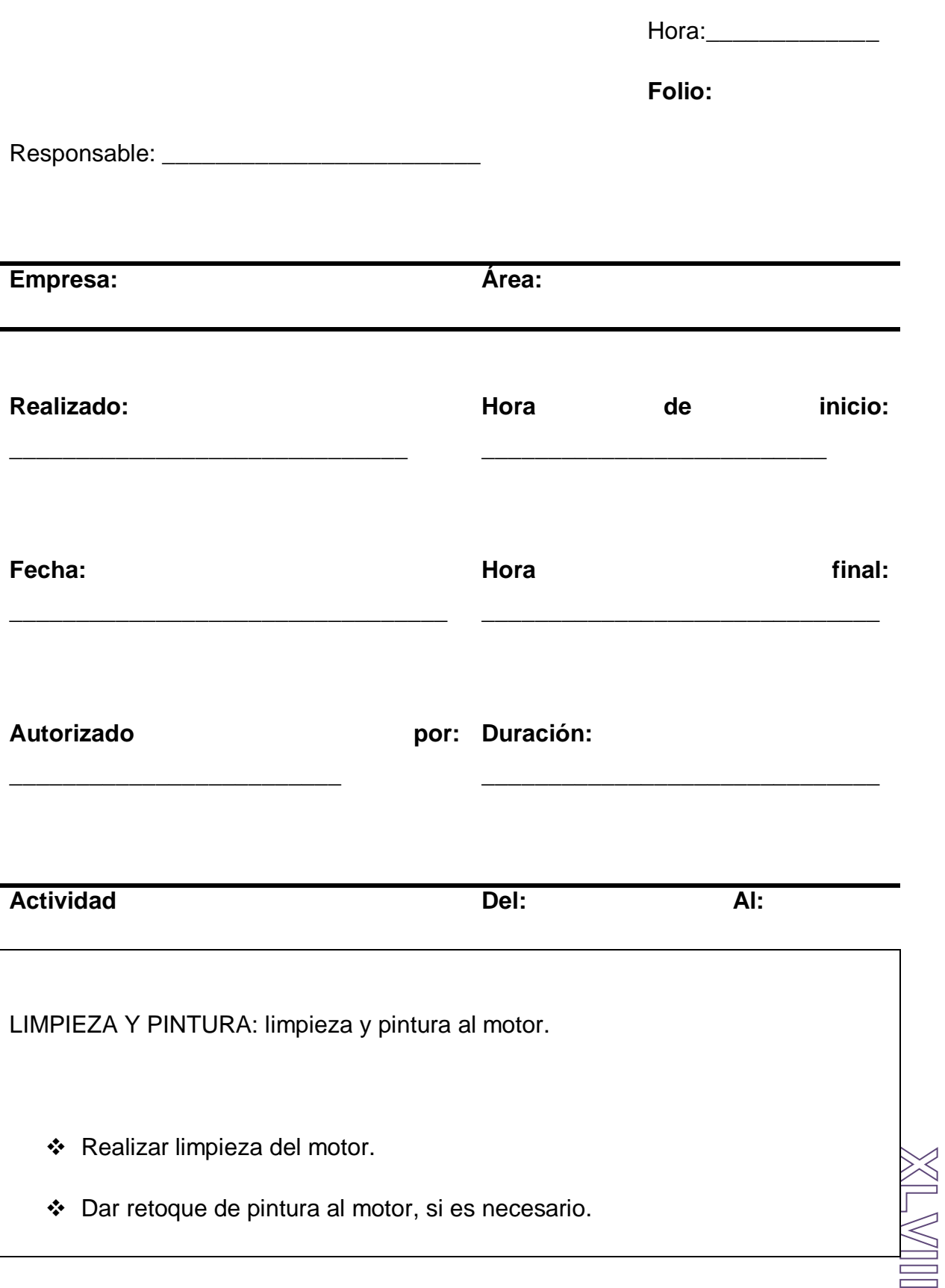

#### **Comentarios:**

Revisión de rutina: inspección al motor.

Dar limpieza al motor y verificar que no tenga vibraciones extrañas.

**\_\_\_\_\_\_\_\_\_\_\_\_\_\_\_\_\_\_\_\_\_\_\_\_\_\_\_\_\_\_\_\_\_\_\_\_\_\_\_\_\_\_\_\_\_\_\_\_\_\_\_\_\_\_\_\_\_\_\_\_\_\_\_\_\_\_** 

**\_\_\_\_\_\_\_\_\_\_\_\_\_\_\_\_\_\_\_\_\_\_\_\_\_\_\_\_\_\_\_\_\_\_\_\_\_\_\_\_\_\_\_\_\_\_\_\_\_\_\_\_\_\_\_\_\_\_\_\_\_\_\_\_\_\_**

- \* Revisar que los ductos y coples flexibles no presenten daños.
- Confirmar que las flechas estén en buen estado.
- Conformar que el cuerpo de la carcasa del caracol este en buen estado.
- Confirmar que el rodete este en buen estado.
- ❖ Lubricar cumaceras.
- \* Revisar ruido de valeros con estetoscopio y anotar si es normal o es un riesgo potencial.

**\_\_\_\_\_\_\_\_\_\_\_\_\_\_\_\_\_\_\_\_\_\_\_\_\_\_\_\_\_\_\_\_\_\_\_\_\_\_\_\_\_\_\_\_\_\_\_\_\_\_\_\_\_\_\_\_\_\_\_\_\_\_\_\_\_\_** 

**\_\_\_\_\_\_\_\_\_\_\_\_\_\_\_\_\_\_\_\_\_\_\_\_\_\_\_\_\_\_\_\_\_\_\_\_\_\_\_\_\_\_\_\_\_\_\_\_\_\_\_\_\_\_\_\_\_\_\_\_\_\_\_\_\_**

\* Tomar lectura de voltaje y amperaje del motor.

#### **Comentarios:**

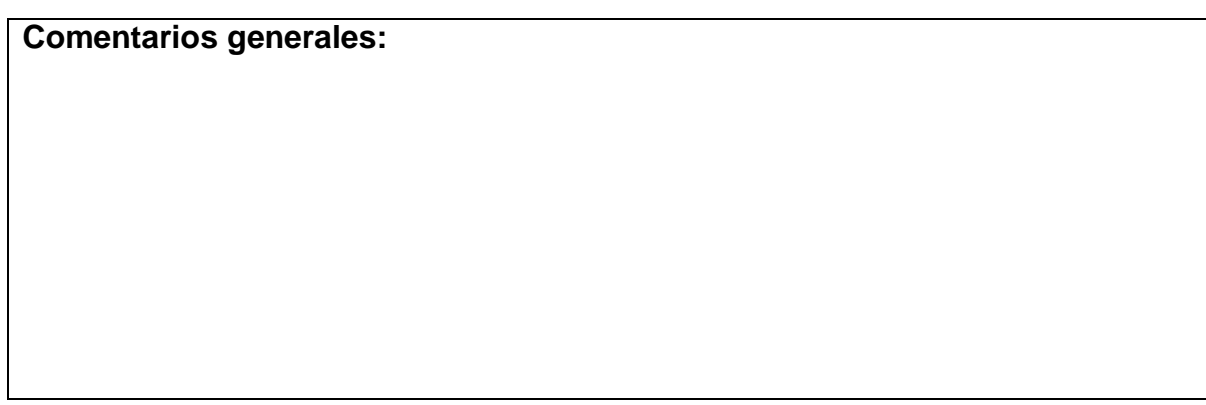

Formato de mantenimiento preventivo para tableros eléctricos.

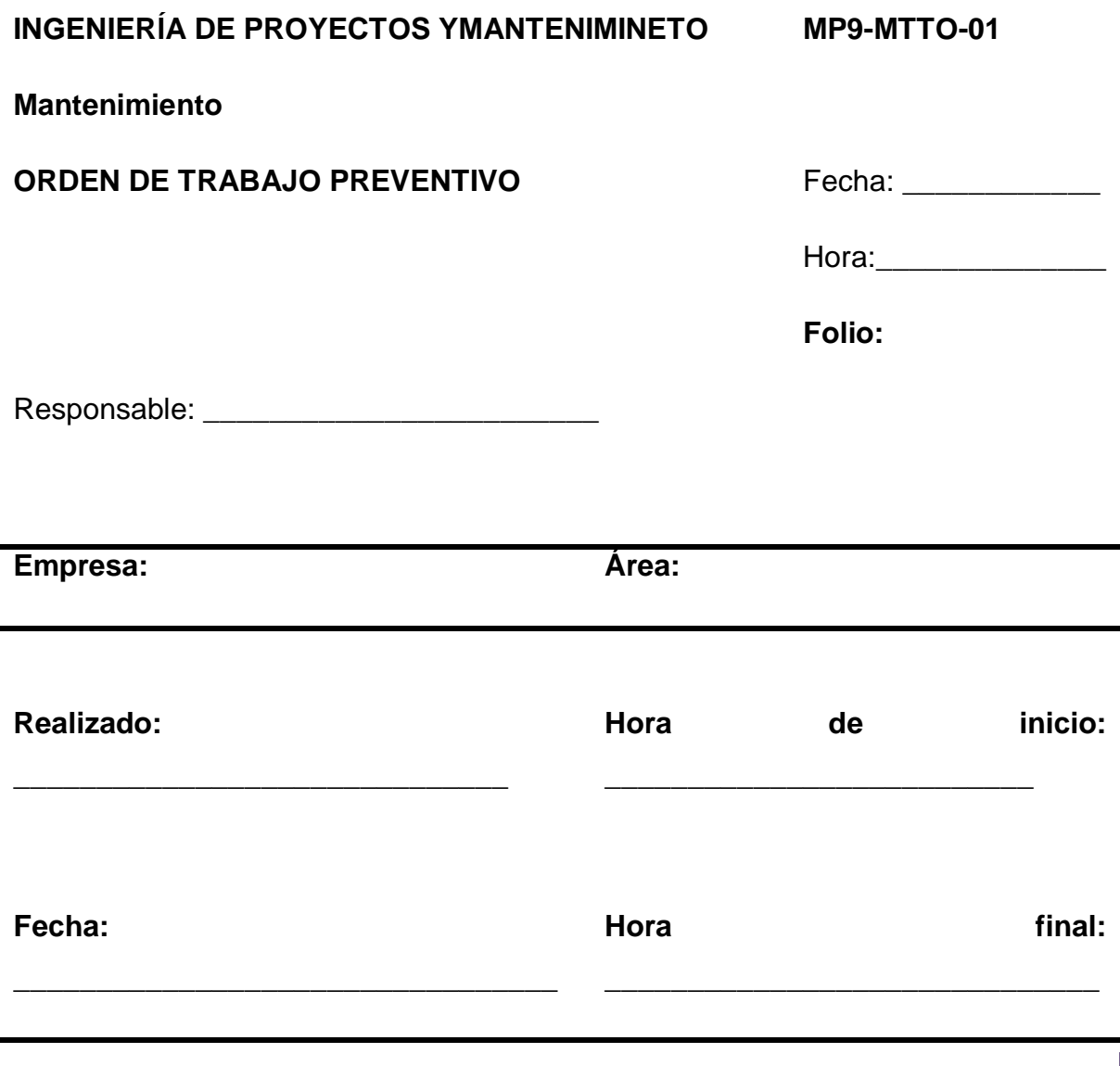

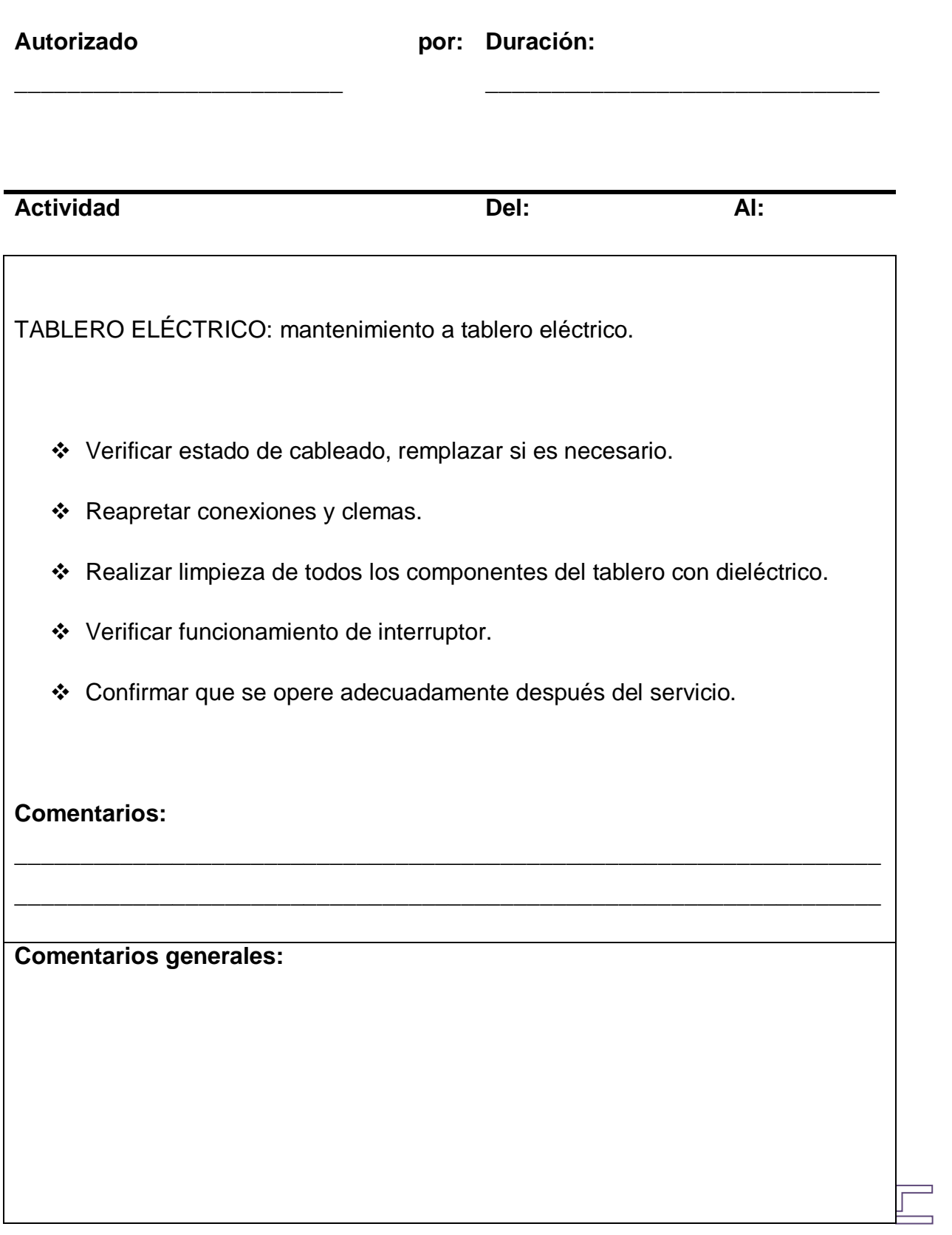

Formato de mantenimiento preventivo para equipos hidráulicos.

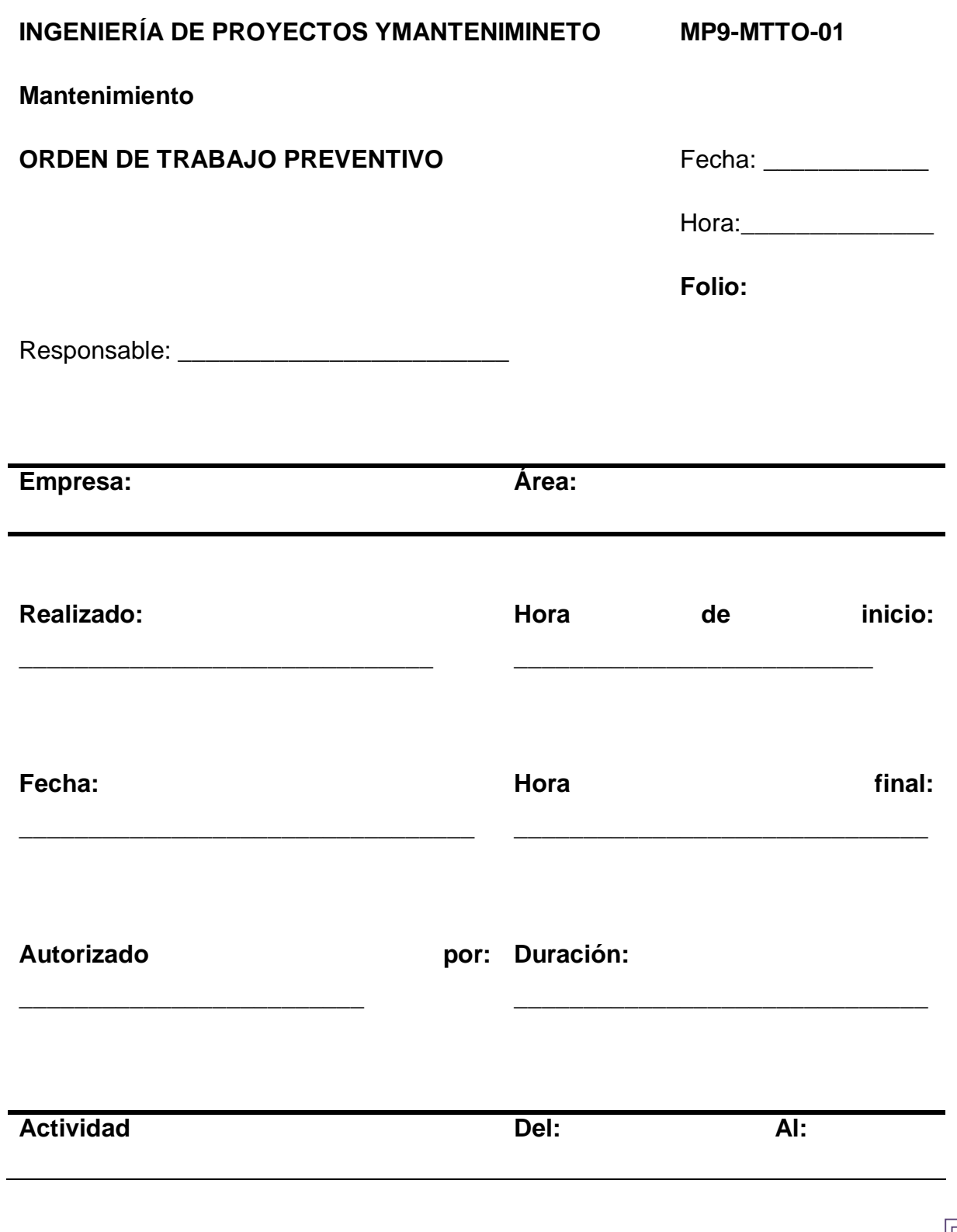

CAMBIO DE ACEITE: unidad hidráulica entrada y salida.

- $\div$  Purga de aceite.
- Limpieza exterior e interior en la unidad hidráulica.
- Cambio de filtro.
- Cambio de aceite en unidad hidráulica, aceite SAE (la cantidad varía dependiendo del equipo).

**\_\_\_\_\_\_\_\_\_\_\_\_\_\_\_\_\_\_\_\_\_\_\_\_\_\_\_\_\_\_\_\_\_\_\_\_\_\_\_\_\_\_\_\_\_\_\_\_\_\_\_\_\_\_\_\_\_\_\_\_\_\_\_\_\_\_** 

**\_\_\_\_\_\_\_\_\_\_\_\_\_\_\_\_\_\_\_\_\_\_\_\_\_\_\_\_\_\_\_\_\_\_\_\_\_\_\_\_\_\_\_\_\_\_\_\_\_\_\_\_\_\_\_\_\_\_\_\_\_\_\_\_\_**

#### **Comentarios:**

CAMBIO DE RODAMIENTO: unidad hidráulica: entrada y salida.

- Revisar estado de rodamientos a motores de alta y baja, remplazar de ser necesario.
- Confirmar que las fechas estén en buen estado.
- Realizar limpieza de filtros y colador, si requiere hacer remplazo.
- Confirmar el estado de las bandas, si requiere hacer remplazo.
- Confirmar que el nivel de aceite del reductor sea adecuado.
- Revisar el buen estado de la bomba, leva, palanca y filtro colador.

#### **Comentarios:**

MANTENIMIENTO A UNIDAD HIDRÁULICA: unidad hidráulica entrada y salida.

**\_\_\_\_\_\_\_\_\_\_\_\_\_\_\_\_\_\_\_\_\_\_\_\_\_\_\_\_\_\_\_\_\_\_\_\_\_\_\_\_\_\_\_\_\_\_\_\_\_\_\_\_\_\_\_\_\_\_\_\_\_\_\_\_\_\_** 

**\_\_\_\_\_\_\_\_\_\_\_\_\_\_\_\_\_\_\_\_\_\_\_\_\_\_\_\_\_\_\_\_\_\_\_\_\_\_\_\_\_\_\_\_\_\_\_\_\_\_\_\_\_\_\_\_\_\_\_\_\_\_\_\_\_**

- \* Revisar correcta operación de válvulas direccionales.
- Asegurar que no haya fugas en tuberías y conexiones.
- Realizar limpieza exterior al tanque de aceite y reponer nivel si requiere.
- Ajustar leva de bomba de baja.
- Revisar que la bomba hidráulica no presente vibraciones y que los rodamientos estén lubricados, si requiere cambio de rodamientos proceder después de verificar existencia.

**\_\_\_\_\_\_\_\_\_\_\_\_\_\_\_\_\_\_\_\_\_\_\_\_\_\_\_\_\_\_\_\_\_\_\_\_\_\_\_\_\_\_\_\_\_\_\_\_\_\_\_\_\_\_\_\_\_\_\_\_\_\_\_\_\_\_** 

**\_\_\_\_\_\_\_\_\_\_\_\_\_\_\_\_\_\_\_\_\_\_\_\_\_\_\_\_\_\_\_\_\_\_\_\_\_\_\_\_\_\_\_\_\_\_\_\_\_\_\_\_\_\_\_\_\_\_\_\_\_\_\_\_\_**

Tomar lectura del amperaje y voltaje de motor de alta y baja.

#### **Comentarios:**

MANTENIMIENTO A CCM: tablero de control.

- Realizar limpieza exterior e interior con dieléctrico.
- Confirmar apriete de las conexiones y buen funcionamiento de los arrancadores, cantautores, bobina, transformador de control, relevadores, lámparas de luz indicadora.
- Tomar medición del voltaje de entrada y salida a componentes eléctricos para verificar alimentación.
- Verificar que las conexiones y el cable de tierra física de los hornos este en buenas condiciones.

**\_\_\_\_\_\_\_\_\_\_\_\_\_\_\_\_\_\_\_\_\_\_\_\_\_\_\_\_\_\_\_\_\_\_\_\_\_\_\_\_\_\_\_\_\_\_\_\_\_\_\_\_\_\_\_\_\_\_\_\_\_\_\_\_\_\_** 

**\_\_\_\_\_\_\_\_\_\_\_\_\_\_\_\_\_\_\_\_\_\_\_\_\_\_\_\_\_\_\_\_\_\_\_\_\_\_\_\_\_\_\_\_\_\_\_\_\_\_\_\_\_\_\_\_\_\_\_\_\_\_\_\_\_**

**Comentarios:** 

SISTEMA DE EMPUJE: sistema de empuje.

- Revisar que el pistón no presente fijas, desgaste o daño en algún empaque.
- Verificar que no existan fugas en maneras y conexiones, si requiere cambiar algún elemento proceda con el cambio.
- $\div$  Realizar limpieza general en el área.
- Realizar alineación y limpieza de fotoceldas de entrada.

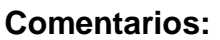

CAMBIO DE KIT: pistón.

\* Revisar kit de pistón, si requiere cambio, favor de programarlo.

**\_\_\_\_\_\_\_\_\_\_\_\_\_\_\_\_\_\_\_\_\_\_\_\_\_\_\_\_\_\_\_\_\_\_\_\_\_\_\_\_\_\_\_\_\_\_\_\_\_\_\_\_\_\_\_\_\_\_\_\_\_\_\_\_\_\_** 

**\_\_\_\_\_\_\_\_\_\_\_\_\_\_\_\_\_\_\_\_\_\_\_\_\_\_\_\_\_\_\_\_\_\_\_\_\_\_\_\_\_\_\_\_\_\_\_\_\_\_\_\_\_\_\_\_\_\_\_\_\_\_\_\_\_\_**

Confirmar que después del cambio no queda fuga alguna.

**Comentarios:** 

INSPECCIÓN: inspección.

Dar limpieza al motor y verificar que no presente vibraciones extrañas.

**\_\_\_\_\_\_\_\_\_\_\_\_\_\_\_\_\_\_\_\_\_\_\_\_\_\_\_\_\_\_\_\_\_\_\_\_\_\_\_\_\_\_\_\_\_\_\_\_\_\_\_\_\_\_\_\_\_\_\_\_\_\_\_\_\_\_** 

**\_\_\_\_\_\_\_\_\_\_\_\_\_\_\_\_\_\_\_\_\_\_\_\_\_\_\_\_\_\_\_\_\_\_\_\_\_\_\_\_\_\_\_\_\_\_\_\_\_\_\_\_\_\_\_\_\_\_\_\_\_\_\_\_\_**

- \* Revisar que la flecha y poleas estén en buen estado.
- \* Revisar que las bandas estén correctamente tensionadas.
- $\div$  Lubricar chumaceras.
- \* Revisar que los compres y compres arañas estén en buen estado.
- Revisar ruido de los valeros con estetoscopio y anotar enseguida si el ruido

es normal o presenta algún riesgo potencial.

Tomar lectura del voltaje y amperaje del motor.

#### **Comentarios:**

RUTINA: inspección.

- Confirmar que no existan fugas en el sistema.
- Asegurar que los micro banner, limit switch y reflejantes estén en buen estado.

**\_\_\_\_\_\_\_\_\_\_\_\_\_\_\_\_\_\_\_\_\_\_\_\_\_\_\_\_\_\_\_\_\_\_\_\_\_\_\_\_\_\_\_\_\_\_\_\_\_\_\_\_\_\_\_\_\_\_\_\_\_\_\_\_\_\_** 

**\_\_\_\_\_\_\_\_\_\_\_\_\_\_\_\_\_\_\_\_\_\_\_\_\_\_\_\_\_\_\_\_\_\_\_\_\_\_\_\_\_\_\_\_\_\_\_\_\_\_\_\_\_\_\_\_\_\_\_\_\_\_\_\_\_**

**\_\_\_\_\_\_\_\_\_\_\_\_\_\_\_\_\_\_\_\_\_\_\_\_\_\_\_\_\_\_\_\_\_\_\_\_\_\_\_\_\_\_\_\_\_\_\_\_\_\_\_\_\_\_\_\_\_\_\_\_\_\_\_\_\_\_** 

**\_\_\_\_\_\_\_\_\_\_\_\_\_\_\_\_\_\_\_\_\_\_\_\_\_\_\_\_\_\_\_\_\_\_\_\_\_\_\_\_\_\_\_\_\_\_\_\_\_\_\_\_\_\_\_\_\_\_\_\_\_\_\_\_\_**

- Verificar que los pistones no tengan fuga.
- Verificar que el contenedor tenga el nivel adecuado de aceite.

**Comentarios:** 

**Comentarios generales:** 

Se desarrolló un formato extra para registrar mantenimientos, este formato fue desarrollado con la finalidad de registrar el mantenimiento preventivo de equipos poco usuales o nuevos.

 $\mathbb{R}\mathbb{W}$ lll

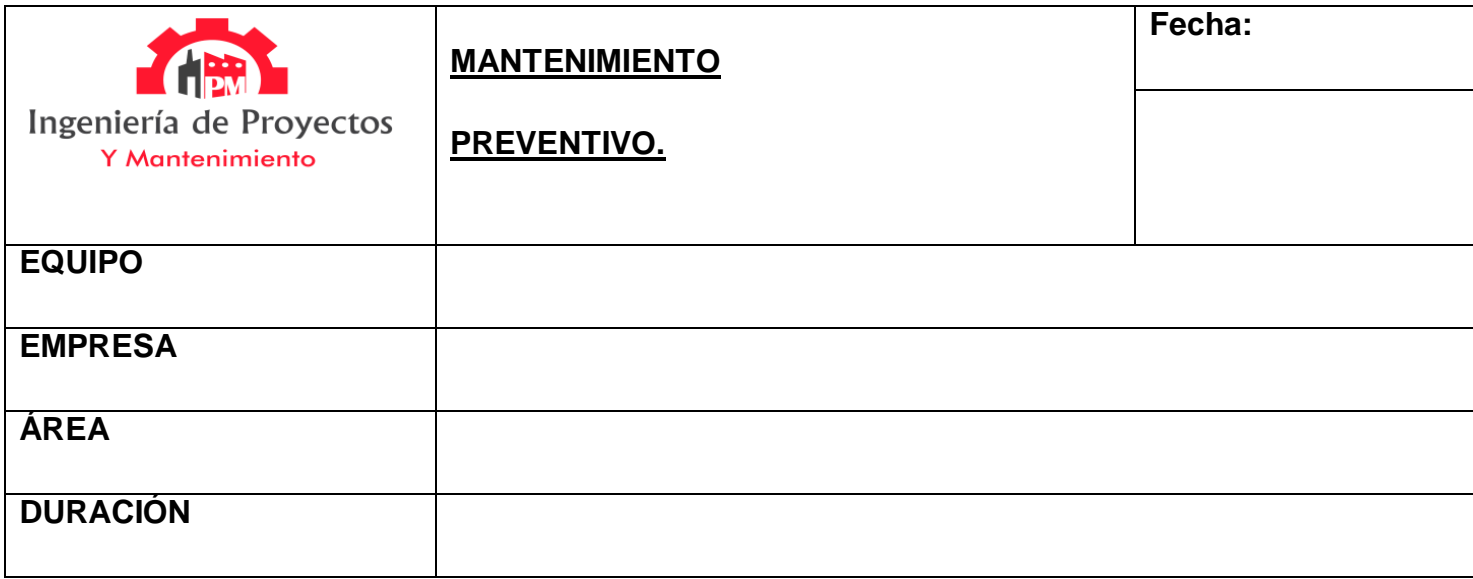

# **ACTIVIDAD DESARROLLADA:**

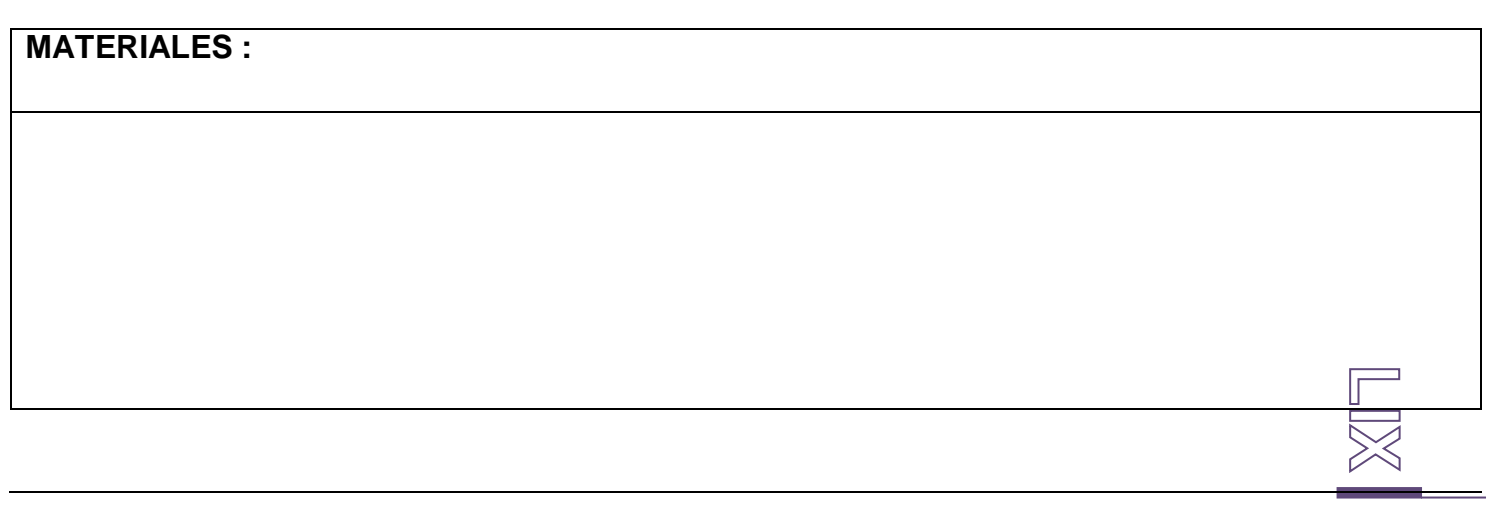

#### **RESPONSABLES DEL MANTENIMINETO**

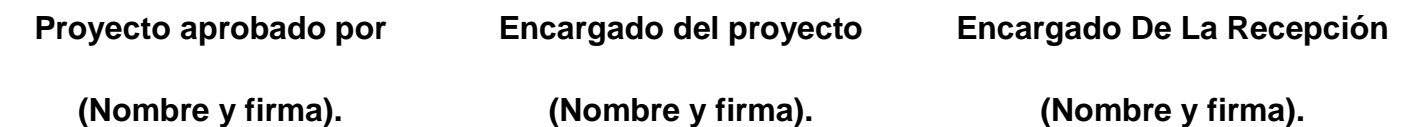

 **\_\_\_\_\_\_\_\_\_\_\_\_\_\_\_\_\_\_\_\_\_\_ \_\_\_\_\_\_\_\_\_\_\_\_\_\_\_\_\_\_\_\_\_\_ \_\_\_\_\_\_\_\_\_\_\_\_\_\_\_\_\_\_\_\_\_\_**

Para la agenda de los mantenimientos preventivos se desarrolló una tabla en la cual se puedan llevar un registro paulatino de los mantenimientos ya que los mantenimientos que se realizan tiene lapsos mínimos de 3 meses antes de realizar otro mantenimiento, esta tabla se usa para agendar una fecha aproximada, al realizarse el mantenimiento se define bien la fecha, el motivo (mantenimiento preventivo o correctivo), duración (horas) y firma del responsable.

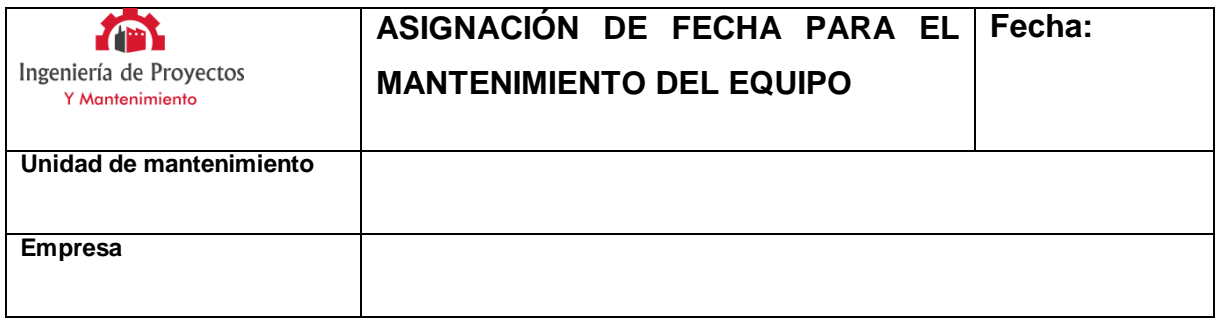

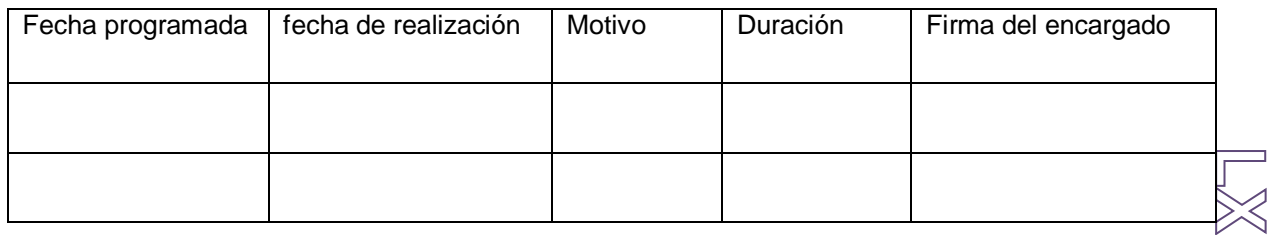

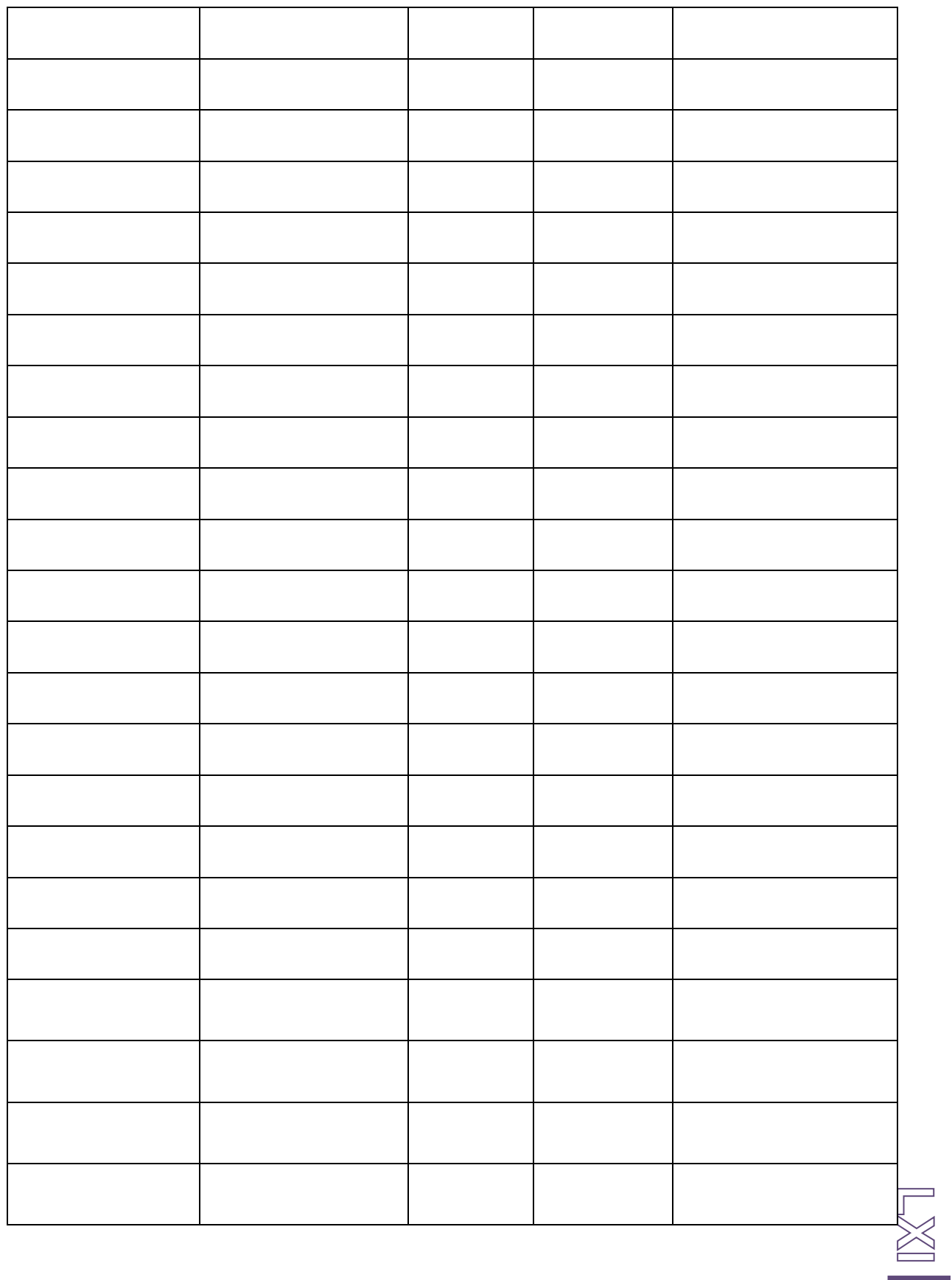

#### *VIII. Desarrollo de documentación para registrar proyectos.*

El desarrollo de este documento fue creado según las especificaciones del director de la empresa, el cual brindo un listado de los elementos que conformaran el documento los cuales son:

- Información de la empresa a la cual se ofrece el servicio
- Actividad realizada (descripción específica del proyecto)
- Materiales empleados para el desarrollo del equipo.
- Firma de la persona que autoriza, firma de quien realiza el proyecto y firma de quien reside o aprueba el proyecto.

El resultado es el siguiente:

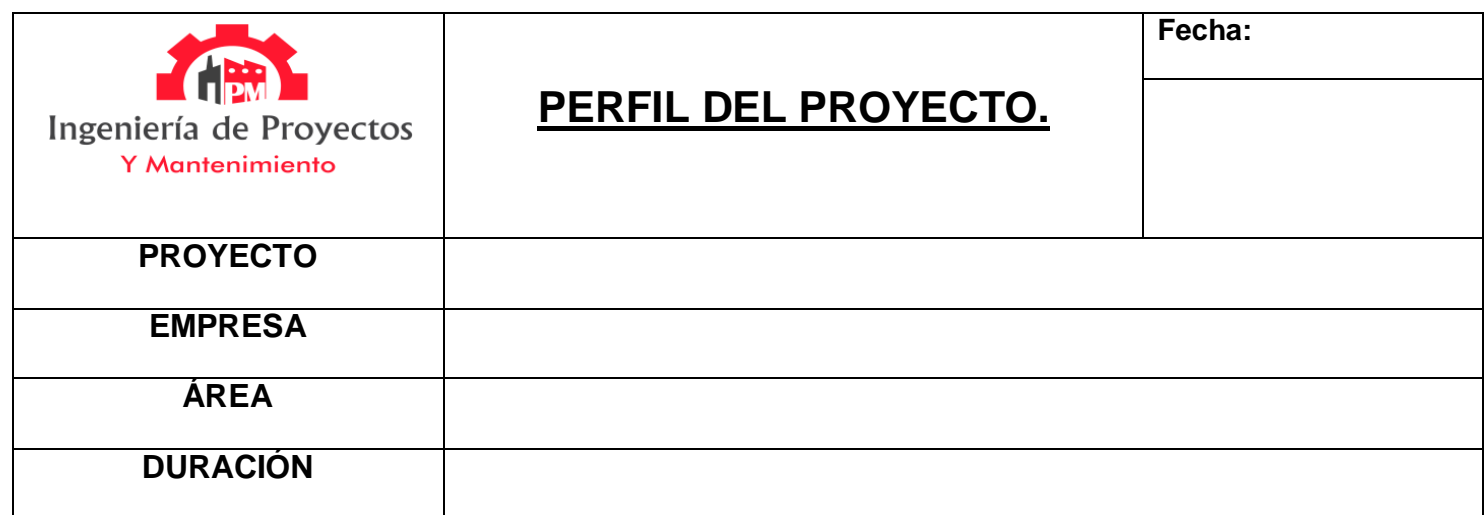

#### **ACTIVIDAD DESARROLLADA:**

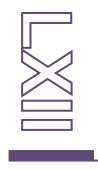

#### **MATERIALES :**

#### **RESPONSABLES DEL PROYECTO**

**Proyecto aprobado por**

**Encargado del proyecto**

**\_\_\_\_\_\_\_\_\_\_\_\_\_\_\_\_\_\_\_\_\_\_ \_\_\_\_\_\_\_\_\_\_\_\_\_\_\_\_\_\_\_\_\_\_ \_\_\_\_\_\_\_\_\_\_\_\_\_\_\_\_\_\_\_\_\_\_**

**Encargado De La Recepción** 

**(Nombre y firma).**

**(Nombre y firma).**

**(Nombre y firma).**

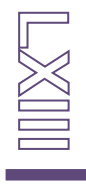

#### *IX. Desarrollo de documentos extra solicitados.*

Durante el tiempo de residencias se presentó la solicitud de desarrollar documentos extra como lo es una hoja foliada de la empresa, para presentarse en cuestiones legales como presentación de constancias de salario antes los juzgados (nota: coloco este ejemplo porque se realizó dada la necesidad de un trabajador de presentar documentación de la empresa que avale sus salario ante un juzgado por problemas personales).

#### **Vista de la hoja foliada en anexo con la etiqueta: Figura 5.1.83.**

Además de la hoja foliada se desarrolló un regusto para las horas extra que desempeñen los trabajadores, un reporte de ausencia para llevar un adecuado regusto de las faltas, permisos, permiso de salida temprano o entrada tarde y las vacaciones que solicítenlos trabajadores, uña hoja de presentación oficial de la empresa para presentar y poder darle folio a las cotizaciones presentadas en las empresas además de la tarjeta de presentación de la empresas.

#### **REPORTE DE AUSENCIA**

NIXTI

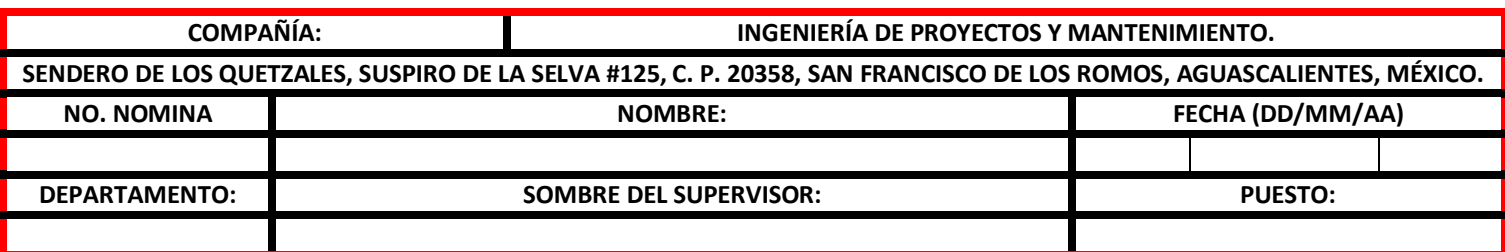

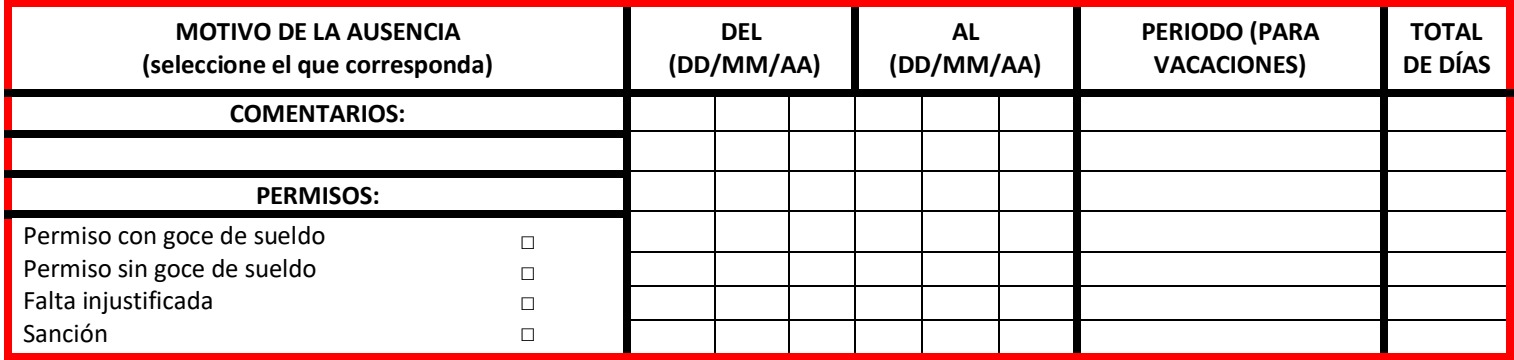

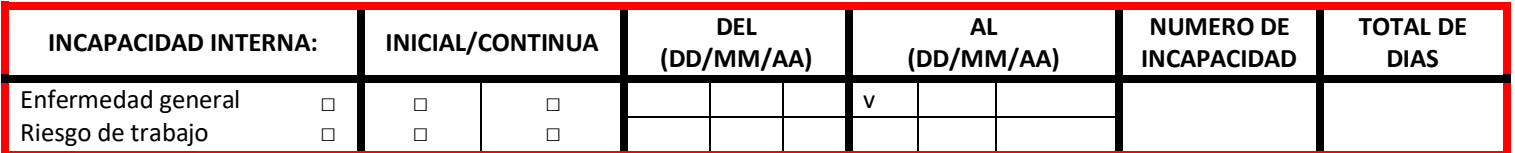

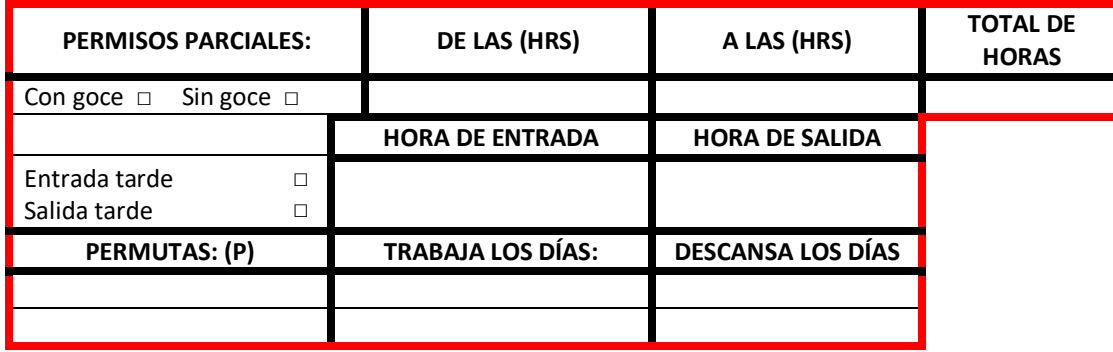

Comentarios:

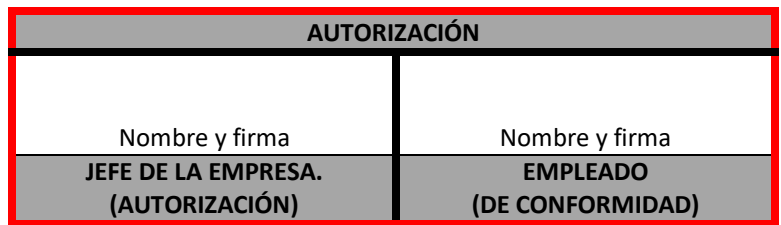

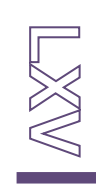

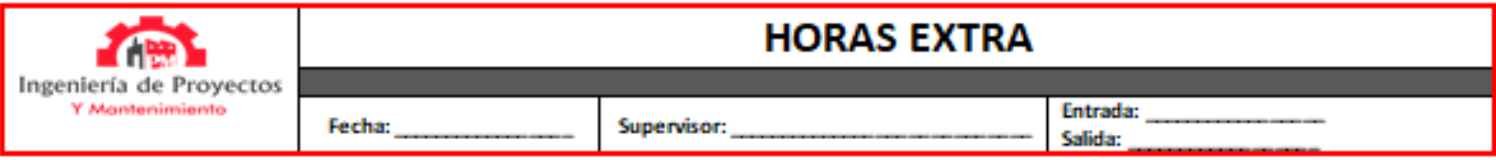

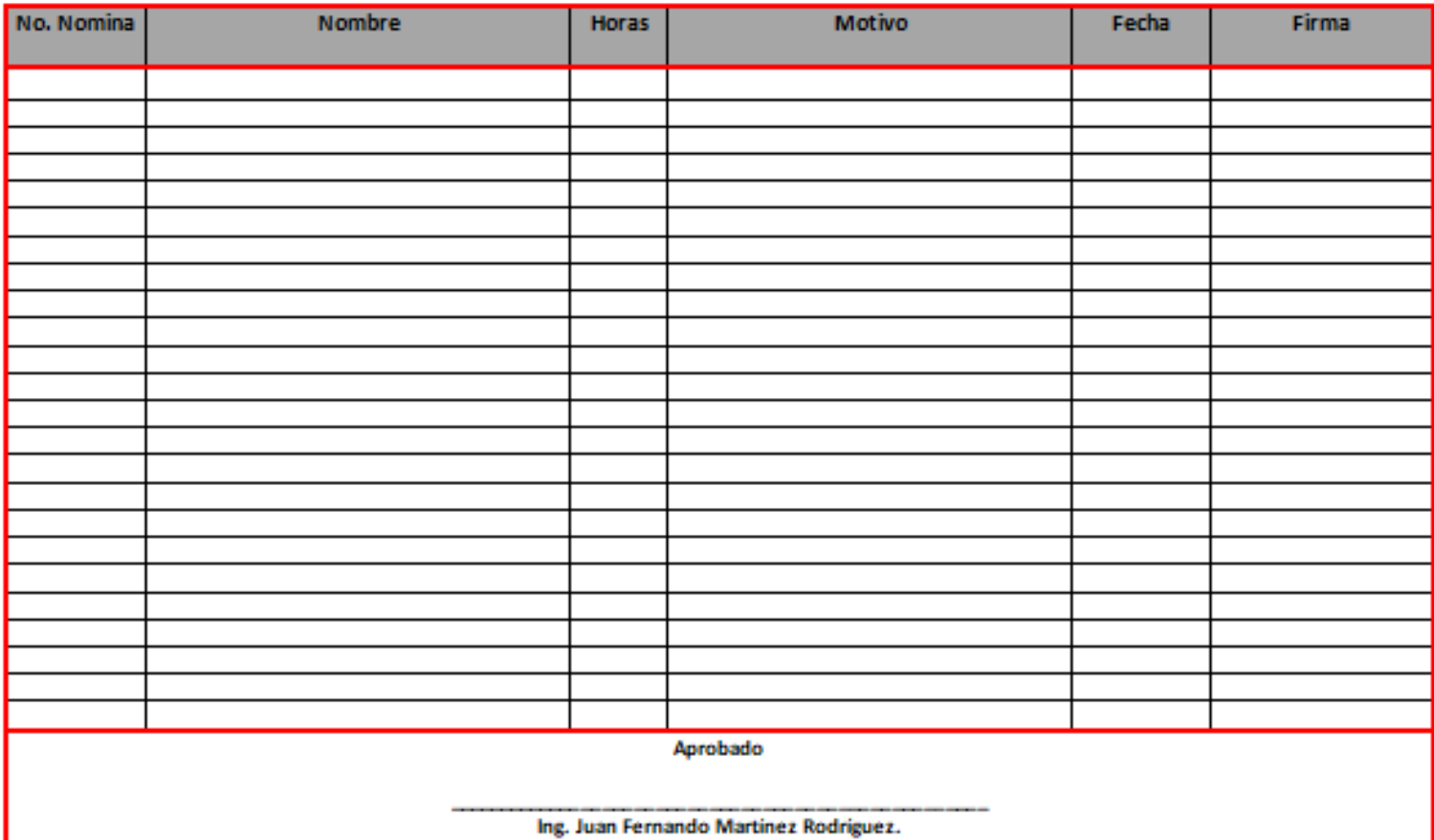

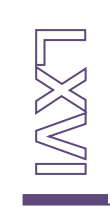

**COTIZACIÓN** 

**FECHA** 

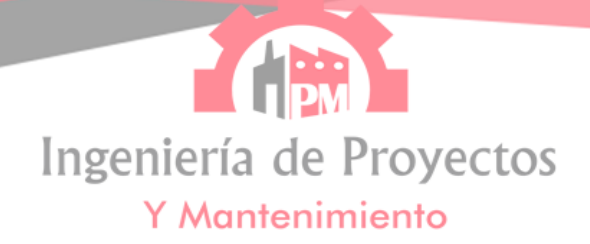

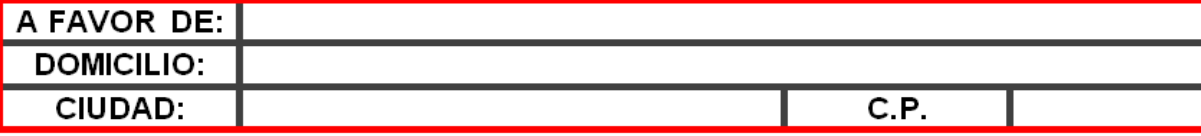

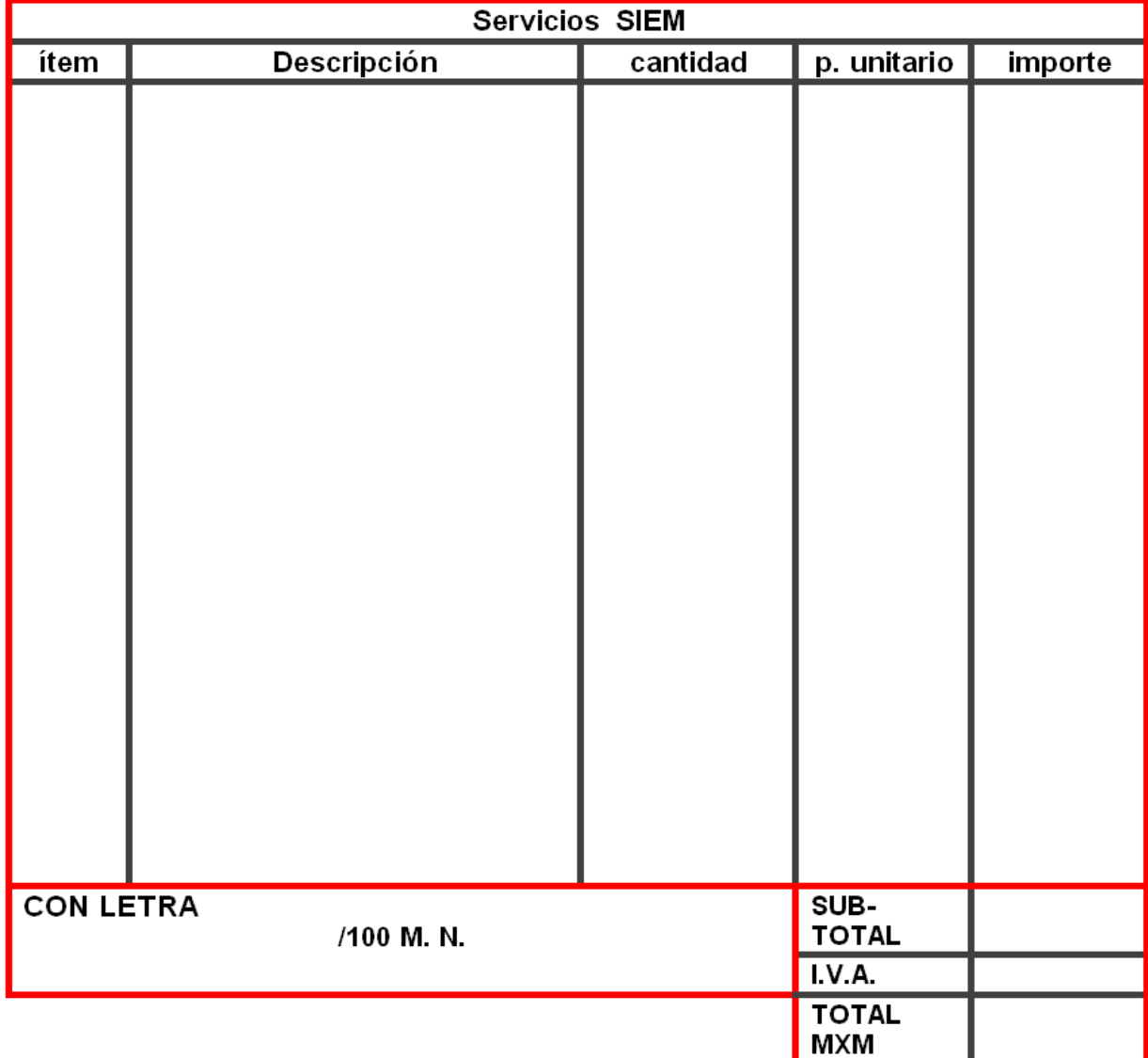

PRECIO VIGENTES POR: 20 días PRECIOS EN: pesos mexicanos. ENTREGA EN SU PLANTA. FORMA DE PAGO: crédito. TIEMPO DE ENTREGA: 3-5 días.

Nombre: ING. Juan Fernando Martínez Rodríguez. Numero: 449-396-8734 E-mail: juan.rodriguez@ipmantenimineto.com

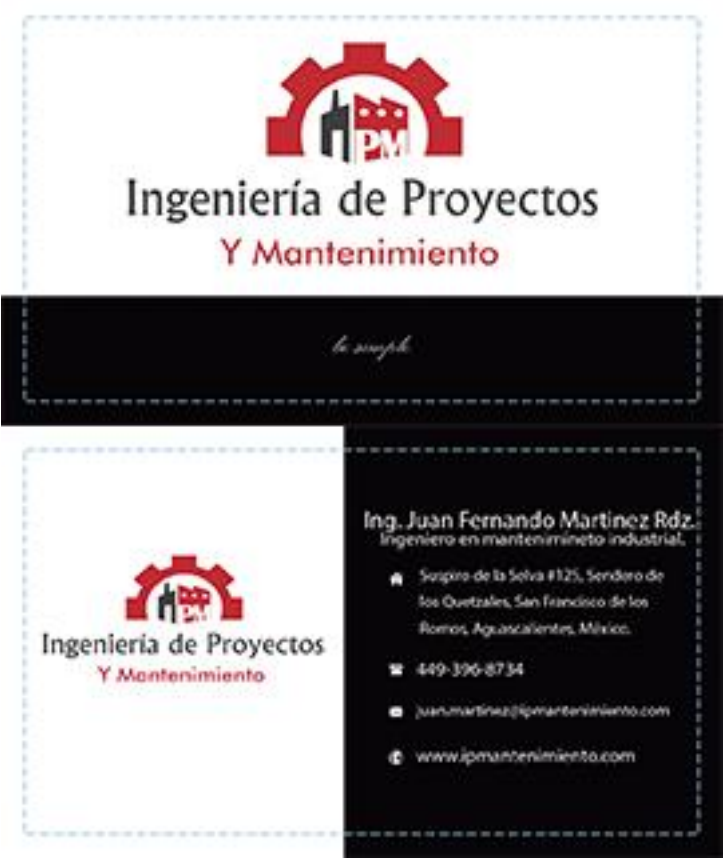

Esta es la única documentación extra que fue solicitada por el directo de la empresa por el momento.

#### *X. Desarrollo de tres correo empresariales con la terminación*

#### *@ipmantenimineto.com.*

El desarrollo de los proyecto se llevó a cabo mediante una llamada telefónica con el ingeniero en sistemas Luis, el desarrollador de la página web, mediante un charla con el asesor externo el ingeniero juan Fernando, de manera presencial se tomó la decisión de en lugar de desarrollar un correo para cada empleado de la empresa solo desarrollar tres correos empresariales, debido a la falta de capacitación de los empleados en el manejo de equipos de cómputo.

Como antes se mencionó los correos se organizaron entre el estudiante Ricardo García Delgado y el ingeniero Luis, estos se crearon la filiada de evitar mesclar los corres de trabajo con los corres personales de los trabajadores a los cuales se les asignara un correo, después de una plática entre el desarrollador de los correos y

el encargado de determinar los nombres y el uso de cada uno se llega a lo siguiente.

Se desarrollara un correo para el director de la empresa el Ing. Juan Fernando Martínez Rodríguez, otro para el trabajador Ricardo García Delgado, dado que ayuda con la investigación de costos, compra de materiales y las cotizaciones de trabajos que realiza la empresa, además de un tercero enfocado solo en las facturas, esto para llevar un orden y evitar buscar entre los corres las facturas al momento de llevar cuentas con las empresas a las cuales se les cobrara un servicio previamente realizado.

Los correos se determinaron que se desarrollaran en base al primer nombre y el primer apellido de la persona, el otro solo con el nombre facturas:

- juan.martinez@ipmantenimiento.com
- ricardo.garcia@ipmantenimiento.com
- facturas@ipmantenimiento.com

Determinado el nombre de los correos, se presenta mediante un intercambio de mensajes por WhatsApp, los siguientes correos.

#### **Correo empresariales en anexo con la etiqueta: Figura 5.1.84.**

Procedente se realiza la activación de los correos en la plataforma asignada, las computadoras en las cuales se activa los correos cuentan con el sistema operativo Windows, así que se activan mediante la página web, https://webmail1.hostinger.mx/.

**Activación y vista de la bandeja de entrada en anexo con la etiqueta: Figura 5.1.85 – 5.1.90.**

#### *XI. Desarrollo de portafolios de proyectos para las empresas.*

Las empresas a las cuales se les ofrecían una mayor cantidad de servicios son: invernadero mesa grande calvillo, invernadero mesa grande ejido californio y productora agrícola de Aguascalientes.

A cada una de ellas se le genera una carpeta dada la cantidad de proyectos que se han desempeñado en ellas y una cuarta carpeta para los proyectos y mantenimientos esporádicos que se realizan en otras empresas, bodegas o locales.

#### **Vista de las carpetas en anexo con la etiqueta: Figura: 5.1. 91.**

Se investigaron y realizaron al redero de 1500 perfiles de proyectos de las empresas a las cuales se les ha ofrecido algún servicio en los últimos 3 años.

#### **Vista de los proyectos almacenados en anexo con la etiqueta: Figura 5.1.92.**

Para evitar molestia a los encargados de los invernaderos con las firmas de los documentos solo se llevara la impresión y firma de los proyectos realizados en el presente año.

La mayoría de los formatos están listo para su impresión y archivamiento, por el momento solo se han sacado una cantidad total de 20 perfiles y algunos archivos de mantenimiento, dada la solicitud de un invernadero para presentar documentación de los trabajos y modificaciones realizadas a la Cofepris (Comisión Federal para la Protección contra Riesgos Sanitarios).

**Vista de algunos archivos presentado y firmados con la etiqueta: figura 5.1.93 – 5.1.98** 

### **Capítulo 6: Conclusiones**

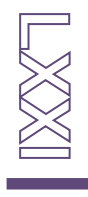
#### **Conclusión del proyecto.**

El desarrollo de proyecto dentro de la empresa "ingeniería de proyectos y mantenimiento" se desarrolló con la finalidad de poder presentar y dar publicidad a la empresa, con el objetivo de aumentar el tamaño de la lista de clientes a los cuales ofrece servicios la empresa.

En la empresa el director se asoció con un trabajador nuevo permitiendo que dicho trabajador use el nombre y los recursos de la empresa con la finalidad de conseguir más proyectos en empresas nuevas, a las pocas semanas gracias al desarrollo del portafolio de presentación de la empresa, se ha logrado aumentar la lista de clientes que tiene la empresa.

Uno de los mayores limitantes para la obtención de clientes es la falta de tiempo, personal y equipo, los trabajos que se han realizado en las nuevas empresas tienen que realizarse a través de empresas de terceros debido a la falta de personal de la empresa, ya que la empresa solo cuenta con la cantidad de 10 trabajadores, que se ocupan en la realización de proyectos simultaneas en empresas como invernadero mesa grande calvillo, invernadero mesa grande ejido california y productora agrícola de Aguascalientes, estas tres empresas forman parte de la lista de clientes fieles que tiene la empresa, siempre brindándoles oportunidades para desempeñar sus proyecto de mejora dentro de sus instalaciones.

Mediante el desarrollo del proyecto se espera aumentar: la lista de clientes, la cantidad de trabajo y las ganancias de la empresa, como mencione con anterioridad, el portafolio, la página web y la revista se crearon con la finalidad de publicitar la empresa, la implementación de aplicaciones de mantenimiento, la creación de correos empresariales, el desarrollo de documentos y la creación y adjunción de documentos en carpetas son para llevar una adecuada administración y registro de los proyectos que desempeña la empresas.

El único limitante dentro del proyecto fue la implementación del software de mantenimiento que cumple con la función de programar mantenimientos

preventivos, readquisición de piezas, materiales, refacciones, etc. No se implementó la aplicación debido al alto costo de la licencia anual (se planeaba implementar el software MP9 pero dado el costo de la licencia que tiene un costo de \$60,000, y el equipo de cómputo que cumple con los requisitos mínimos para instalar el equipo tiene un costo de \$19,560), además de costo del equipo en el cual se iba instalar el software, dado el alto costo de la implementación del software el director de la empresas tomo la decisión de posponer esta parte de proyecto hasta nuevo aviso, siendo lo único que ha quedado fuera del proyecto.

 $\mathbb{P}\boxtimes\mathbb{Z}$ 

## **Capítulo 7:**

## **Competencias**

## **desarrolladas**

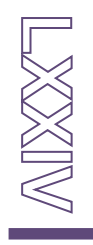

#### **Lista de competencias empleadas durante el desarrollo del proyecto.**

- 1. Aplicación de manejo y dominios de herramienta de diseño Photoshop.
- 2. Aplicación de manejo y dominio de paquetería de office 2019.
- 3. Diseño y coordinación del desarrollo de sitios web empresariales.
- 4. Diseño y coordinación del desarrollo de correos electrónicos.
- 5. Investigación y cotización de empresas especializadas en el desarrollo del sitio web y correos empresariales.
- 6. Aplicación de leyes enfocadas en el manejo de datos personales en sitios web.
- 7. Investigación y análisis de colorees empleados en el desarrollo del portafolio de evidencia y la revista empresarial.
- 8. Aplicación de colores empleados en la revista y el portafolio de la empresa.
- 9. Investigación y desarrollo de tarjetas de presentación profesionales.
- 10.Investigación de procedimientos para el mantenimiento preventivo de diferentes equipos.
- 11.Actuar como investigador, desarrollador e intermediario del envió de información empleada en el sitio web.
- 12.Analista, diseñador y modificador del logo de la empresa.
- 13.Investigador, recolector y redactor de la información empleada en la documentación.
- 14.Desarrollo y organización de documentación que se empleara para registrar y agendar actividades futuras.

**LXXX** 

## **Capítulo 8: Fuentes de información**

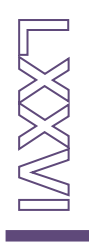

#### *Artículos*

- leidy meryey ramirez jaimes. (24 de Noviembre de 2014). ORGANIZACION DE DOCUMENTOS EMPRESARIALES. 15 de Noviembre de 2019, de Prezi Sitio web: https://prezi.com/x7cfddx6hspm/organizacion-dedocumentos-empresariales/
- Morante Asesores. (Nov 28, 2016). ¿Por qué es importante el marketing en una empresa?. Nov 15, 2019, de Morante Asesores Sitio web: https://www.moranteasesores.es/importante-marketinguna-empresa/
- María Estela Raffino. (09 de Febrero de 2019). Marketing. 18 de Noviembre de 2019, de Concepto.de Sitio web: https://concepto.de/marketing/
- Adobe . (15 de octubre de 2018). Photoshop para diseño. 15 de Noviembre de 2019, de Adobe Sitio web: https://helpx.adobe.com/mx/photoshop/designers.html
- Ana Paula Cañedo Guichard. (Oct 9, 2014). 10 Consejos básicos de redacción. Nov 7, 2019, de profesionistas Sitio web: https://profesionistas.org.mx/10-consejos-basicos-de-redaccion/

#### *Libros*

- Ansoff, H.I. (1976): La estrategia de la empresa. EUNSA. Pamplona.
- Kotler, P. y Armstrong, G. (2008): Principios de marketing. 12ª edición. Pearson Prentice Hall, Madrid.
- Lambin, J.J. (1995): Marketing estratégico. MacGraw Hill, Madrid.
- Mediano, L. y Beristain, J. (2015): Marketing práctico para pequeños negocios. Pirámide, Madrid.
- Ollé, M. (1997): El plan de empresa. Marcombo, S.A., Barcelona.
- Porter, M. (1980): Competitive Strategy: Techniques for Analizing Industries and Competitors. New York, Free Press.
- Sainz de Vicuña, J.M. (2011): El plan de marketing en la práctica. 16ª edición. Esic, Madrid.
- Santesmases, M. (2007): Marketing. Conceptos y estrategias. 5<sup>a</sup> edición. Pirámide, Madrid.
- Silvina Moschini. (Abril de 2012). Claves del MArketing Digital. Ebooks de Vanguardia: La Vanguardia Ediciones, S.L..
- Escola D'art i Superior de Disseny de Vic. (Enero de 2007). PSICOLOGIA DEL COLOR. DISSENY: C4 UD15 Preparació classes selectivitat.
- Lic. Viridiana Rodríguez Mendoza. (2016). La Importancia del Archivo en una Empresa. Newsletter Entorno: ENTORNO.

HIMASKA

## **Capítulo 9: Anexos**

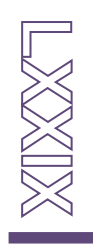

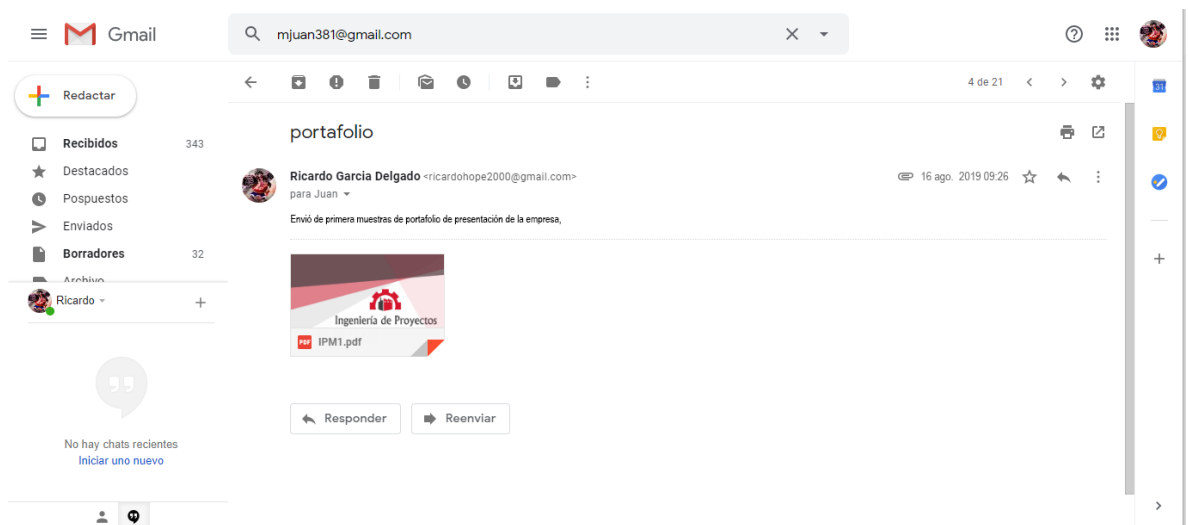

**Figura 5.1.1: envió del portafolio al jefe de la empresa para su revisión.**

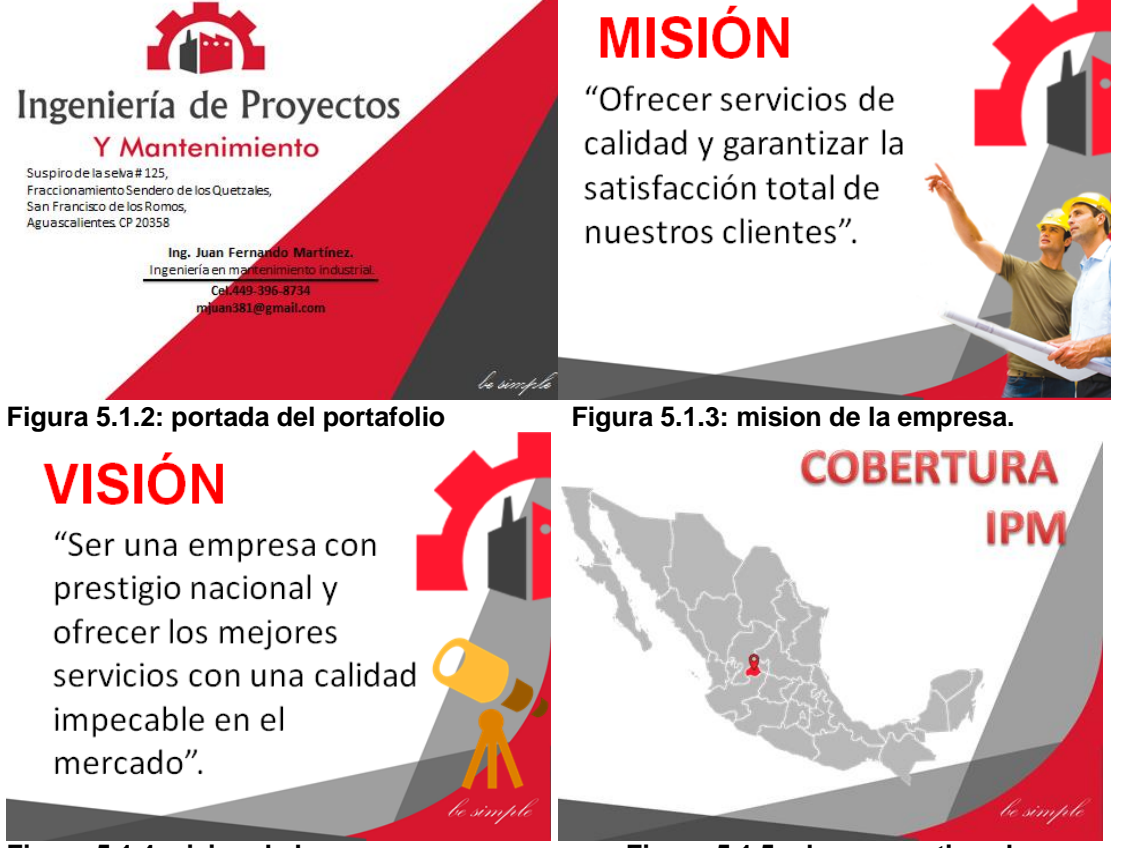

**Figura 5.1.4: vision de la empresa. Figura 5.1.5: alance que tiene la empresa.**

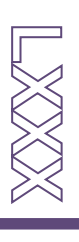

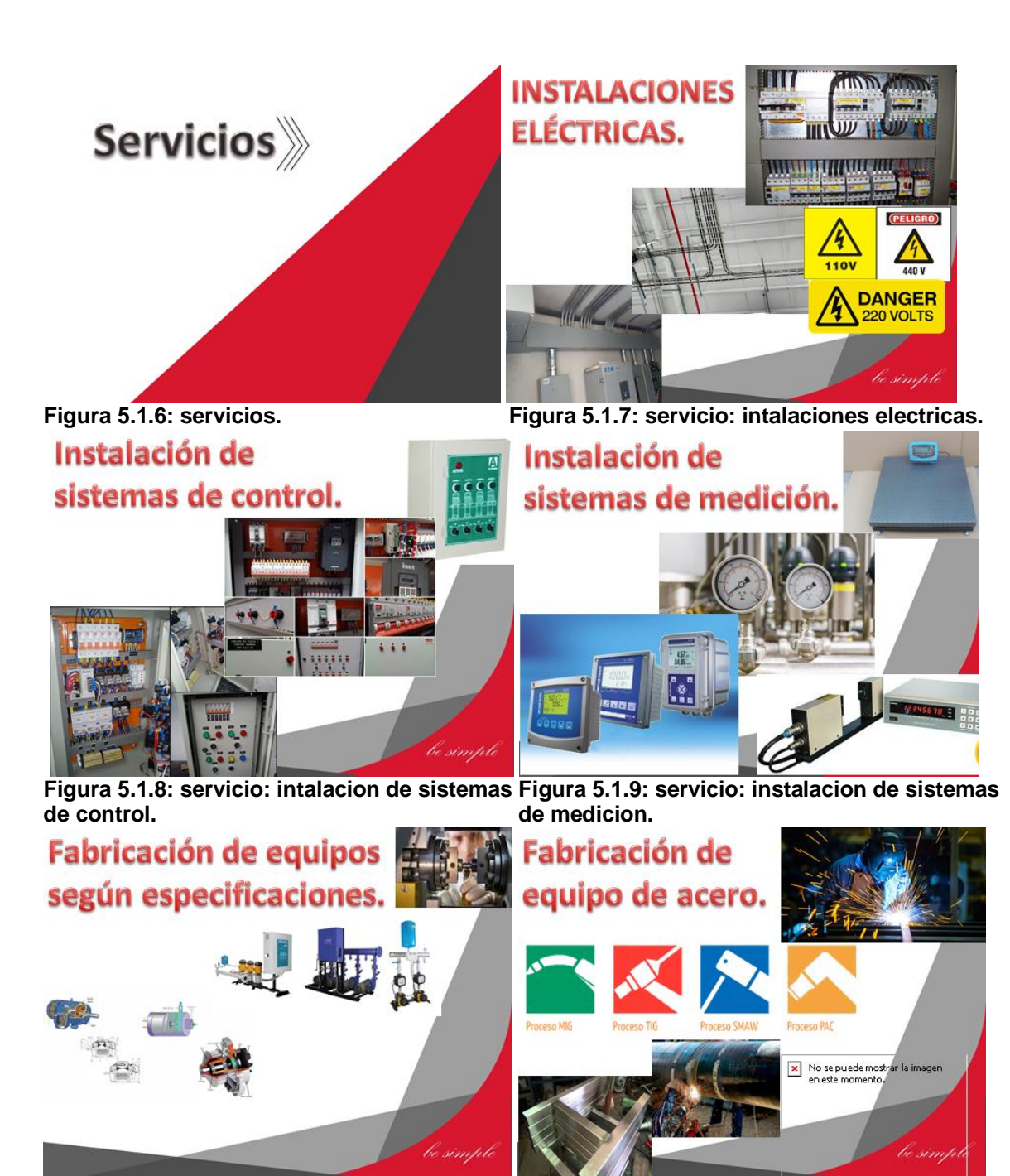

**Figura 5.1.10: servicio: fabricacion de Figura 5.1.11: servicio: fabricacion de equipos según espesificacines. equipos de acero.** 

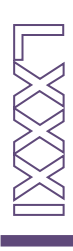

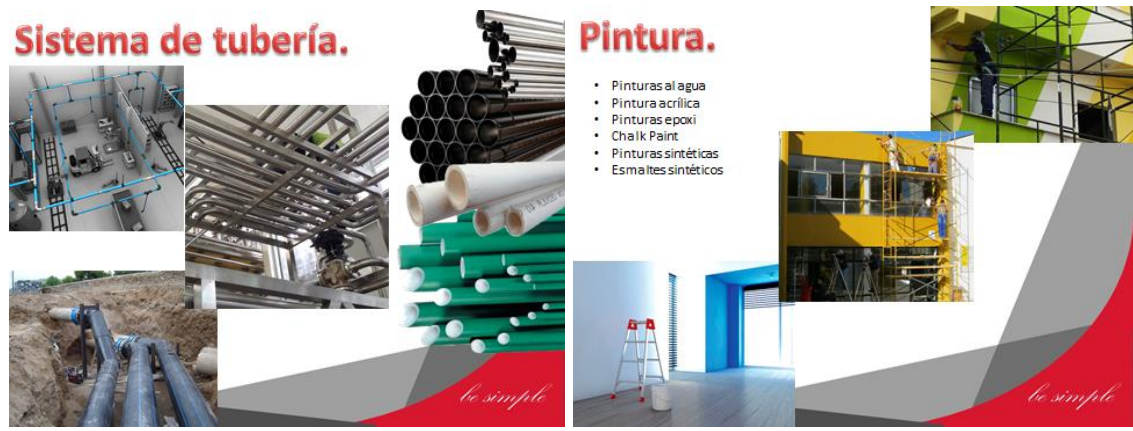

**Figura 5.1.12: servico: sistema de tuberia. Figura 5.1.13: servicio: pintura.**  Sistemas de refrigeración.

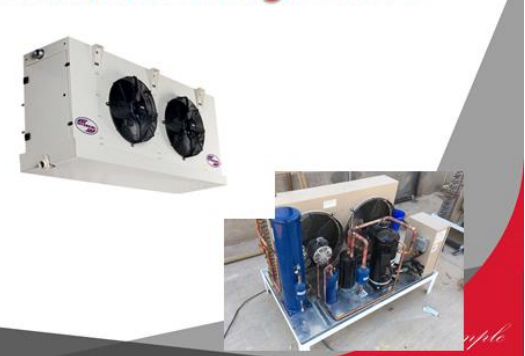

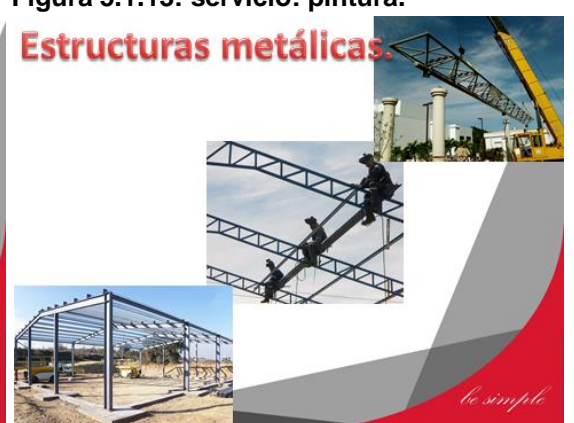

**Figura 5.1.14: servicio: sistemas de Figura 5.1.15: servicio: estructuras metalicas. refrigeracion.** 

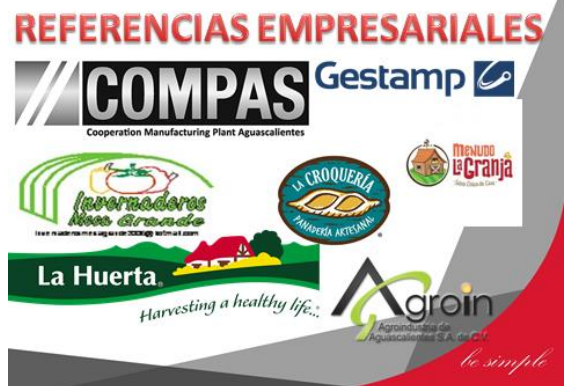

**Figura 5.1.16: servicio: referencias empresariales.**

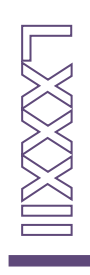

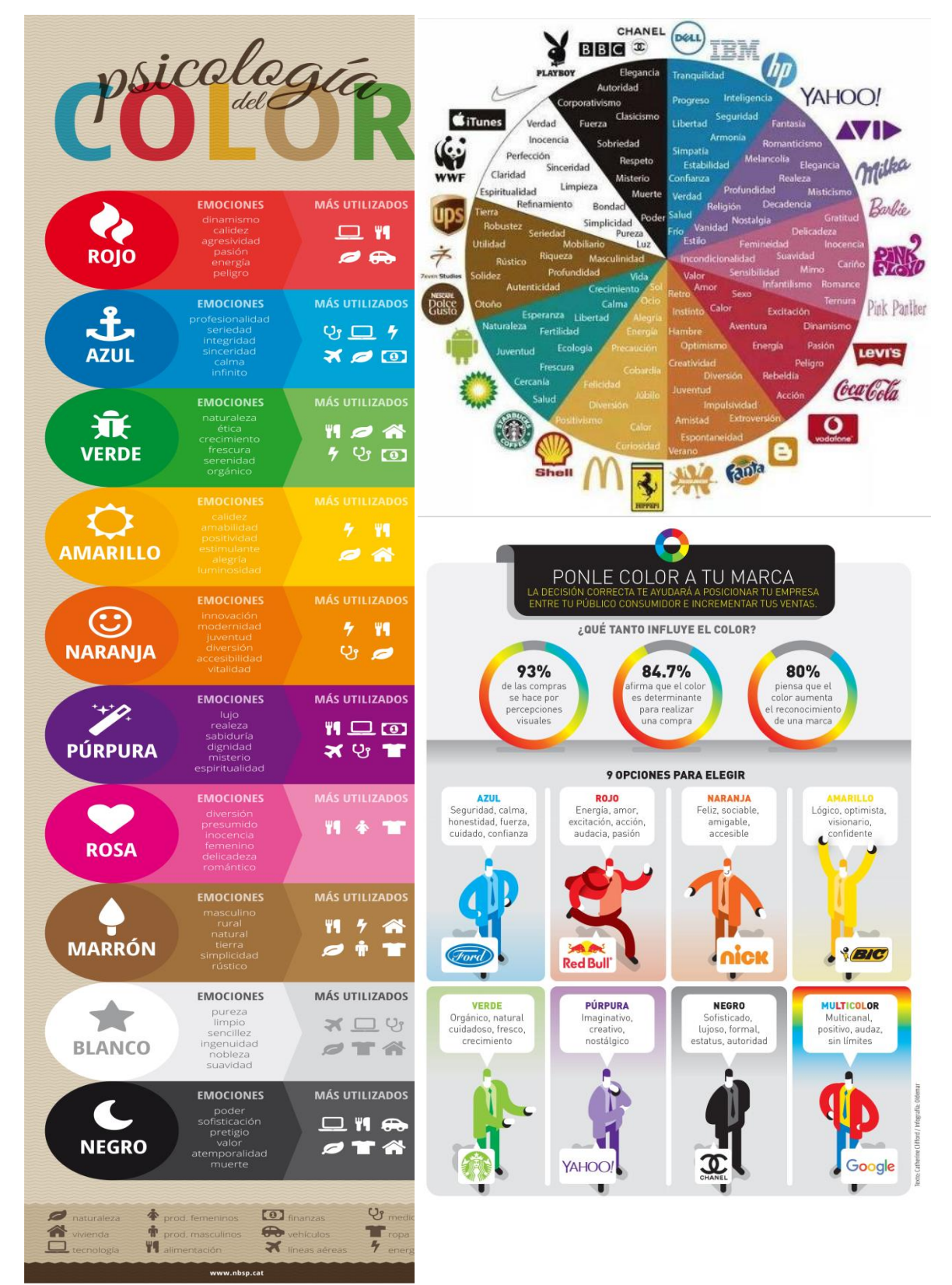

**Figura 5.1.17: psicología de los colores.**

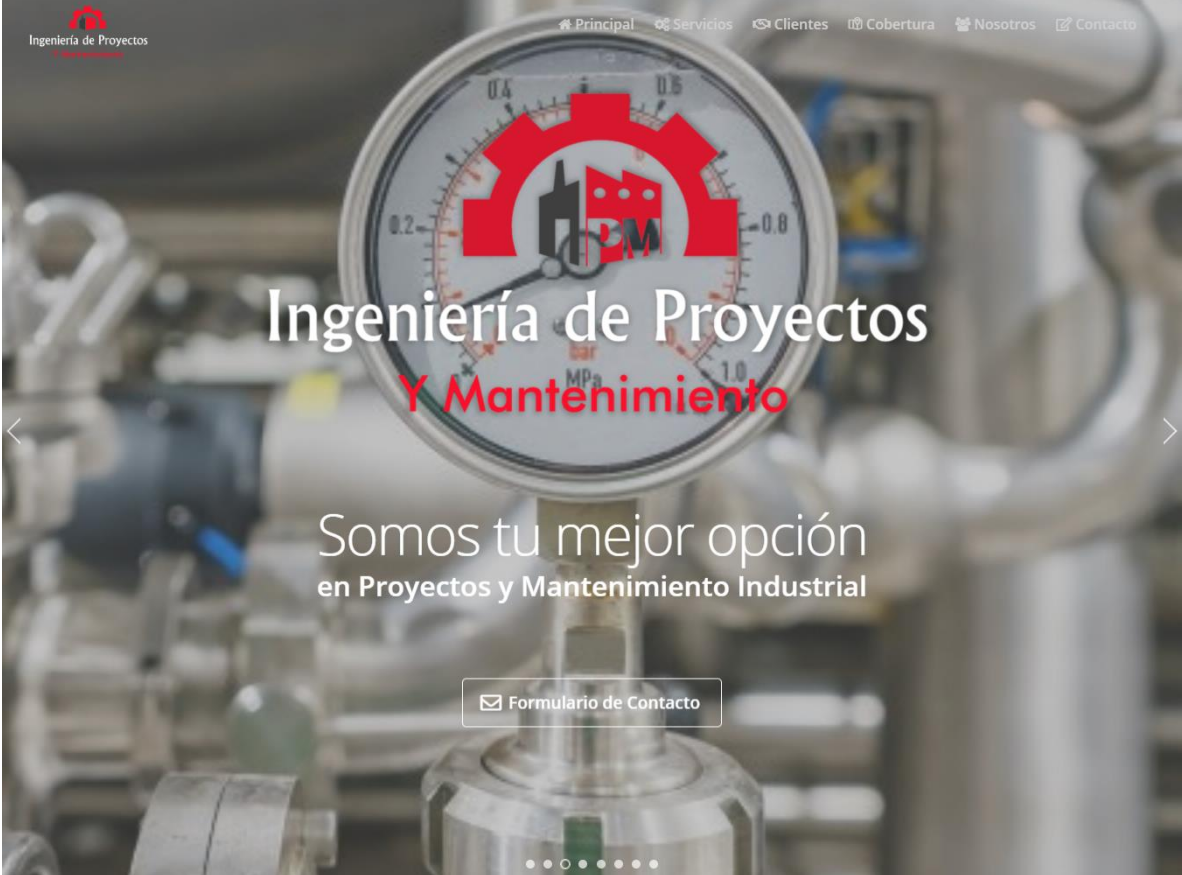

**Figura 5.1.18: vista principal de la página web www.ipmantenimineto.com**

NIXXXXTI

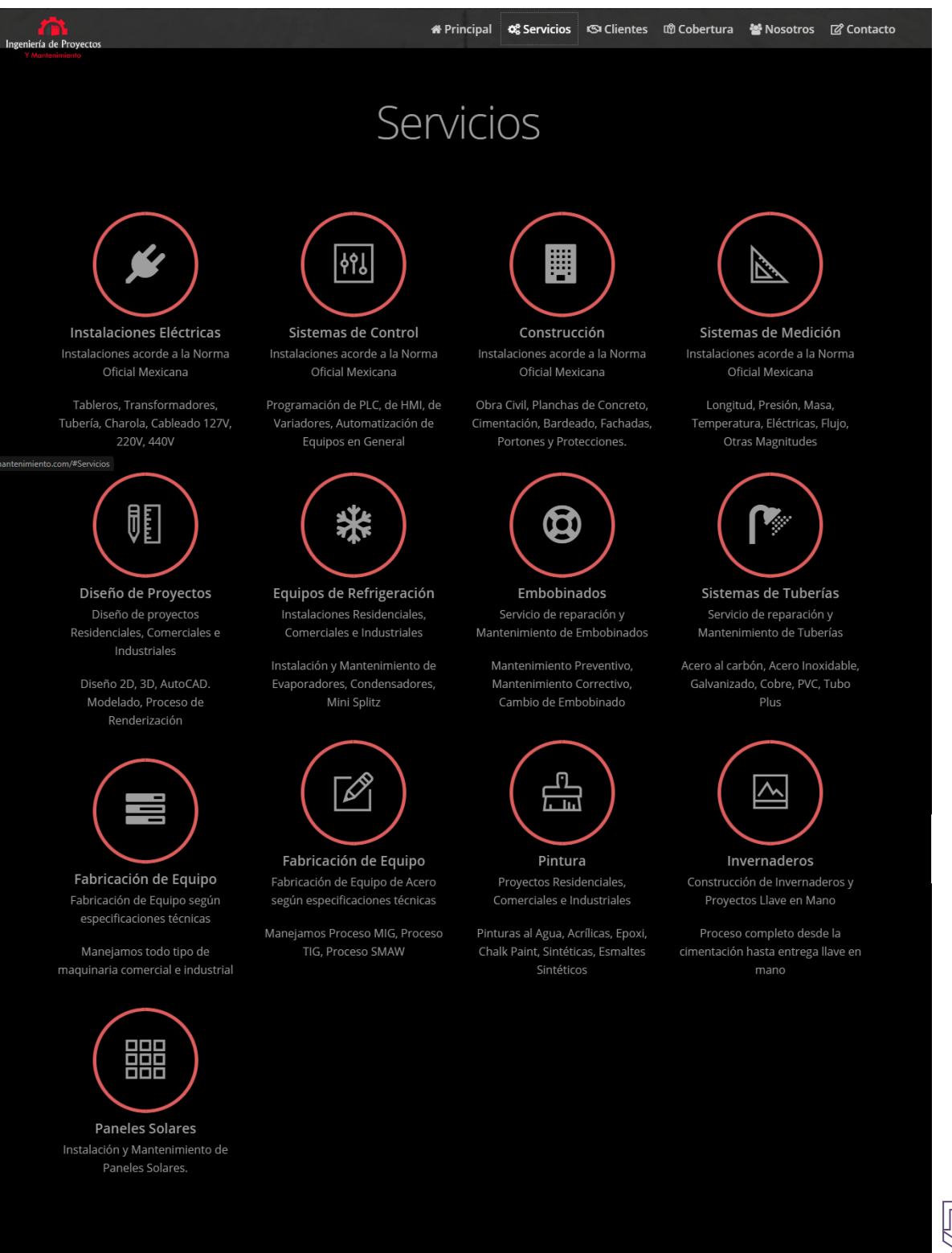

**Figura 5.1.19: vista de servicios de la página web www.ipmantenimineto.com** 

# NXXXXTI

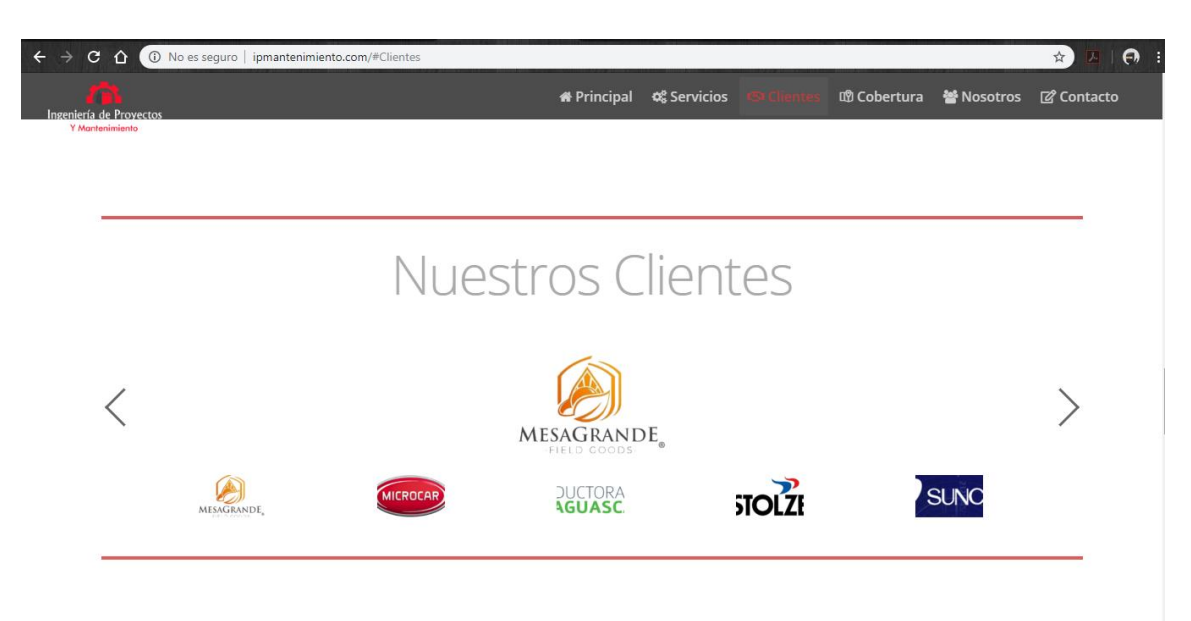

**Figura 5.1.20: vista de clientes de la página web www.ipmantenimineto.com**

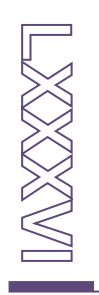

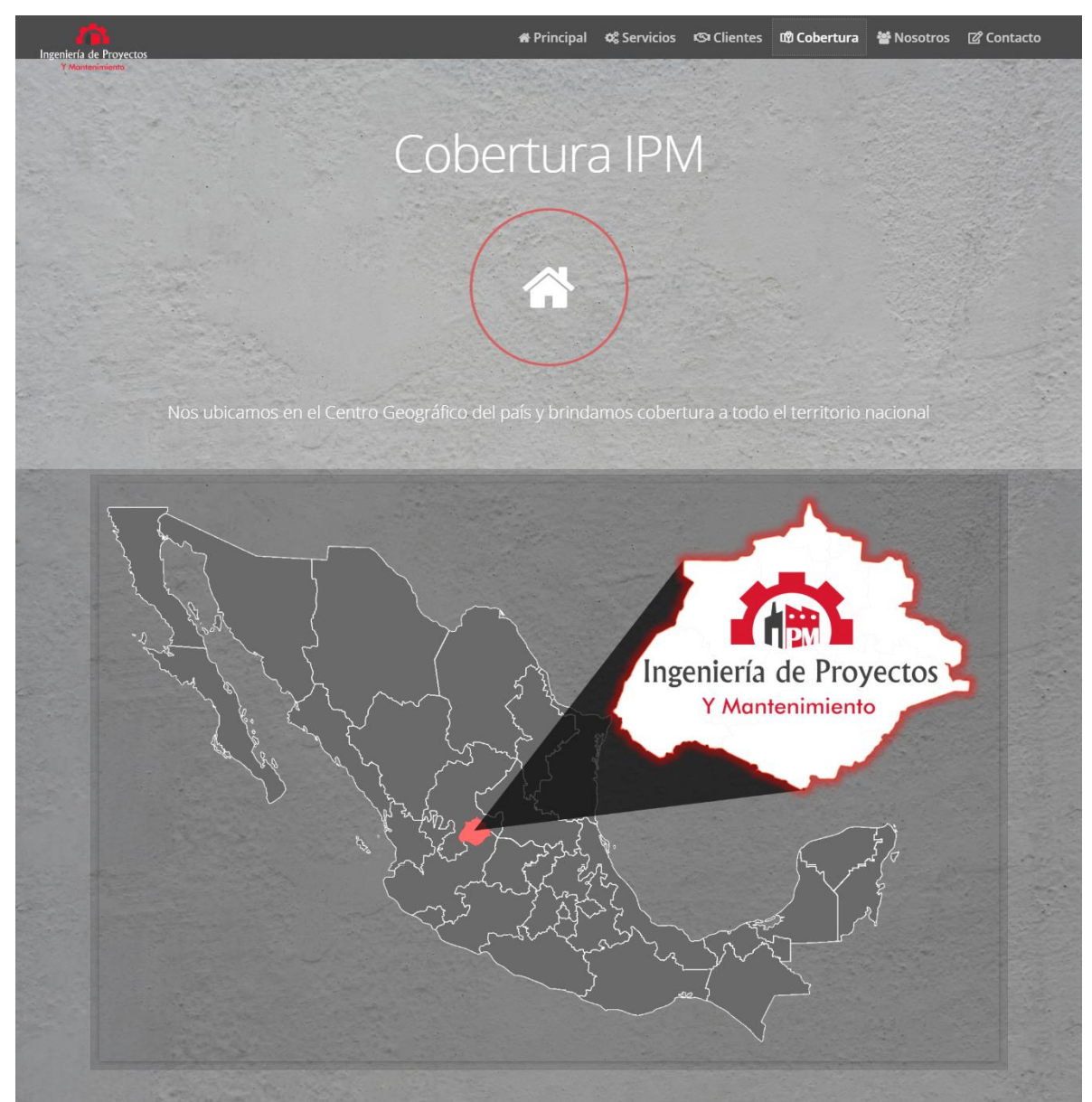

**Figura 5.1.21: vista de cobertura de la página web www.ipmantenimineto.com**

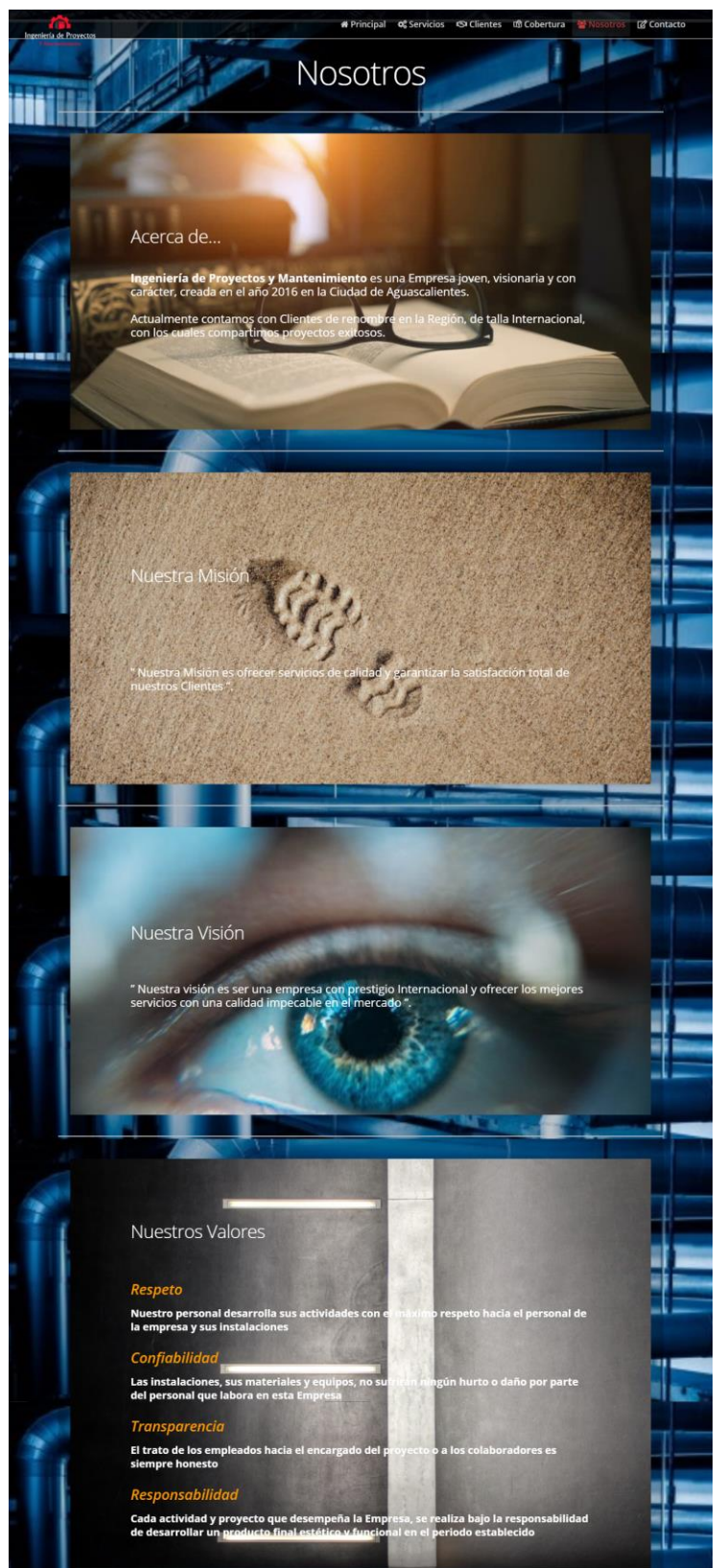

**Figura 5.1.22: vista de nosotros de la página web www.ipmantenimineto.com**

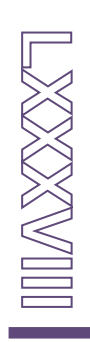

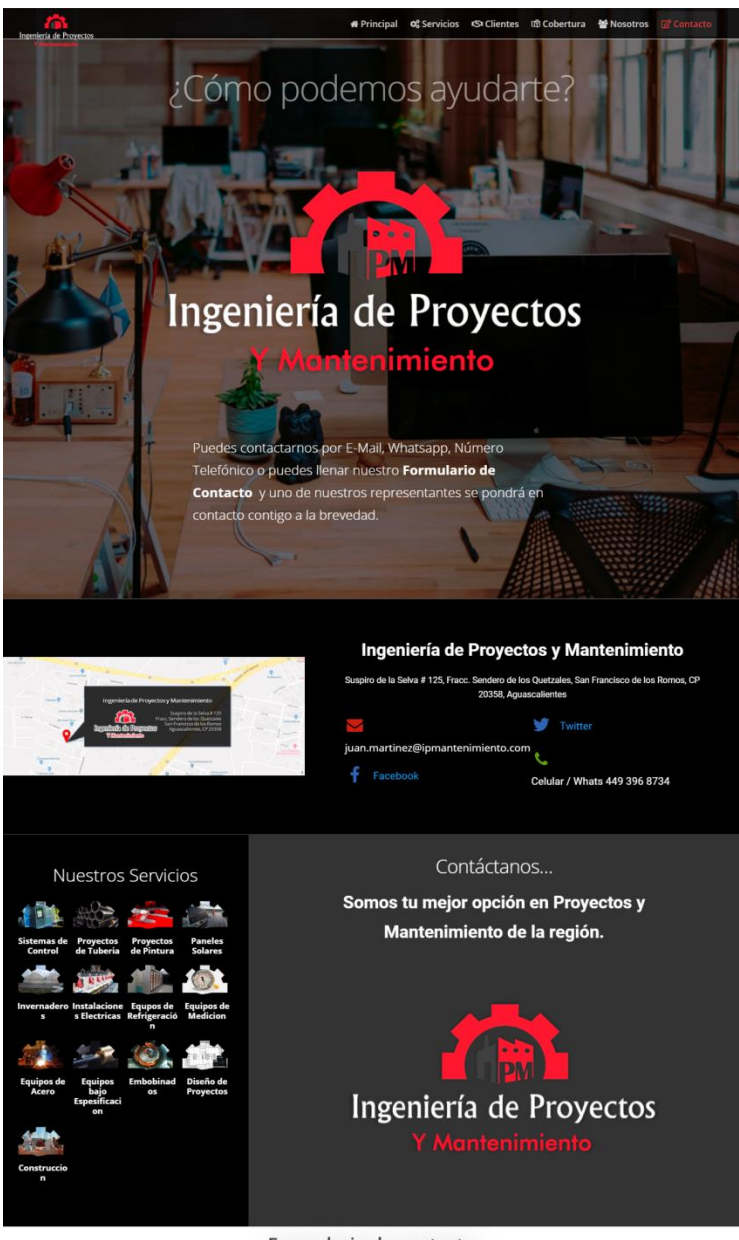

Formulario de contacto

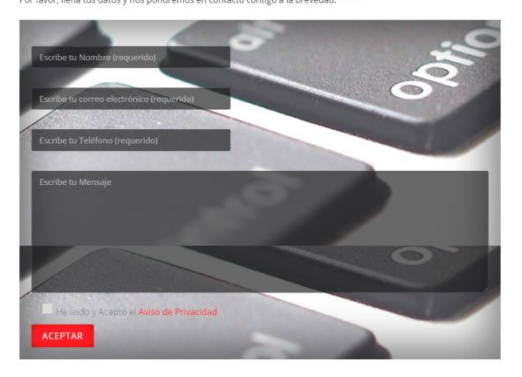

**Figura 5.1.23: vista de contacto de la página web www.ipmantenimineto.com**

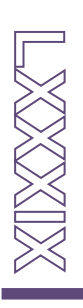

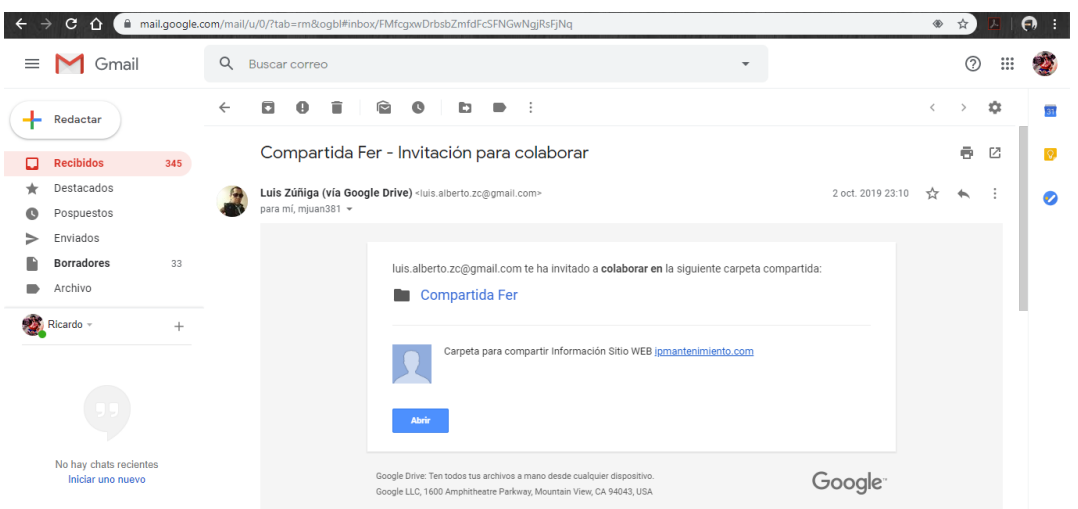

**Figura 5.1.24: vista de la carpeta compartida en drive para el desarrollo del sitio web.**

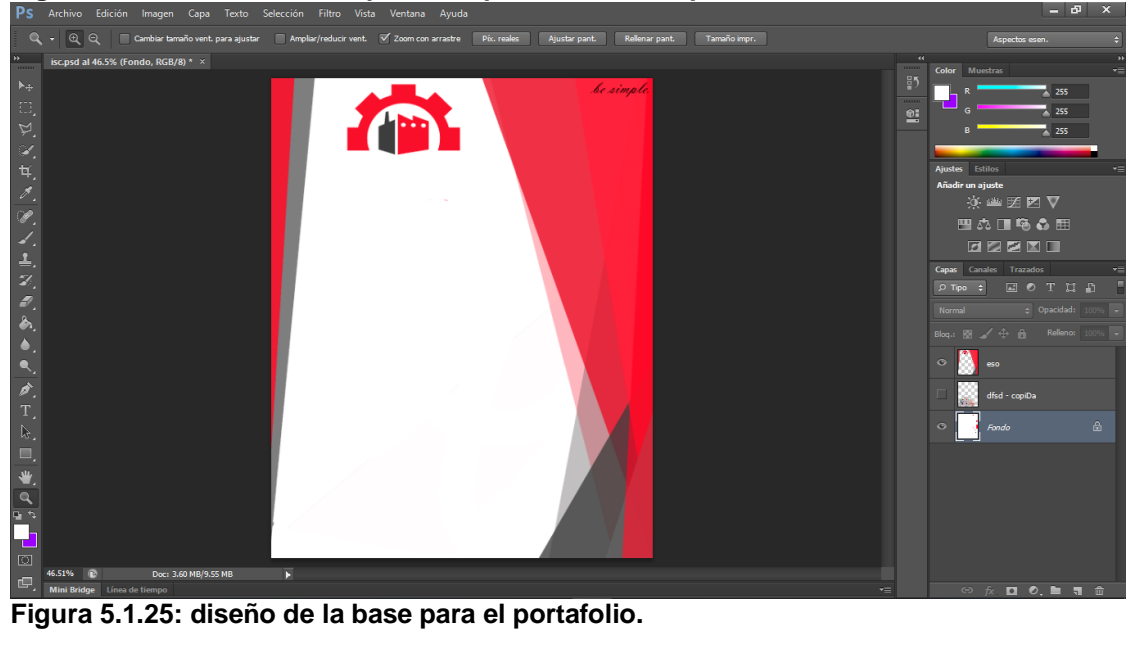

OX

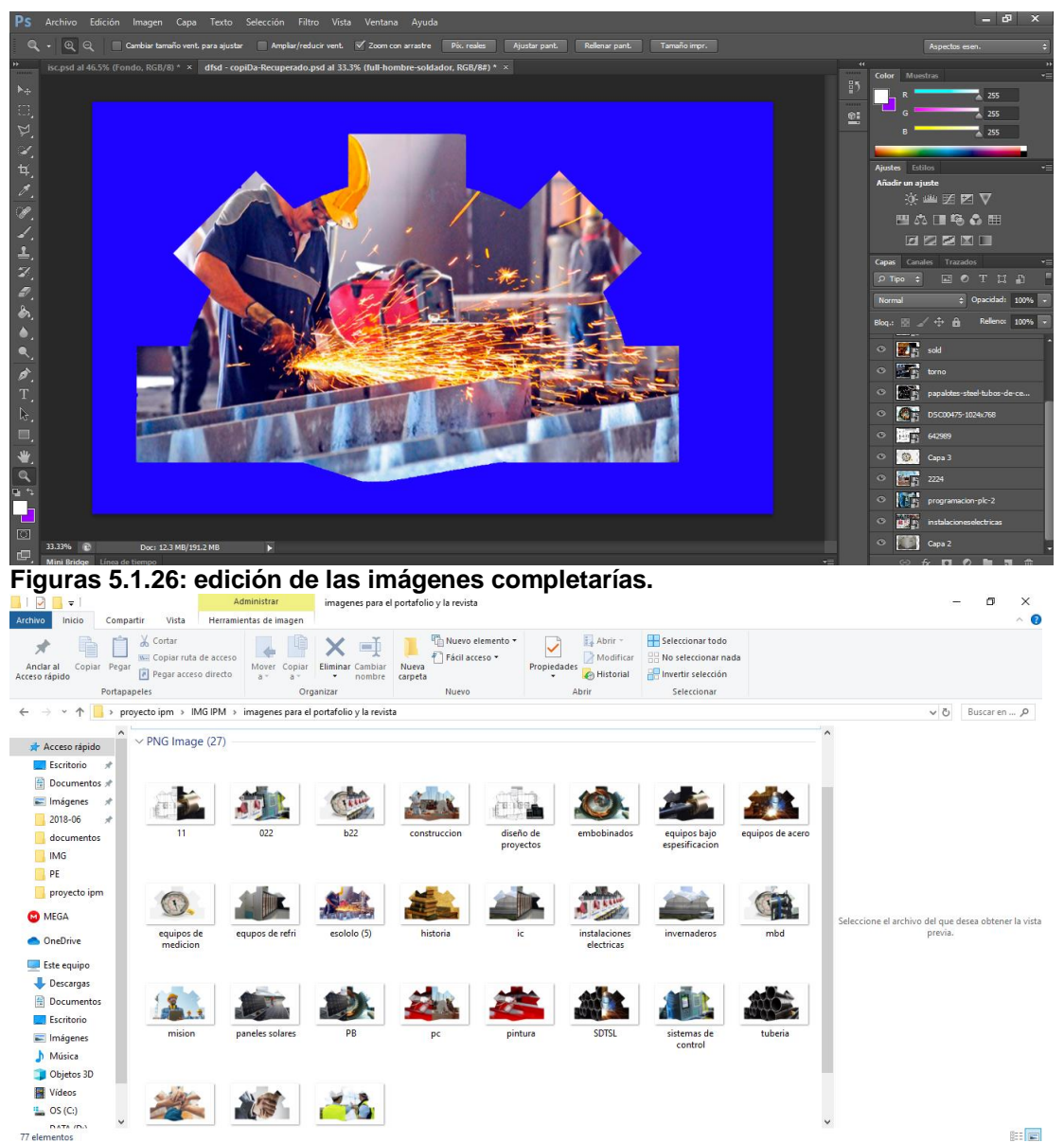

**Figura 5.1.27: alojamiento de las imágenes editadas que se emplearan en el documento.** 

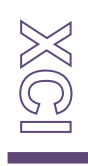

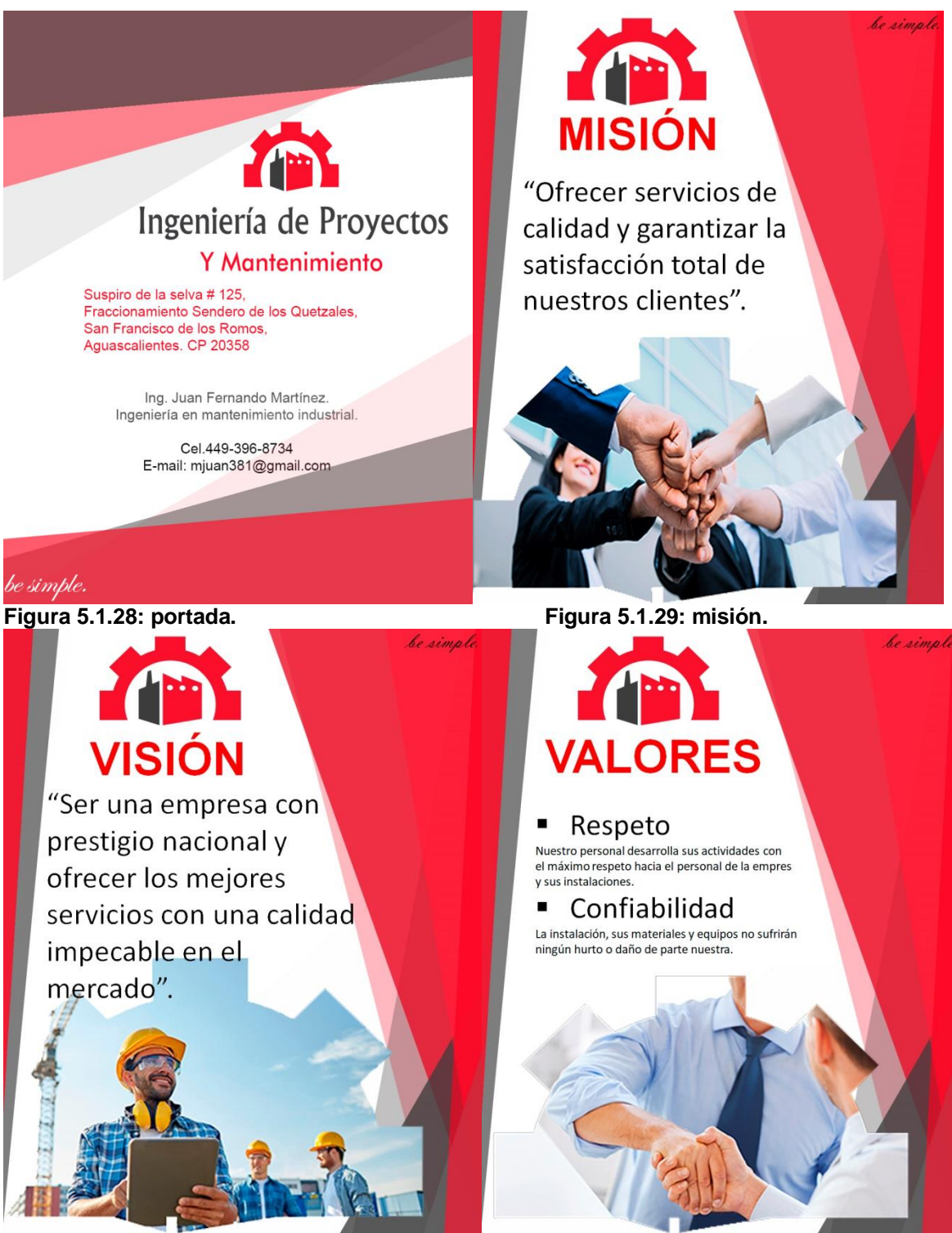

**Figura 5.1.30: visión. Figura: 5.1.31: valores 1.**

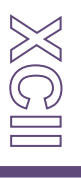

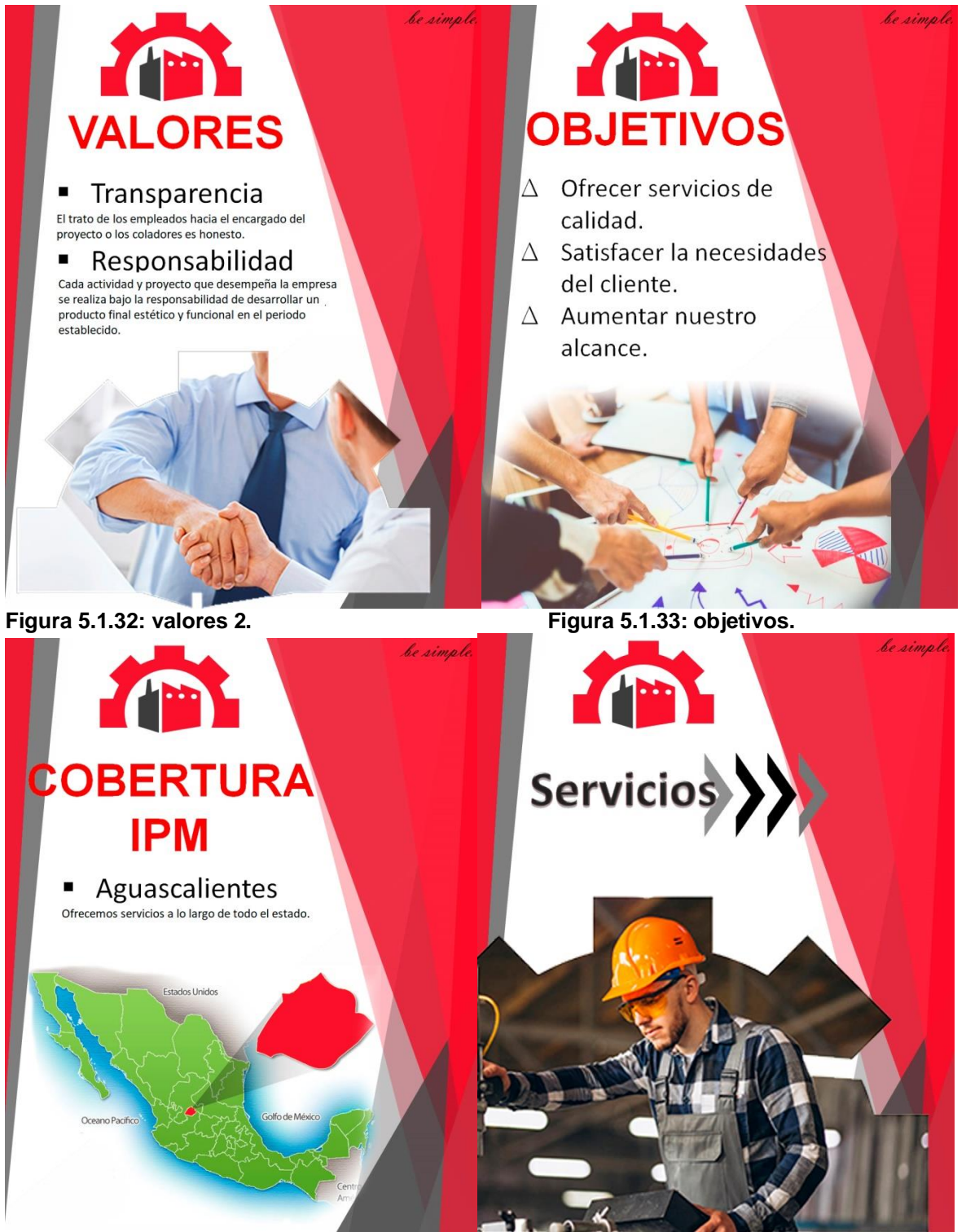

**Figura 5.1.34: cobertura IPM. Figura 5.1.35: servicios.** 

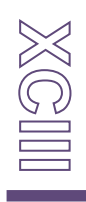

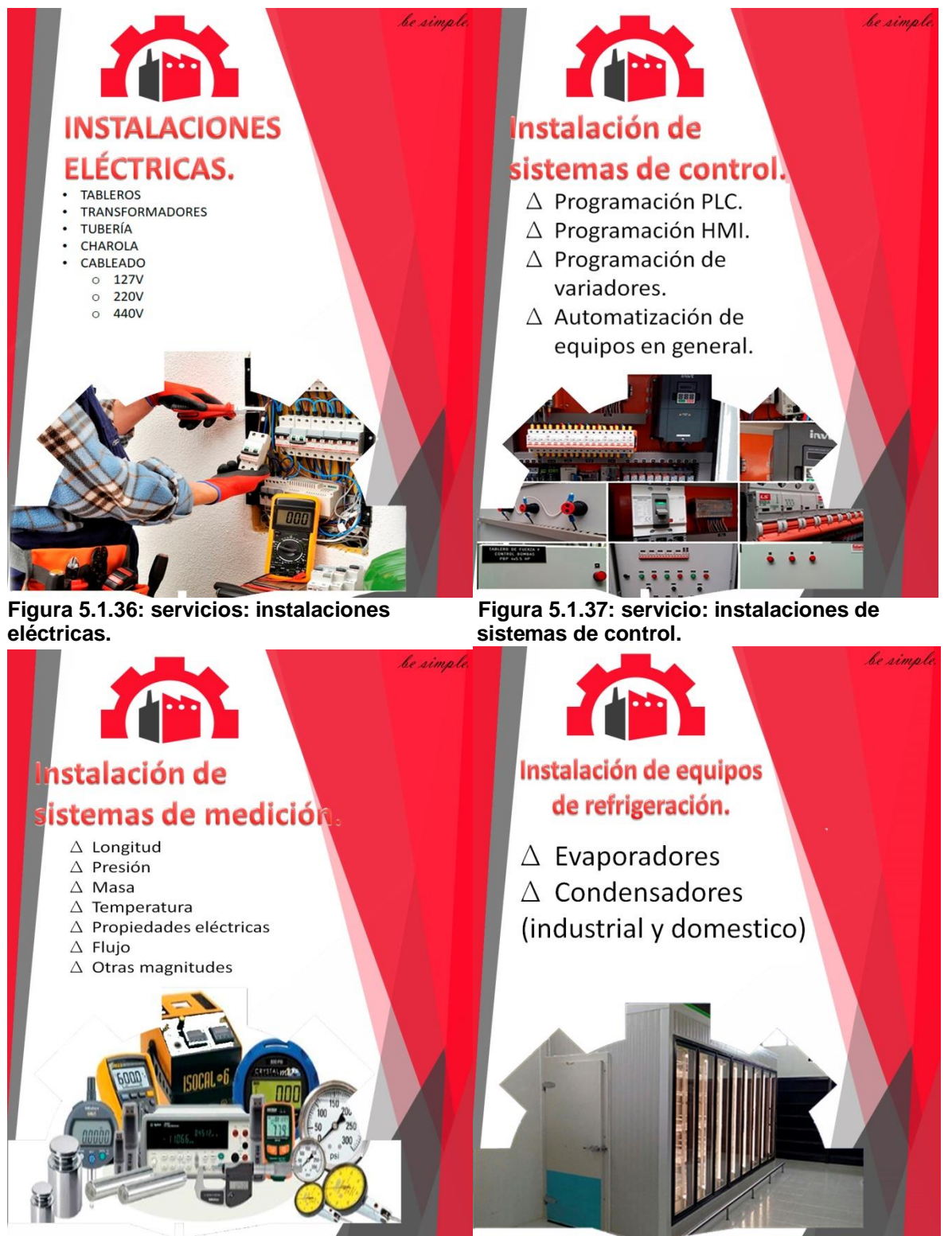

**Figura 5.1.38: servicio: instalación de sistemas Figura 5.1.39: servicio: instalación de equipos de medición. de refrigeración.** 

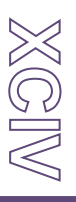

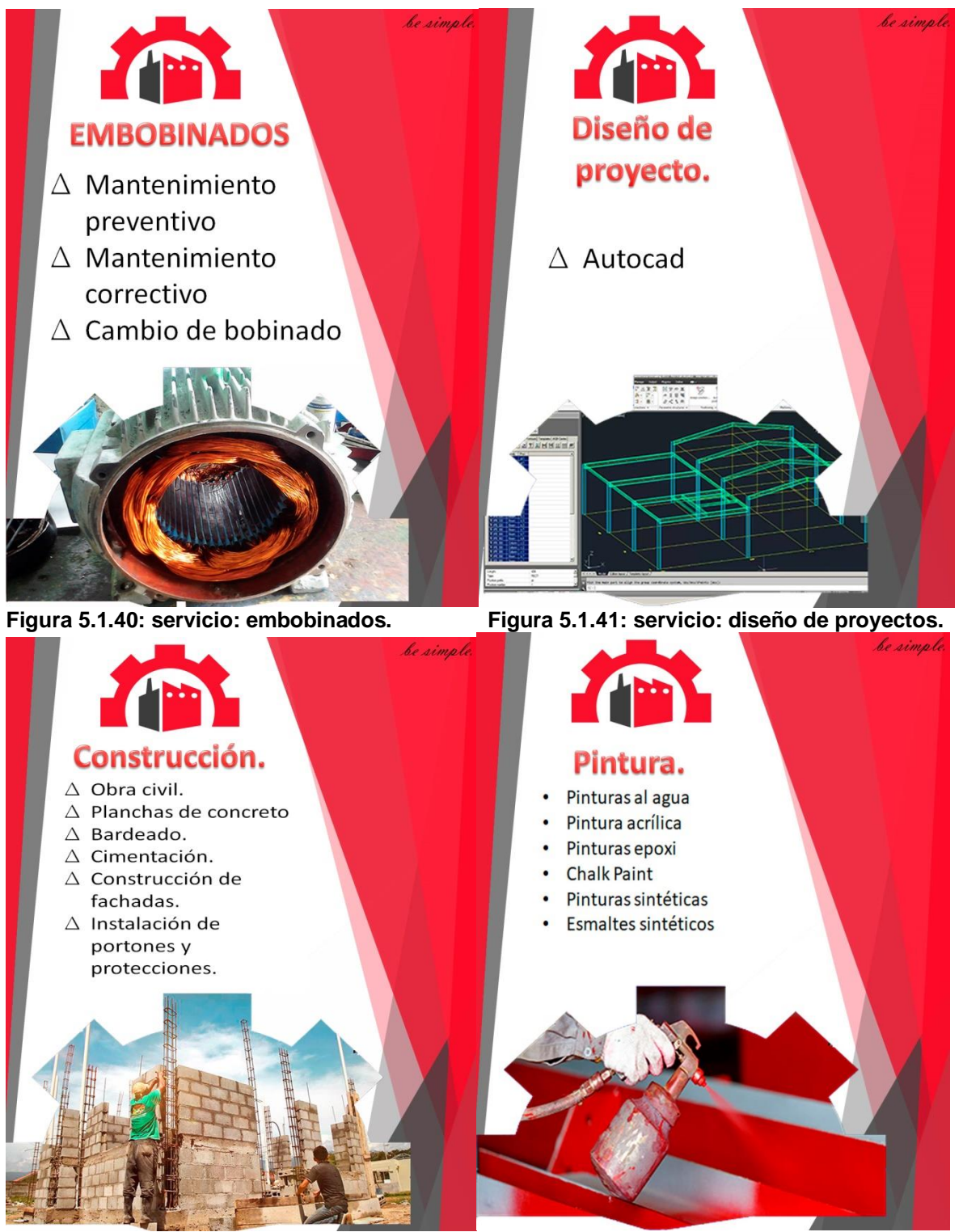

**Figura 5.1.42: servicio: construcción. Figura 5.1.43: servicio: pintura.**

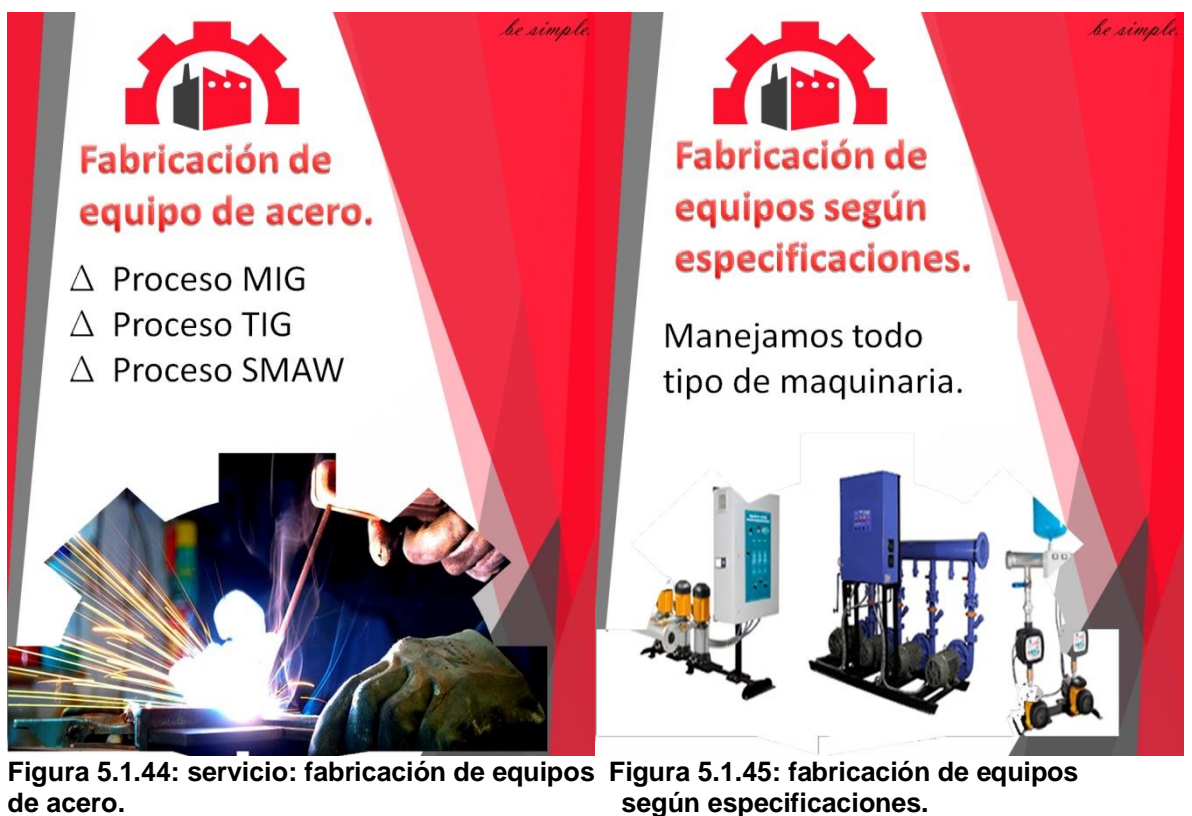

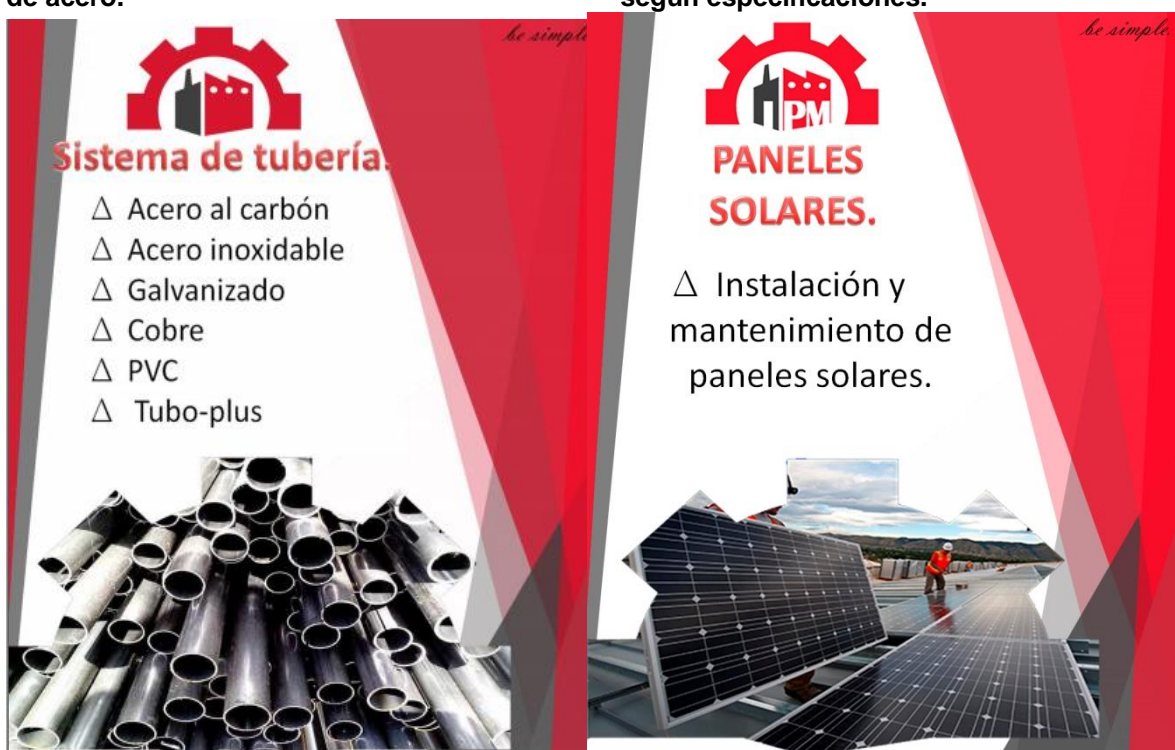

**Figura 5.1.46: sistema de tuberías. Figura 5.1.47: servicio: panales solares**

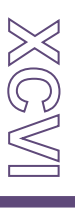

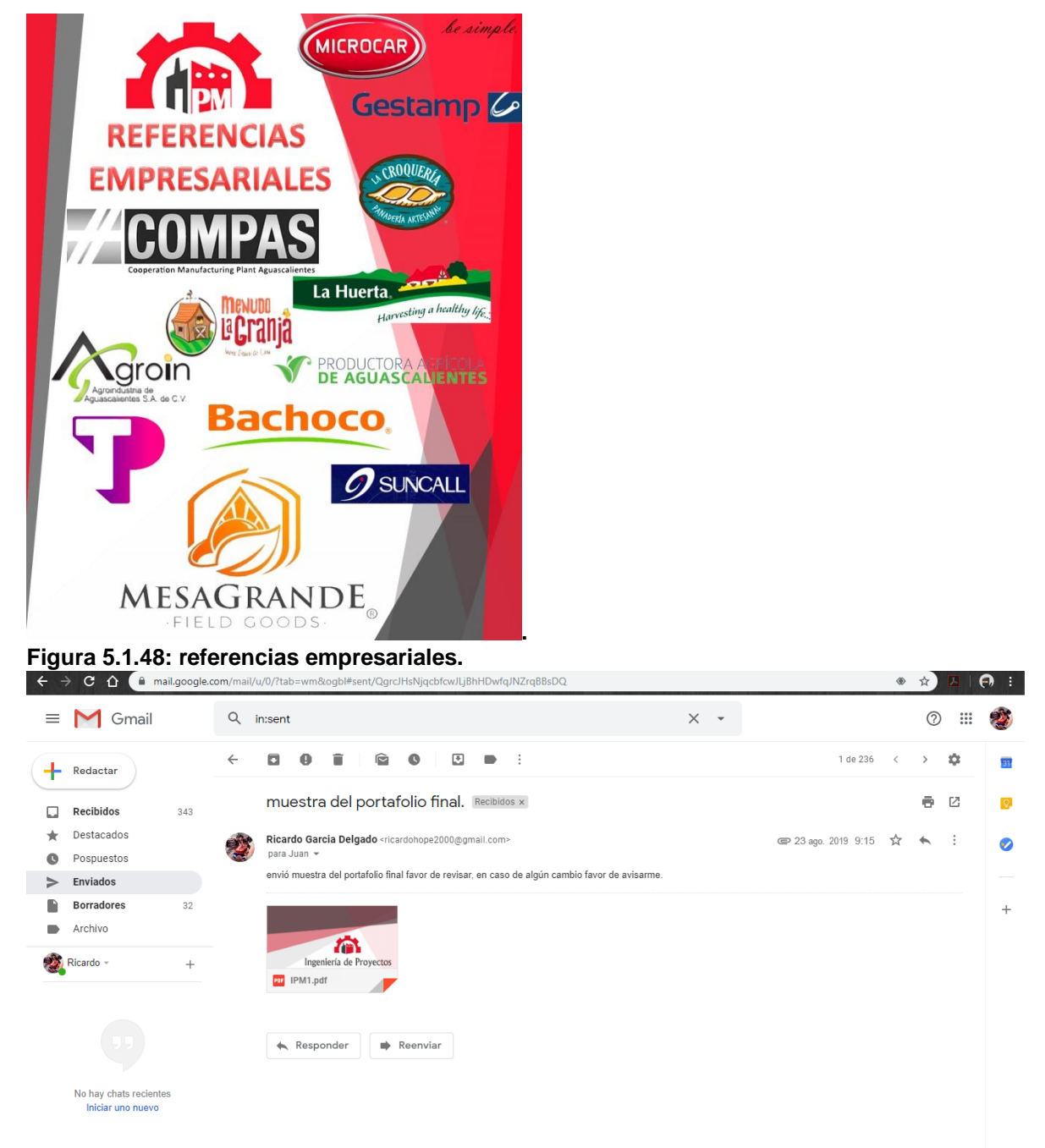

**Figura 5.1.49: envió del portafolio de presentación de la empresa para su revisión.**

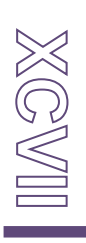

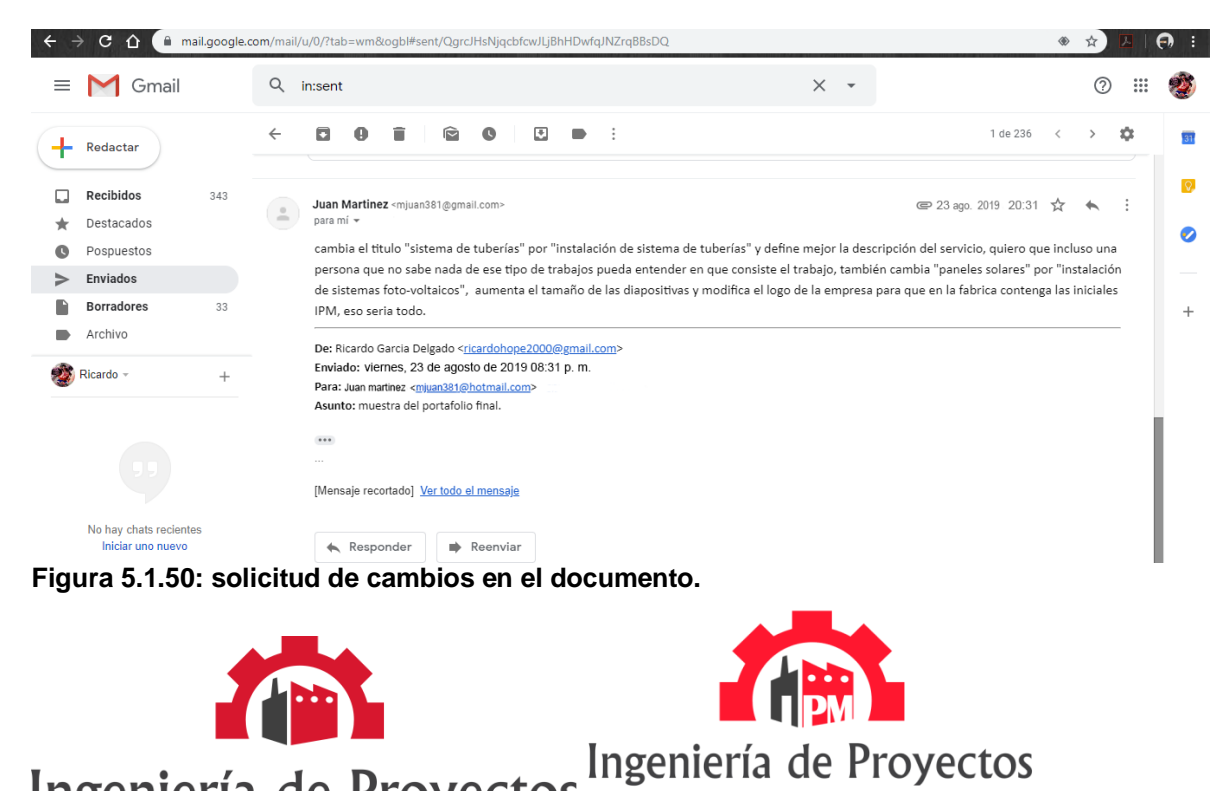

#### Ingeniería de Proyectos Y Mantenimiento

**Figura 5.1.51: antes y después dela modificaron solicitada al logotipo.** 

**MOWILL** 

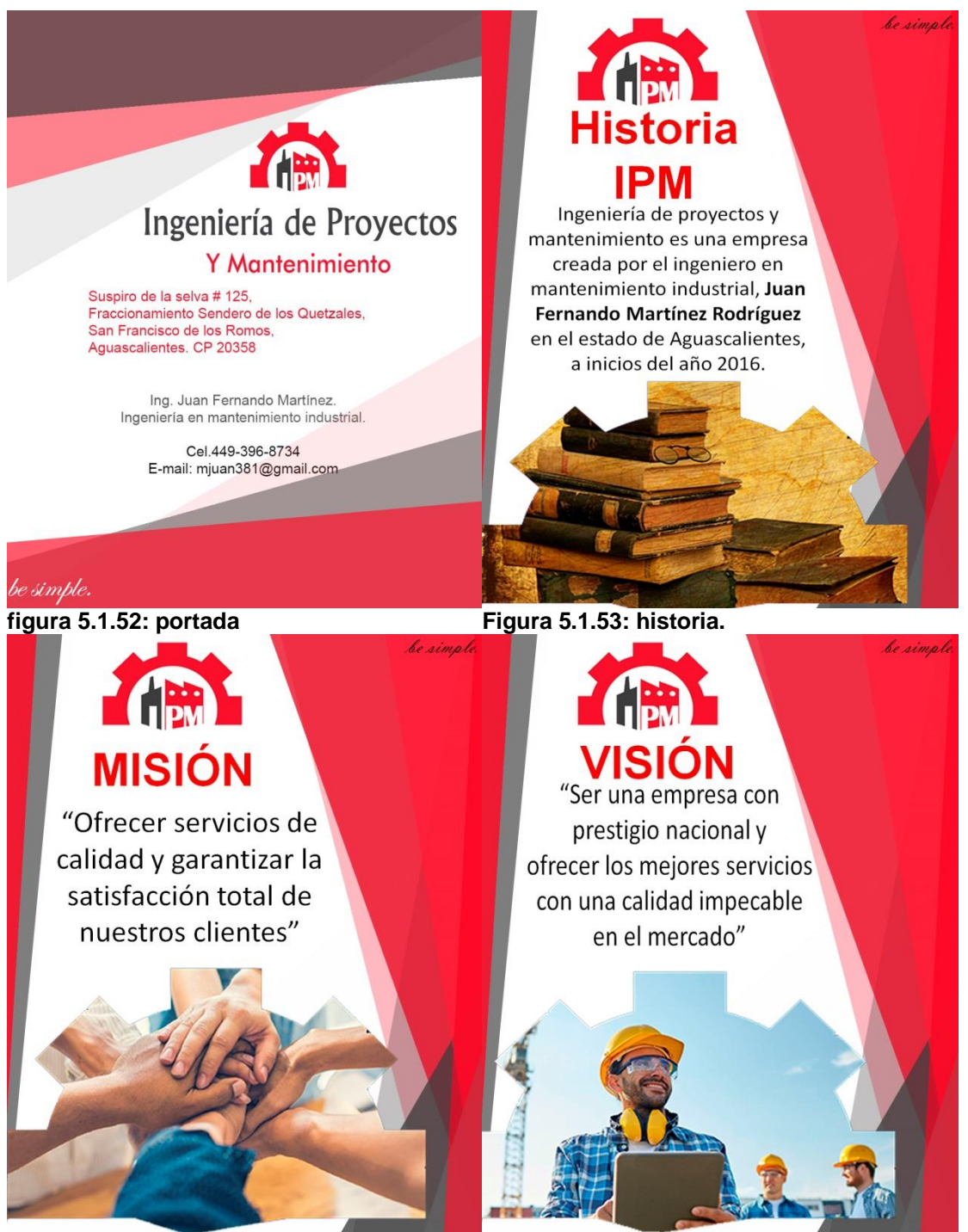

**Figura 5.1.54: misión Figura 5.1.55: visión**

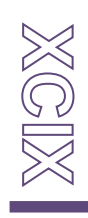

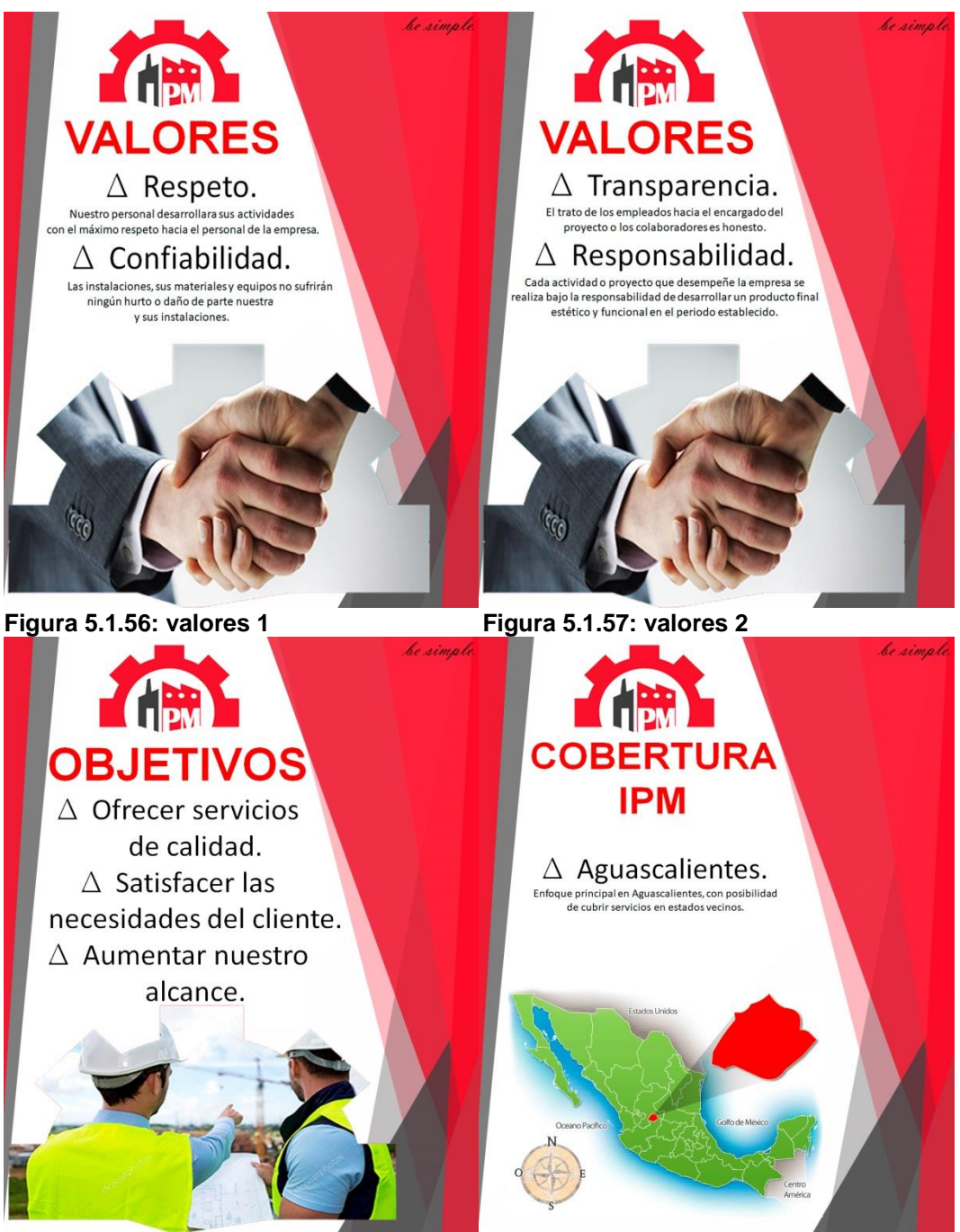

**Figura 5.1.58: objetivos Figura 5.1.59: cobertura IPM** 

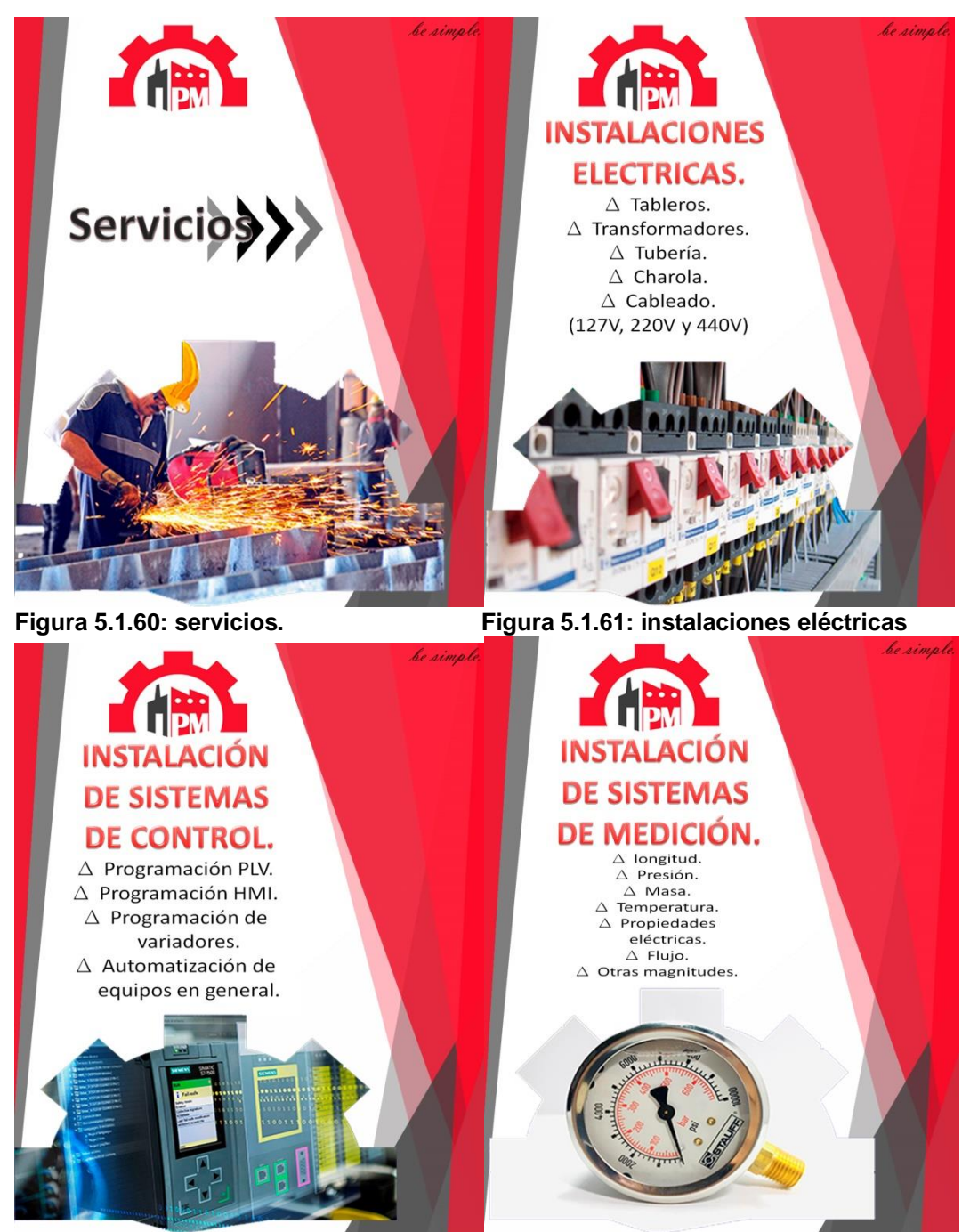

**Figura 5.1.62: instalación de sistemas de Figura 5.1.63: instalación de sistemas de**  medición

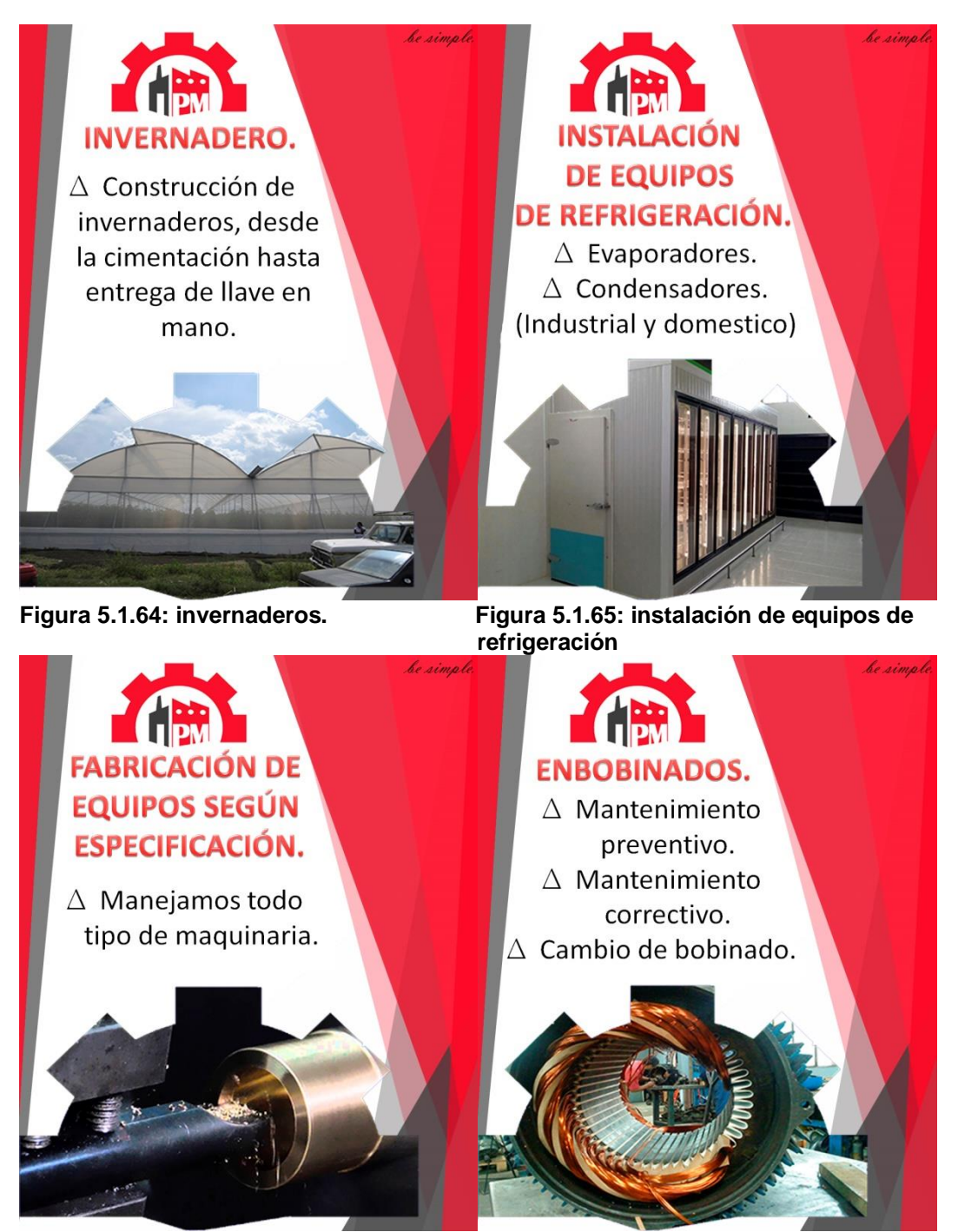

**Figura 5.1.66: fabricación de equipo Figura 5.1.67: embobinados según especificaciones**

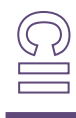

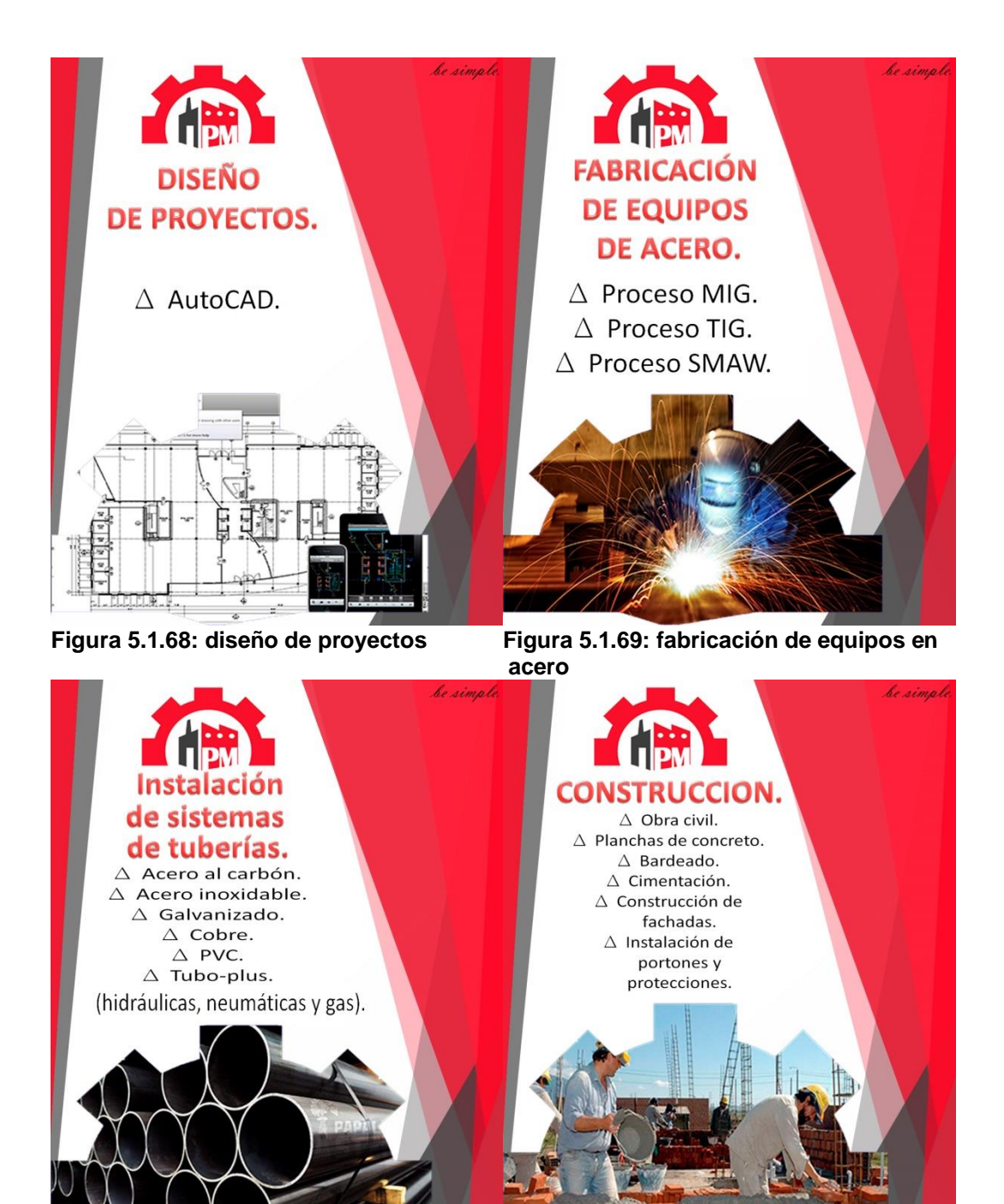

**Figura 5.1.70: instalación de sistema de Figura 3.1.71: construcción tubería**

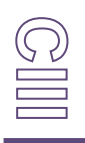

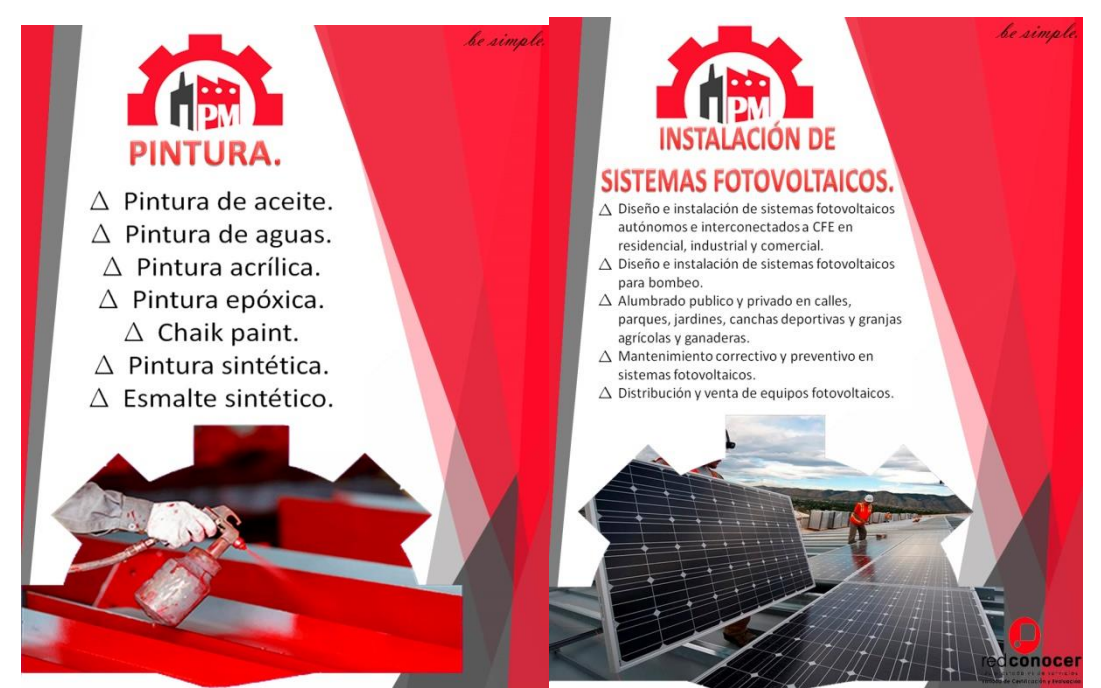

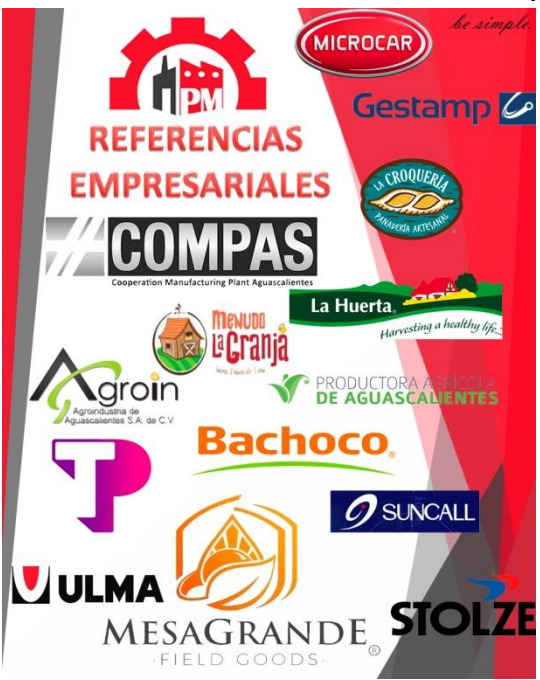

**Figura 5.1.74: referencias empresariales.**

**Figura 5.1.72: pintura Figura 5.1.73: instalación de sistemas fotovoltaicos** 

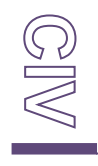

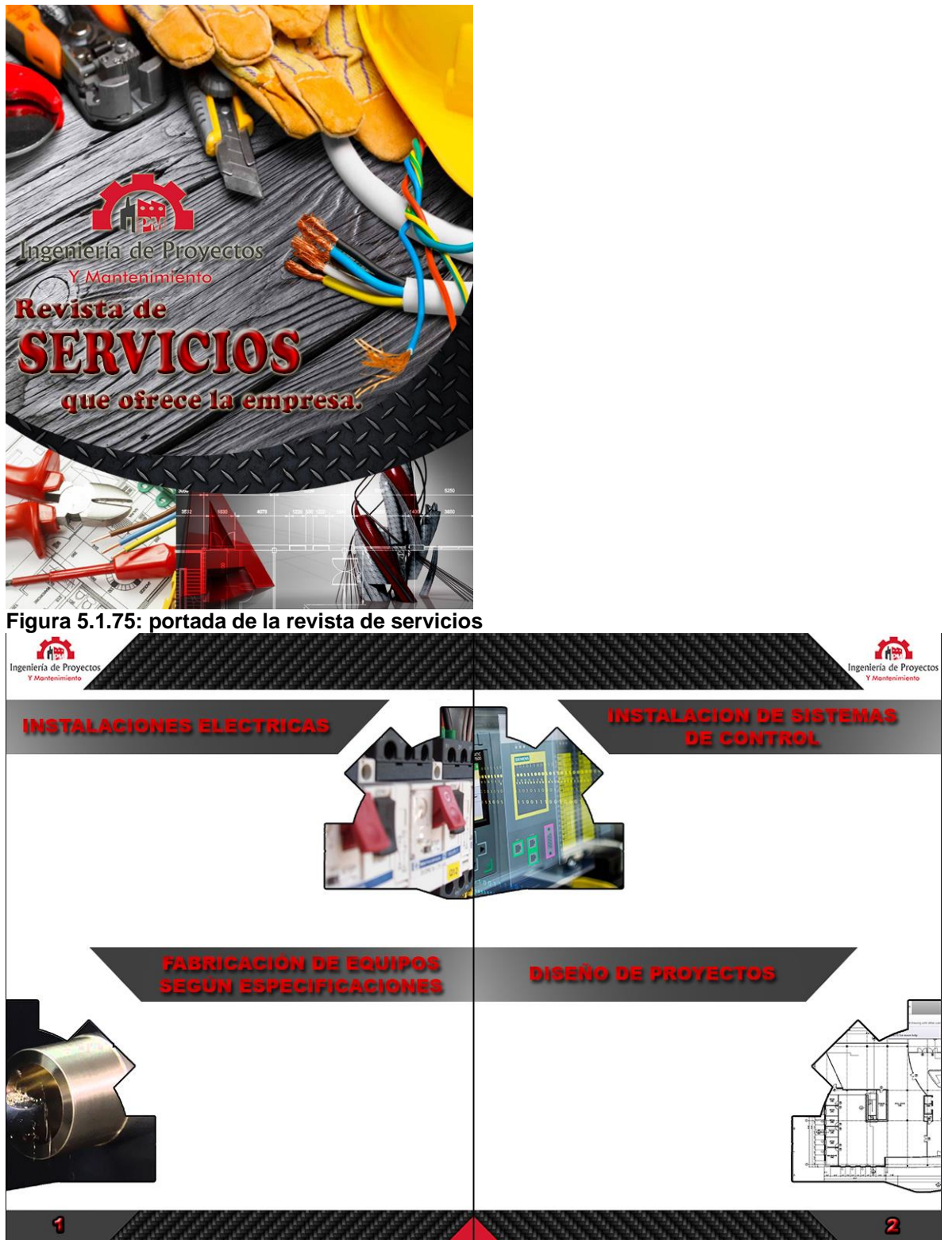

**Figura 5.1.76: base de la página 1 y 2 de la revista.**

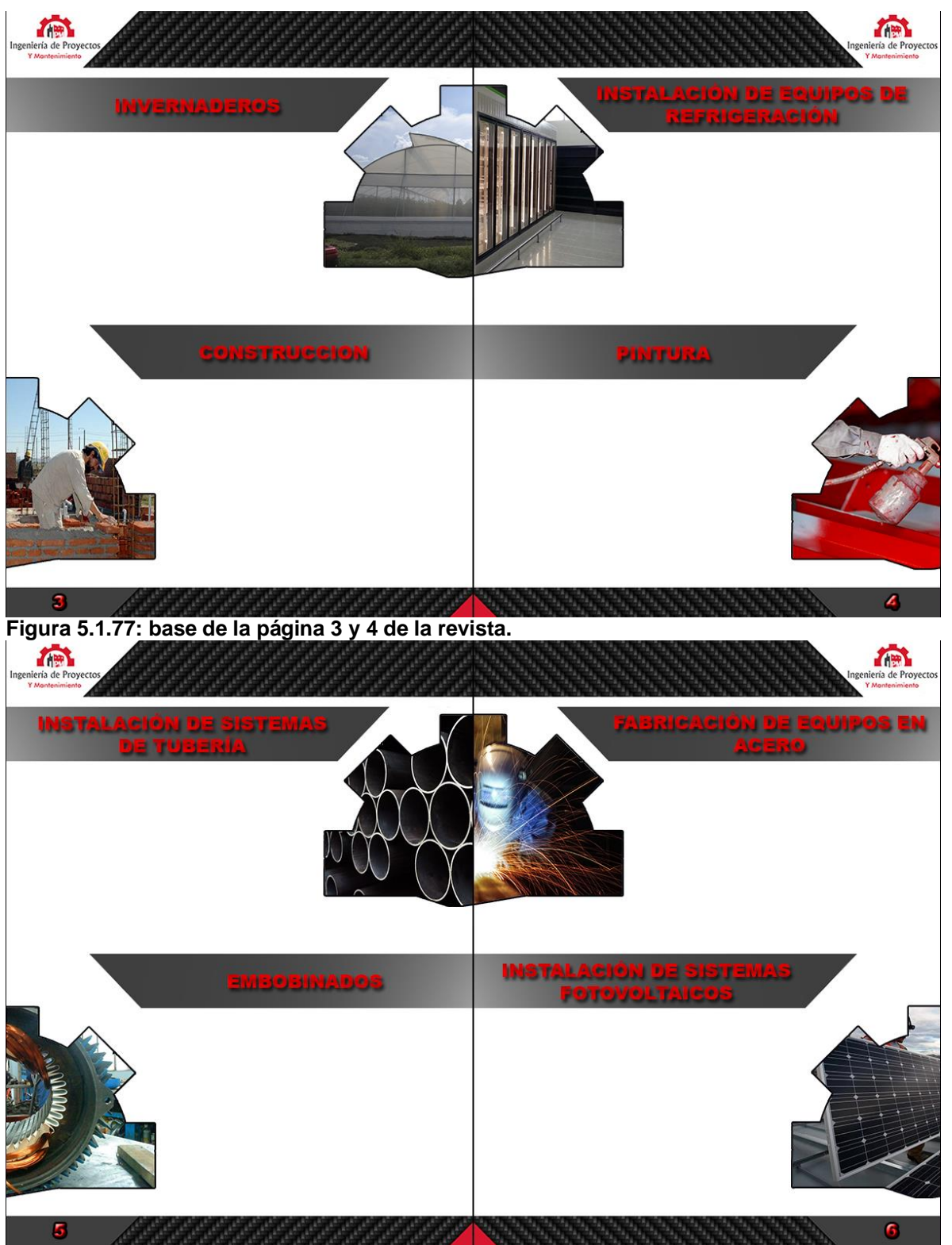

**Figura 5.1.78: base de la página 5 y 6 de la revista.**

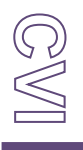

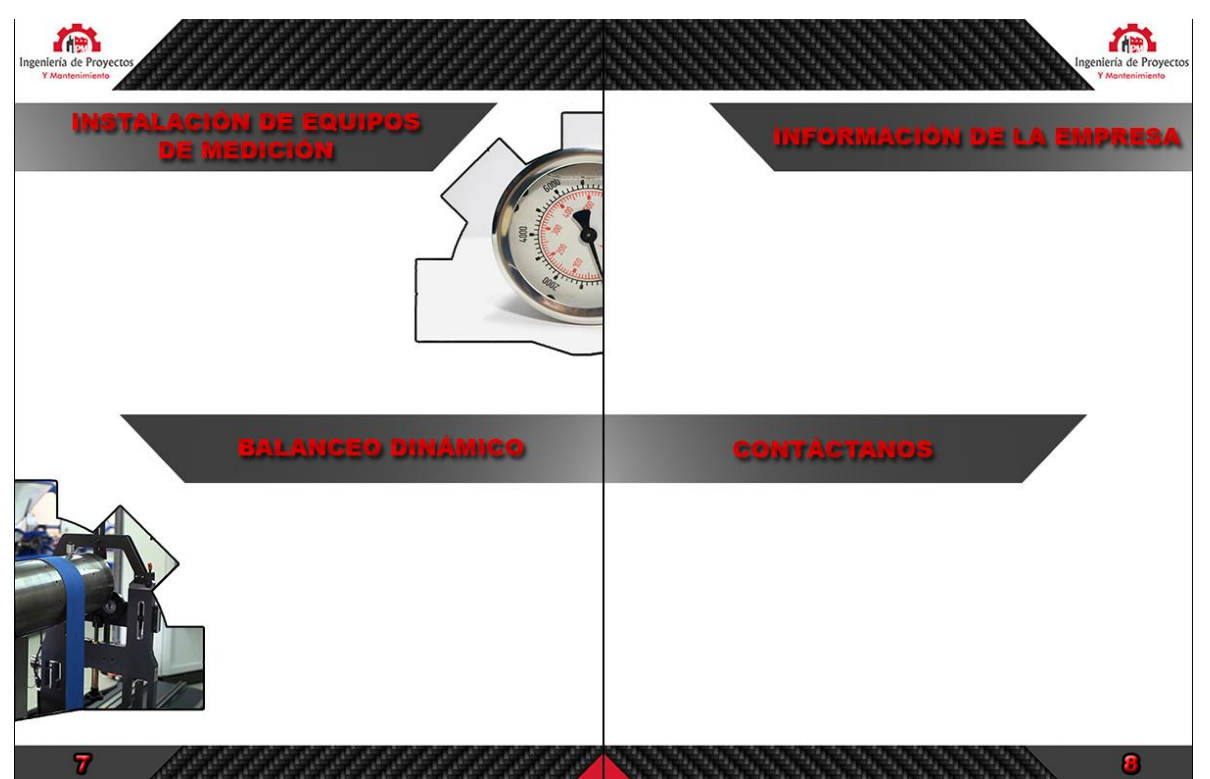

**Figura 5.1.79: base de la página 7 y 8 de la revista.**

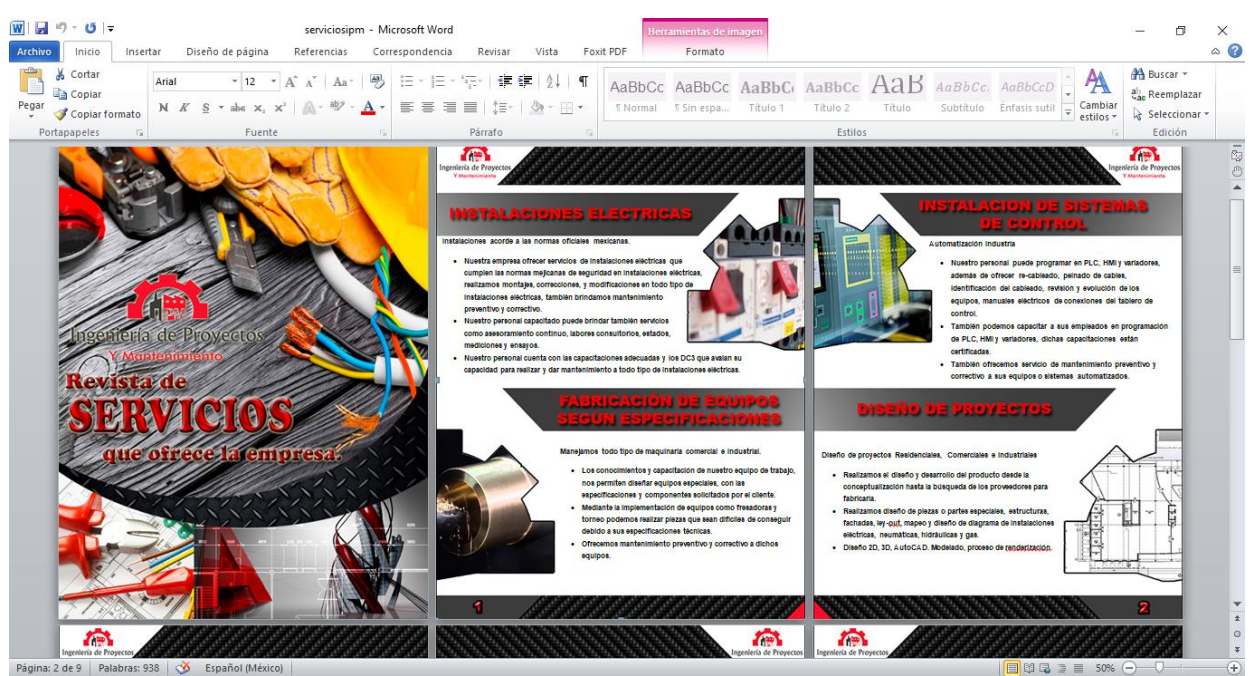

**Figura 5.1.80: portada, pagina 1 y pagina 2 de la revista.**

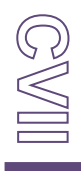
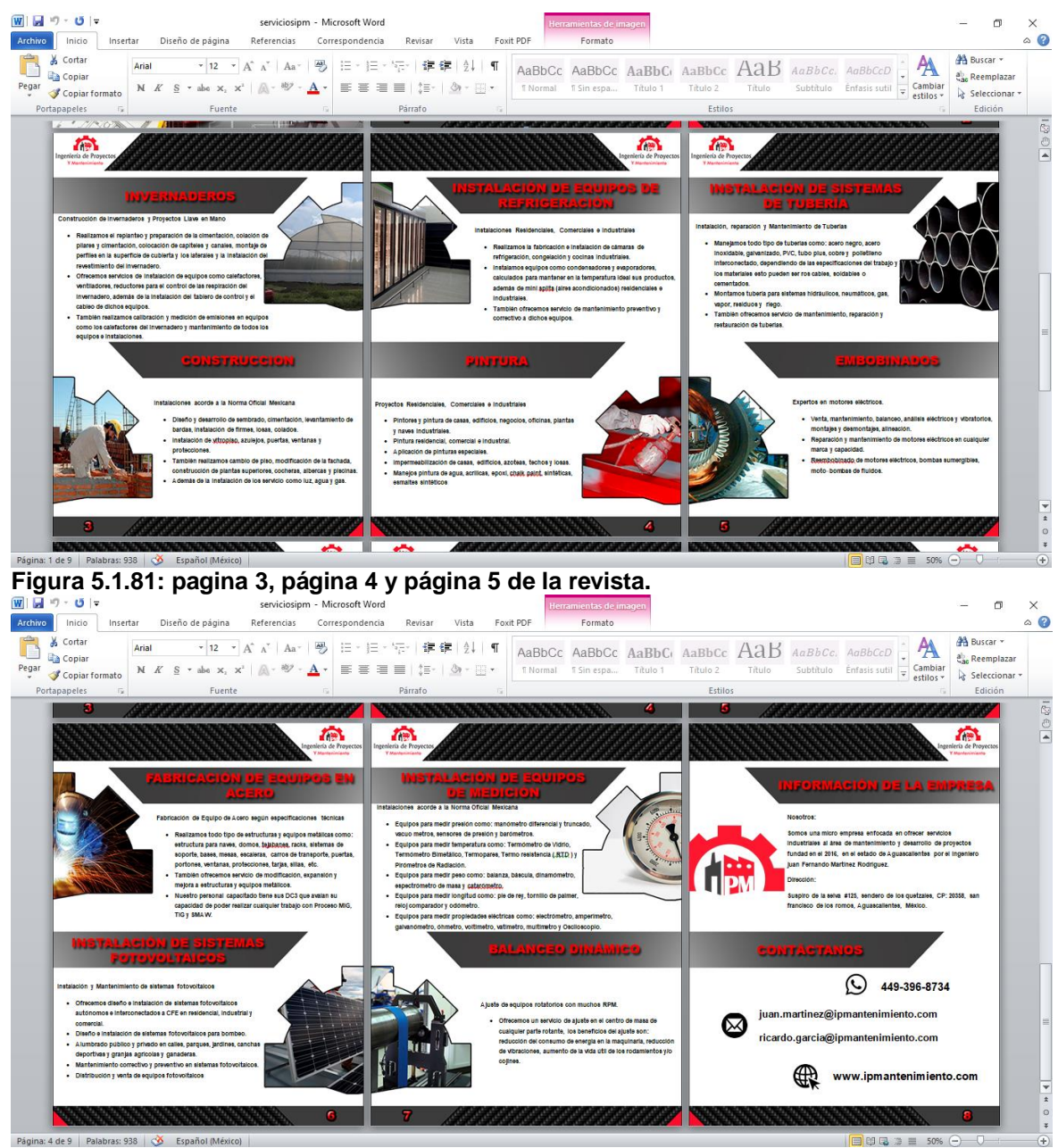

**Figura 5.1.82: pagina 6, página 7 y pagina 8 de la revista.**

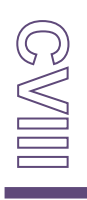

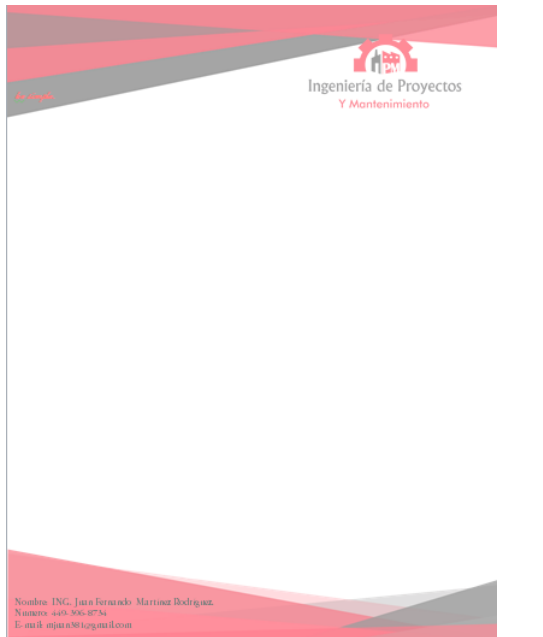

**Figura 5.1.83: hoja foliada de la empresa "ingeniería de proyectos y mantenimiento".**

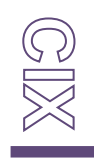

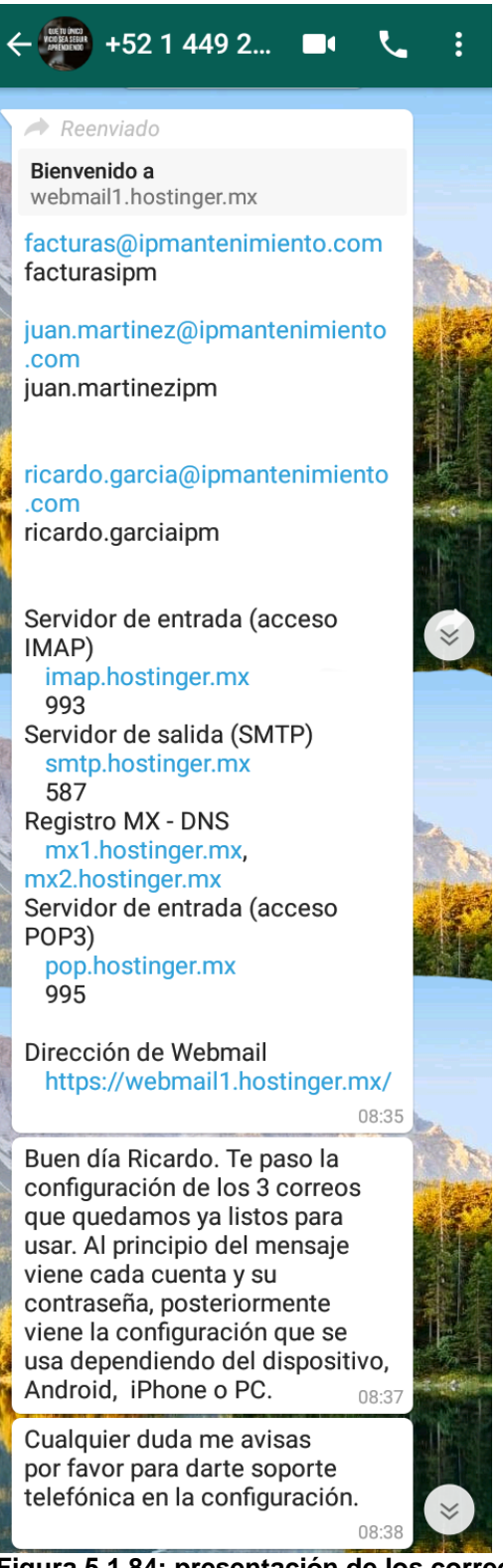

**Figura 5.1.84: presentación de los correos con su servidor correspondiente al tipo de sistema operativo en el cual se van a abrir (Windows, IOS o Android).**

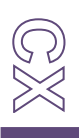

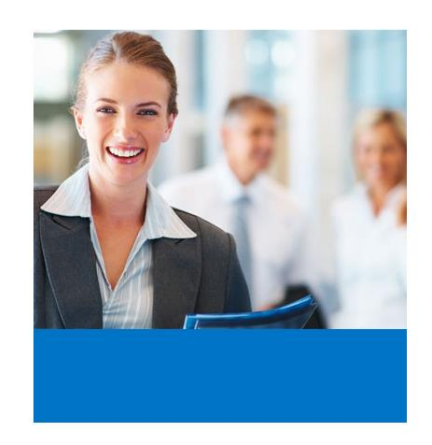

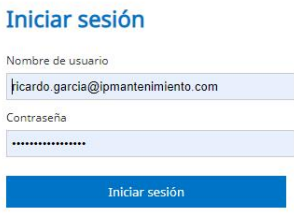

**Figura 5.1.85: activacion del correo de Ricardo.**

| Acerca de                                                                         |                                                                                   |                                                                                       |                           |                                                                                   |                                                   |
|-----------------------------------------------------------------------------------|-----------------------------------------------------------------------------------|---------------------------------------------------------------------------------------|---------------------------|-----------------------------------------------------------------------------------|---------------------------------------------------|
|                                                                                   |                                                                                   |                                                                                       |                           | $\triangleright$ Correo $\triangleright$ Contactos $\triangleright$ Configuración | $\Box$ $\sim$                                     |
| ø<br>∕<br>$\rightarrow$<br>Redactar Responder Responder a  Reenviar<br>Actualizar | $\mathcal{L}$<br><u>लि</u><br>$\bullet$<br>$\sim$<br>Eliminar<br>Más<br>Marcar    |                                                                                       | Todos                     | $Q_{\nabla}$<br>$\bullet$                                                         | $\pmb{\times}$                                    |
| Entrada                                                                           | ۰<br>Asunto                                                                       |                                                                                       | $\star$ Destinatario      | Fecha                                                                             | Tamaño $\blacktriangleright$ $\blacktriangleleft$ |
| <b>Borradores</b>                                                                 | lovely                                                                            |                                                                                       | ricardohope2000@gmail.com | 2019-11-01 20:45                                                                  | 410 B                                             |
| <b>Enviados</b>                                                                   |                                                                                   |                                                                                       |                           |                                                                                   |                                                   |
| SPAM                                                                              |                                                                                   |                                                                                       |                           |                                                                                   |                                                   |
| Papelera                                                                          |                                                                                   |                                                                                       |                           |                                                                                   |                                                   |
|                                                                                   |                                                                                   |                                                                                       |                           |                                                                                   |                                                   |
|                                                                                   |                                                                                   |                                                                                       |                           |                                                                                   |                                                   |
|                                                                                   |                                                                                   |                                                                                       |                           |                                                                                   |                                                   |
|                                                                                   | $\equiv$<br>Seleccionar<br>$\blacktriangleright$ Hilos<br>$\mathbf{v}$<br>$\circ$ | $\mathbb{N} \quad 4 \quad 1 \quad \mathbb{P} \quad \mathbb{N}$<br>Mensajes 1 a 1 de 1 |                           |                                                                                   |                                                   |
|                                                                                   |                                                                                   |                                                                                       |                           |                                                                                   |                                                   |
|                                                                                   |                                                                                   |                                                                                       |                           |                                                                                   |                                                   |
|                                                                                   |                                                                                   | <b>TCH</b>                                                                            |                           |                                                                                   |                                                   |
|                                                                                   |                                                                                   |                                                                                       |                           |                                                                                   |                                                   |
|                                                                                   |                                                                                   |                                                                                       |                           |                                                                                   |                                                   |
| ۰<br>0%                                                                           |                                                                                   |                                                                                       |                           |                                                                                   |                                                   |

**Figura 5.1.86: bandeja de entrada del correo activado de Ricardo.**

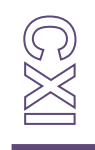

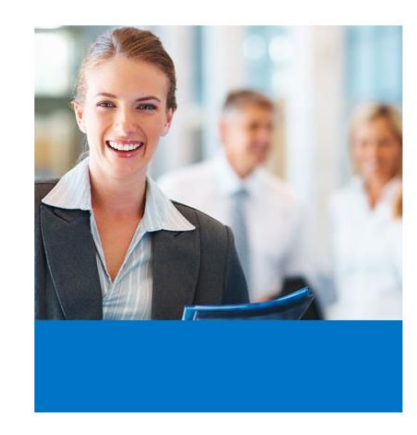

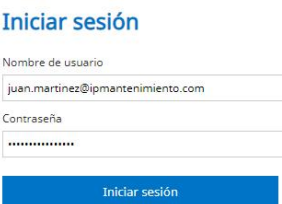

## **Figura 5.1.87: activacion de correo del Ingeniero Fernado.**

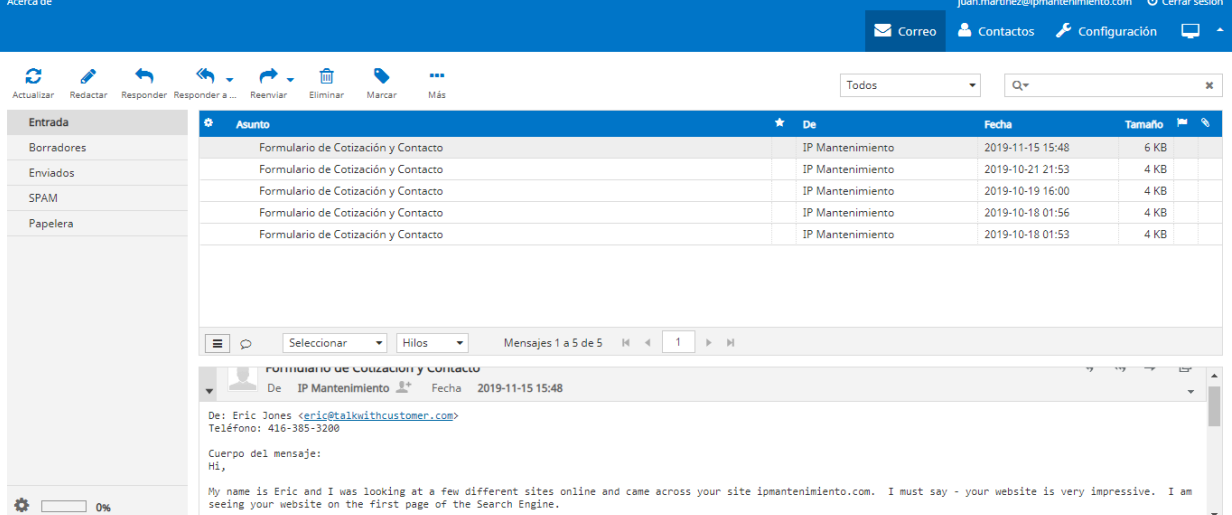

**Figura 5.1.88: bamdeja de entrada del correo del Ingeniero Fernando.**

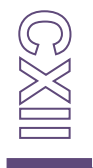

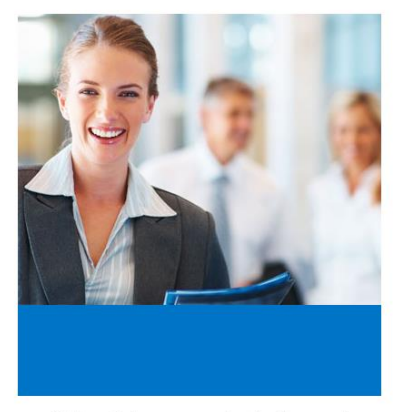

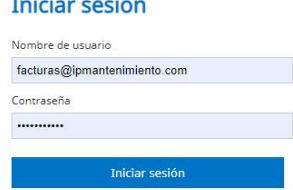

 $\sim 10$ 

Ha terminado correctamente la sesión. ¡Hasta pronto!

## **Figura 8.1.89: activacion del correr para las facturas.**

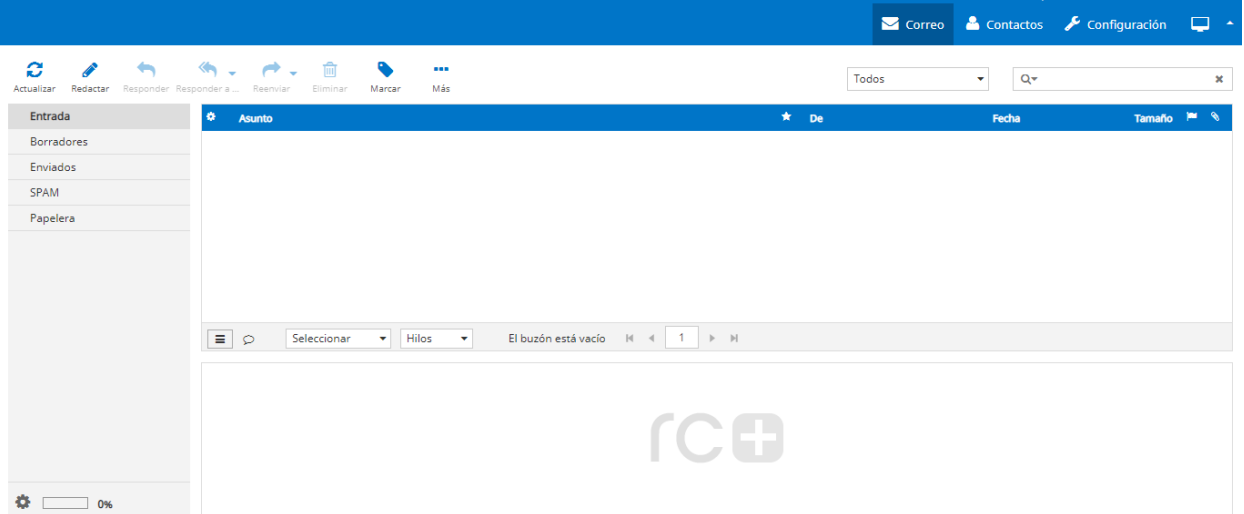

**Figura 8.1.90: bandeja de entrada del correo facturas.**

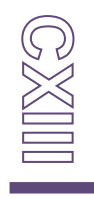

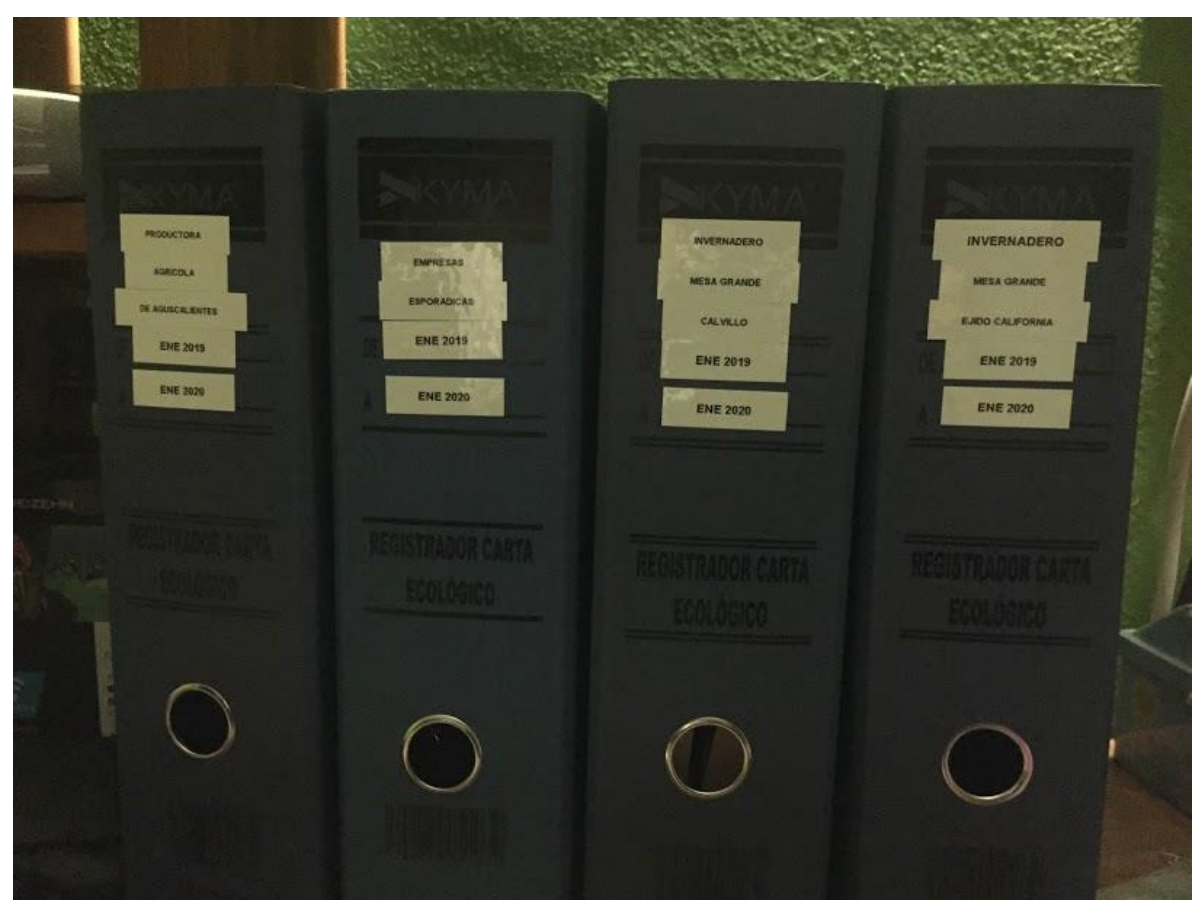

**Figura 5.1.91: vista de carpetas para invernadero mesa grande calvillo, ejido californio, productora agrícola y empresas esporádicas.** 

| ⊸<br>$\overline{v}$ proyectos ipm<br>Archivo<br>Inicio<br>Compartir                                                                                                    | Vista                                                            |                                                                                                    |                                                                 |                                                                     |                                                                                          |                                                                                             |                                                                                 |                  | a<br>$\times$<br>$\wedge$ 0                          |  |  |
|----------------------------------------------------------------------------------------------------|------------------------------------------------------------------|----------------------------------------------------------------------------------------------------|-----------------------------------------------------------------|---------------------------------------------------------------------|------------------------------------------------------------------------------------------|---------------------------------------------------------------------------------------------|---------------------------------------------------------------------------------|------------------|------------------------------------------------------|--|--|
| Å<br>Copiar<br>Pegar<br>Anclar al<br>Acceso rápido<br>Portapapeles                                                                                                    | Cortar<br>Will Copiar ruta de acceso<br>[7] Pegar acceso directo | Mover<br>Copiar<br>$a^v$<br>$a -$<br>Organizar                                                           | $\equiv$<br>Eliminar<br>Cambiar<br>nombre<br>٠                  | Nuevo elemento -<br>Fil Fácil acceso *<br>Nueva<br>carpeta<br>Nuevo | Propiedades                                                                              | Abrir -<br>Modificar<br>Historial<br>Abrir                                                  | Seleccionar todo<br>HR No seleccionar nada<br>Invertir selección<br>Seleccionar |                  |                                                      |  |  |
| $\sim$ 0<br>Este equipo ><br>Escritorio > proyecto ipm > proyectos ipm ><br>Buscar en  p<br>$\leftarrow$                                                                       |                                                                  |                                                                                                    |                                                                 |                                                                     |                                                                                          |                                                                                             |                                                                                 |                  |                                                      |  |  |
| $\sim$<br>Acceso rápido<br><b>Escritorio</b><br>$\mathcal{A}$<br>Documentos *<br>Imágenes<br>$\mathcal{A}$<br>2018-06<br>$\overrightarrow{d}$<br>documentos<br>Naruto Shippudi | ـ<br><b>AGROIN</b>                                               | Ì.<br>$\mathbb{S}^{p_{\mathcal{S}_{\mathcal{S}_{\mathcal{S}}}}}$<br><b>BACHOCO</b><br><b>SANTA MARIA</b> | <b>REA</b><br>E<br><b>COMPAS</b>                                | <b>GEL E</b><br>May<br>S.<br><b>GESTAMP</b>                         | È,<br><b>Britis</b><br>C.<br><b>INVERNADERO</b><br><b>MESA GRANDE</b><br><b>CALVILLO</b> | 屬<br>Bring<br><b>INVERNADERO</b><br><b>MESA GRANDE</b><br><b>EJIDO</b><br><b>CALIFORNIA</b> | LA CROQUERIA                                                                    | <b>LA HUERTA</b> |                                                      |  |  |
| proyecto ipm                                                                                                    |                                                                  |                                                                                                    | 181                                                             |                                                                     | 7.84                                                                                     |                                                                                             |                                                                                 |                  |                                                      |  |  |
| proyectos ipm                                                                                                    |                                                                  |                                                                                                    |                                                                 | 图                                                                   |                                                                                          | <b>CONSTRUCTION</b>                                                                         |                                                                                 |                  |                                                      |  |  |
| <b>CO</b> MEGA                                                                                                    |                                                                  |                                                                                                    | E.                                                              | E                                                                   | E.                                                                                       |                                                                                             |                                                                                 |                  | Seleccione el archivo del que desea obtener la vista |  |  |
| <b>ConeDrive</b><br>Este equipo                                                                                                    | <b>MICROCAD</b>                                                  | <b>MUENUDOS LS</b><br><b>GRANJA</b>                                                                      | <b>PRODUCTORA</b><br><b>AGRICOLA DE</b><br><b>AGUSCALIENTES</b> | <b>STOLZE</b>                                                       | <b>SUNCALL</b>                                                                           | <b>ULMA</b>                                                                                 |                                                                                 |                  | previa.                                              |  |  |

**Figura 5.1.92: vista de carpetas contenedoras de los proyectos registrados hasta la fecha actual.**

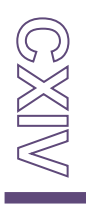

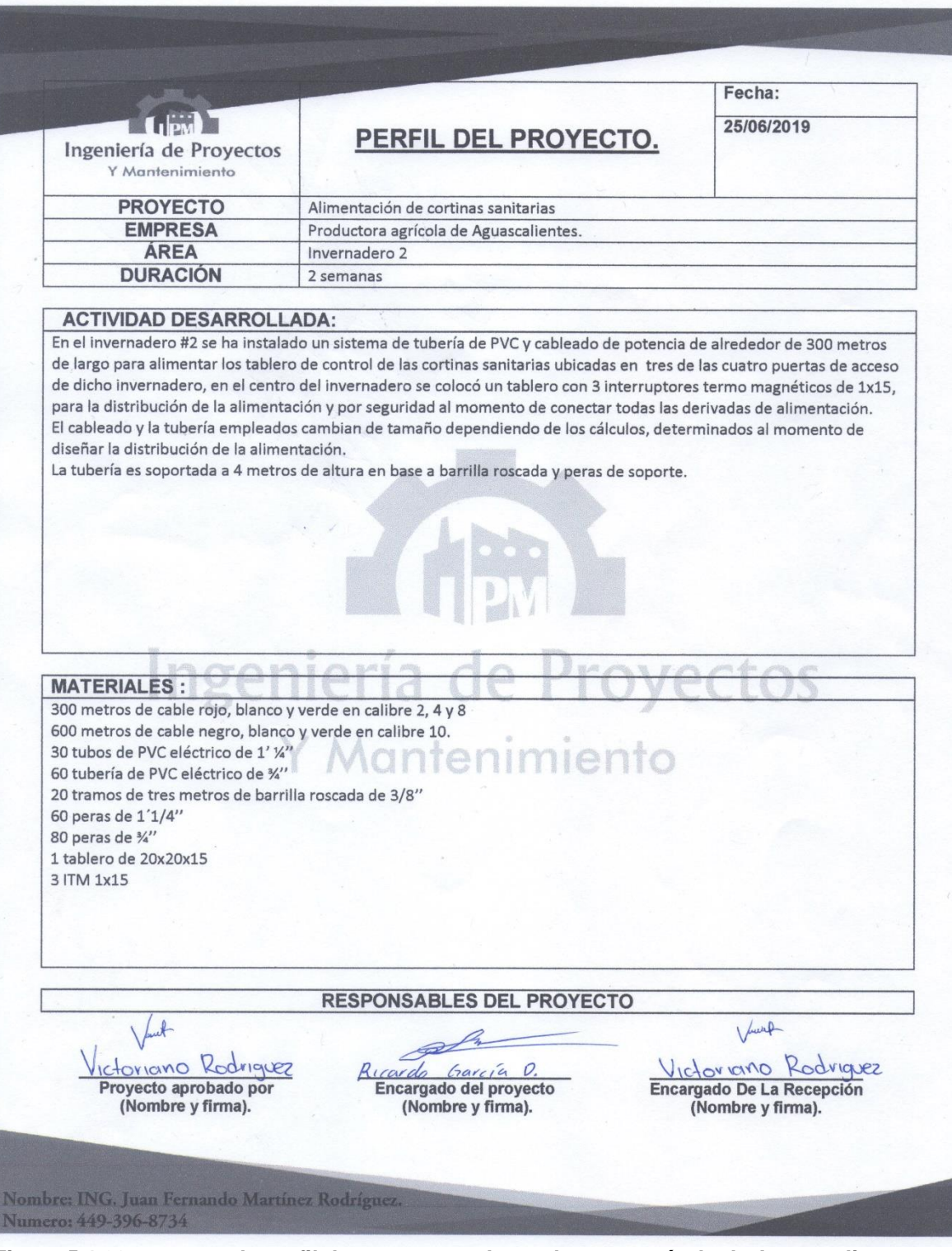

**Figura 5.1.93: muestra de perfil de proyecto en la productora agrícola de Aguascalientes (alimentación de cortinas sanitarias)**

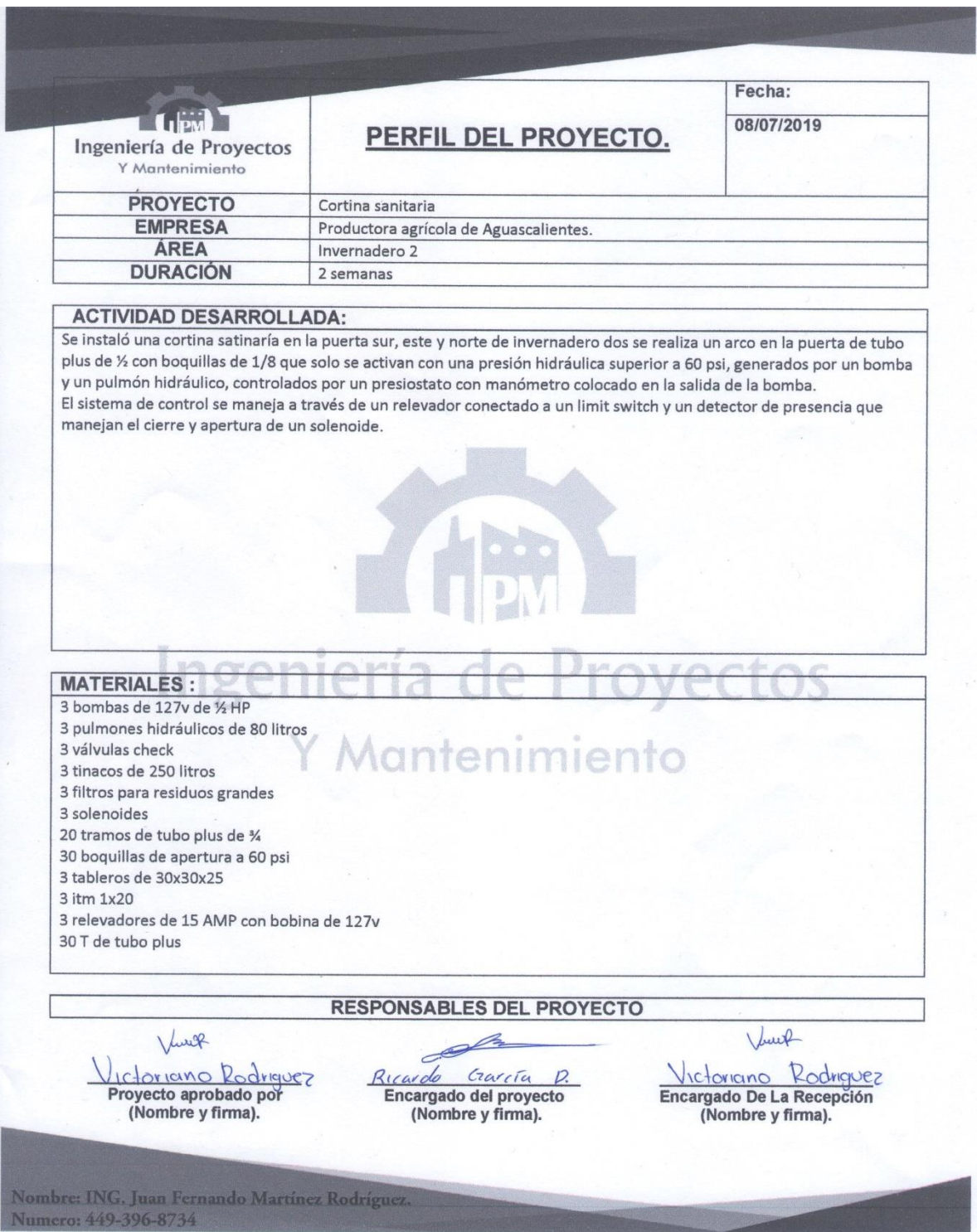

**Figura 5.1.94: muestra 2 de perfil de proyectos en productora agrícola de Aguascalientes (cortinas sanitarias).**

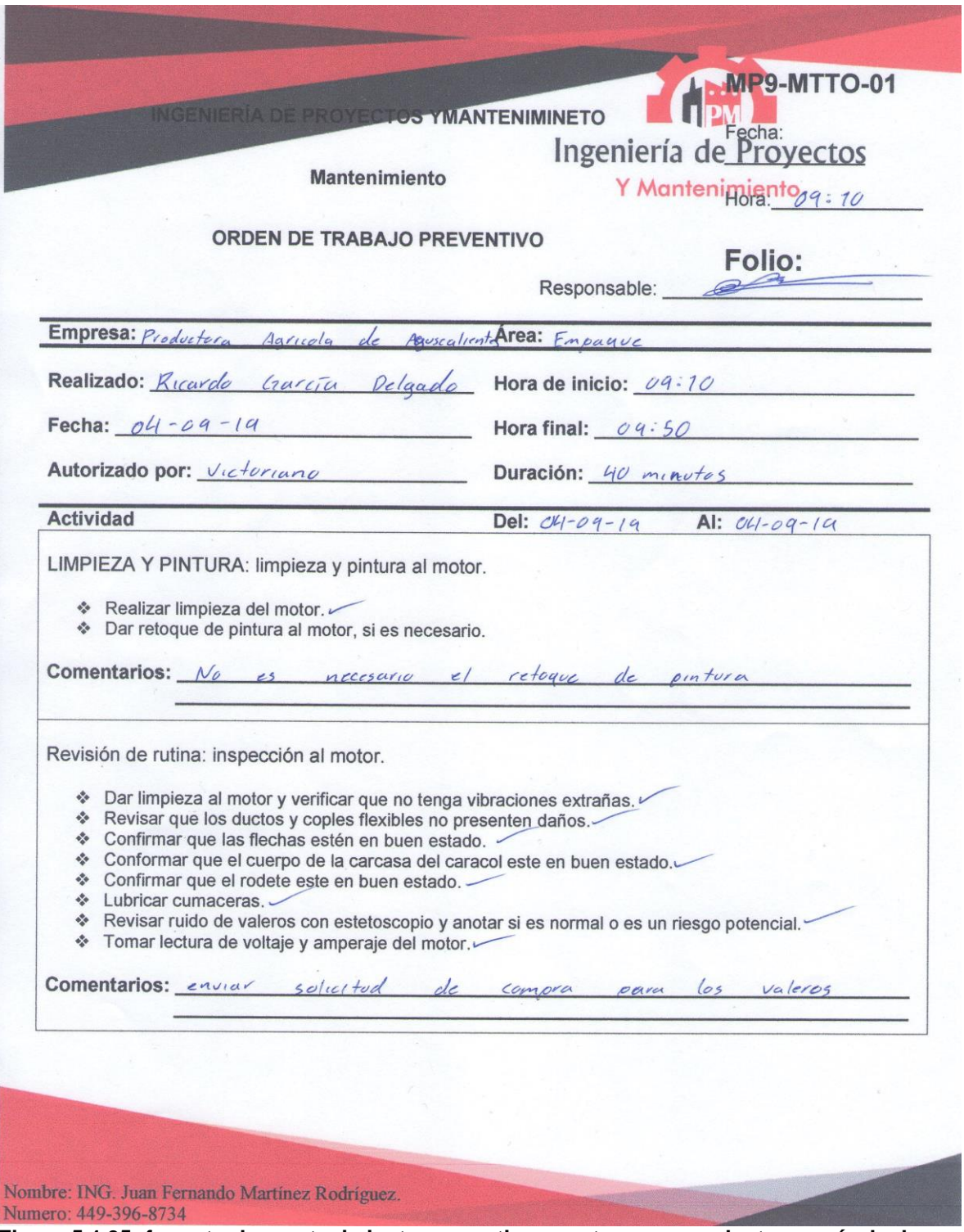

**Figura 5.1.95: formato de mantenimiento preventivo a motores en productora agrícola de Aguascalientes.**

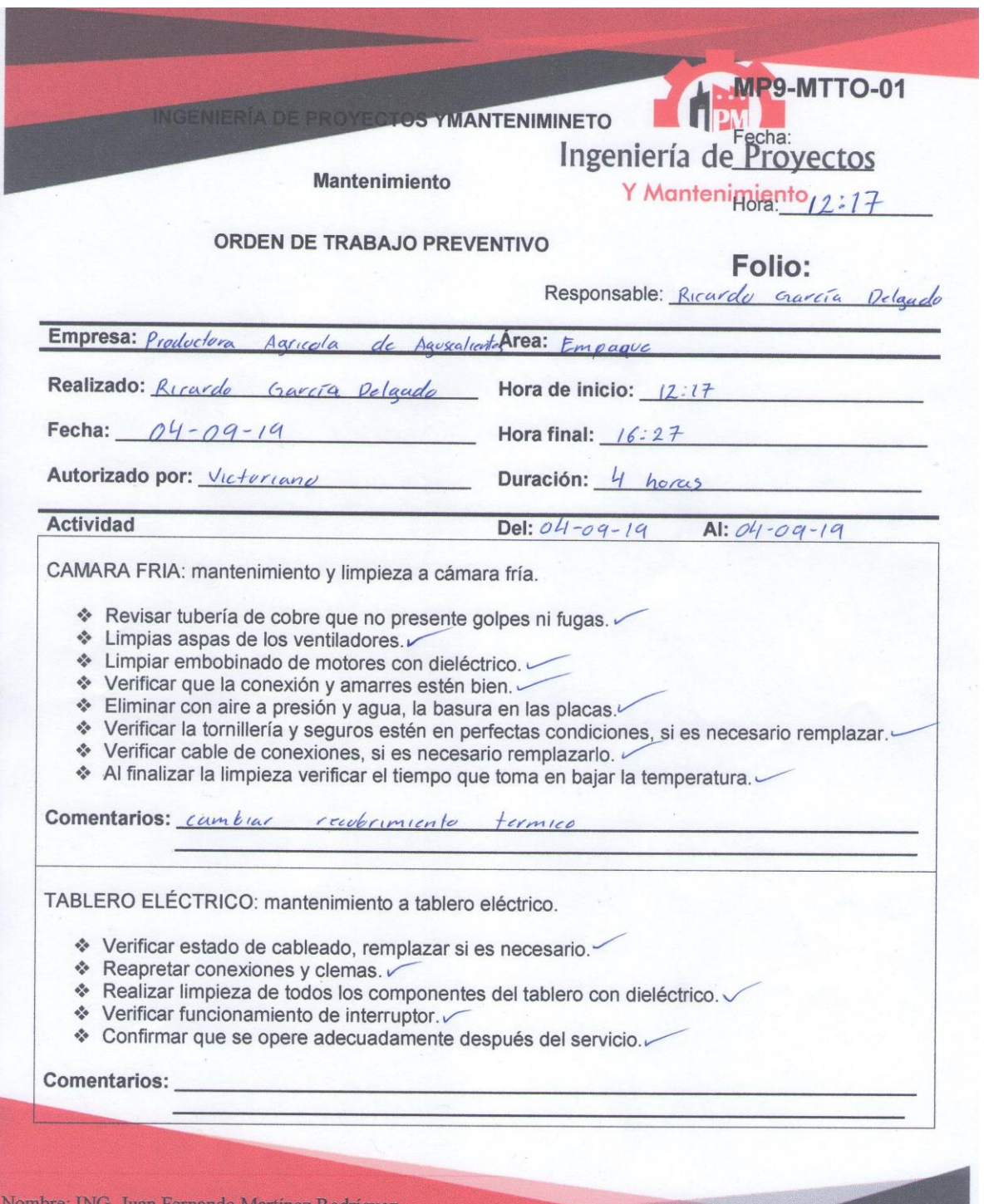

artinez Numero: 449-396-8734

**Figura 5.1.96: formato de mantenimiento preventivo a cámara fría en productora agrícola** 

CXXVIII

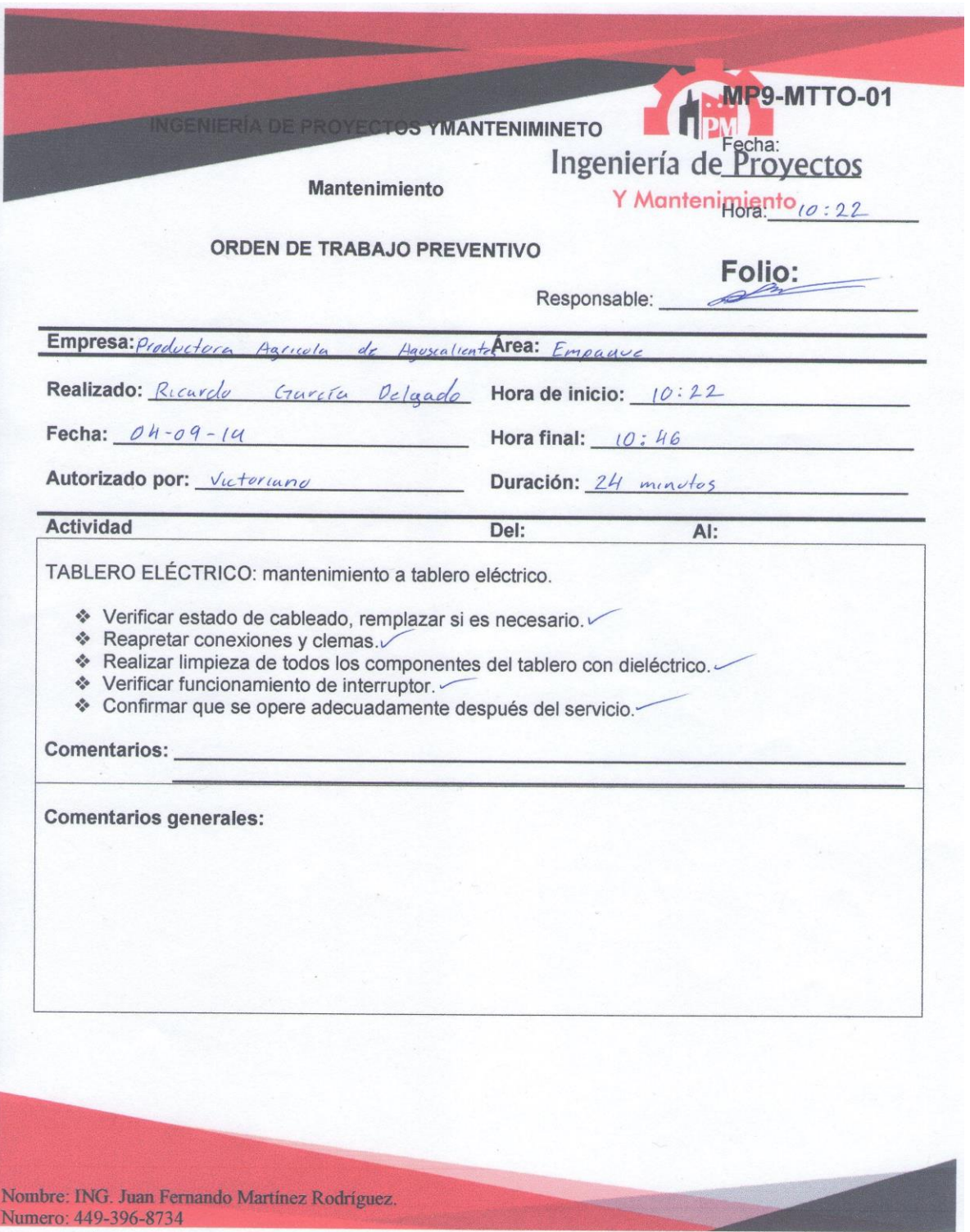

**Figura 5.1.97: formato de mantenimiento preventivo a tableros de potencia y control en productora agrícola de Aguascalientes.**

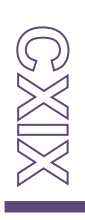

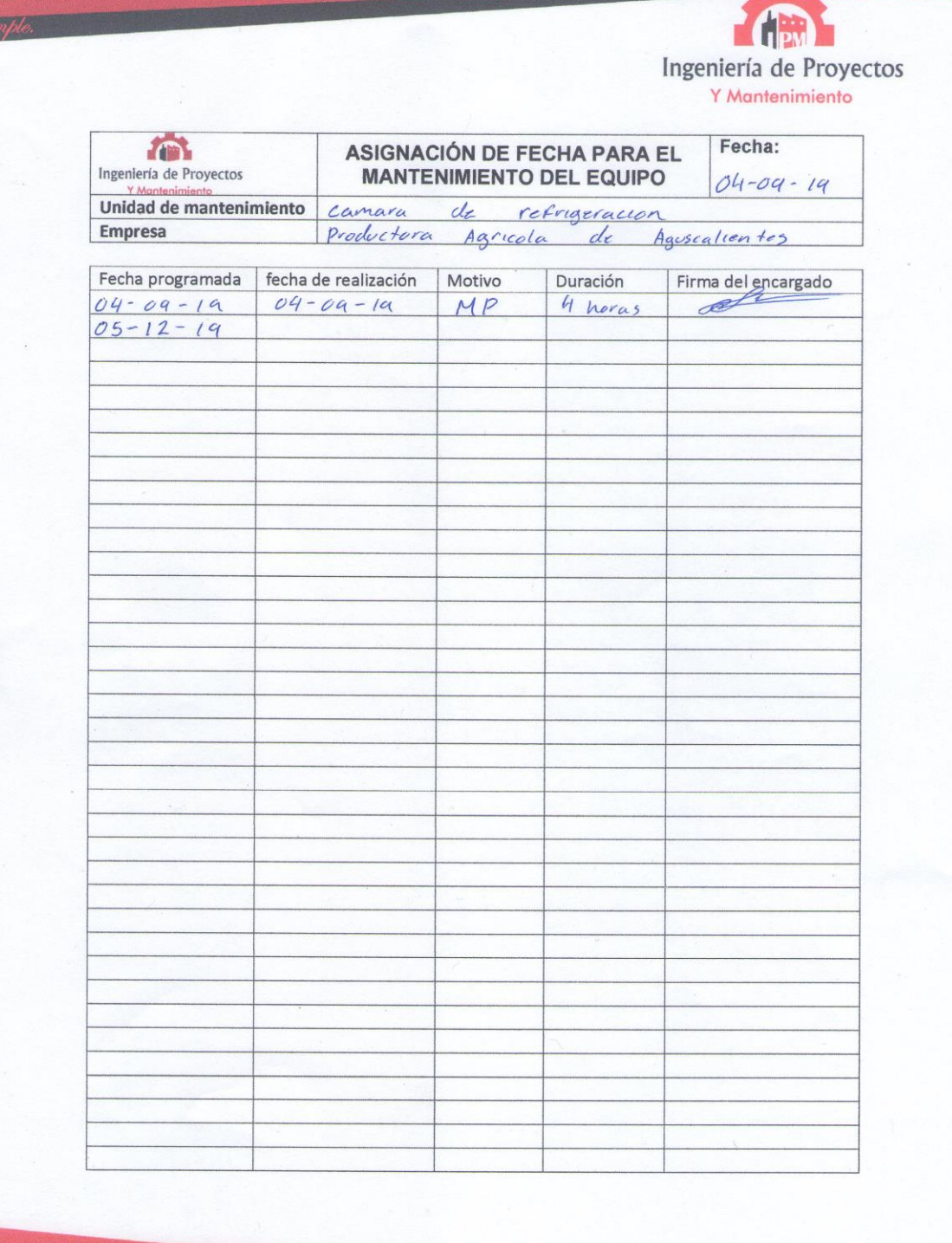

**Figura 5.1.98: tabla de agendamiento de mantenimientos preventivos a equipos.**

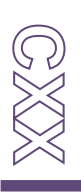